#### **FAQ - Frequently Asked Questions – Häufig gestellte Fragen**

(gegliedert in alphabetischer Reihenfolge nach Thema)

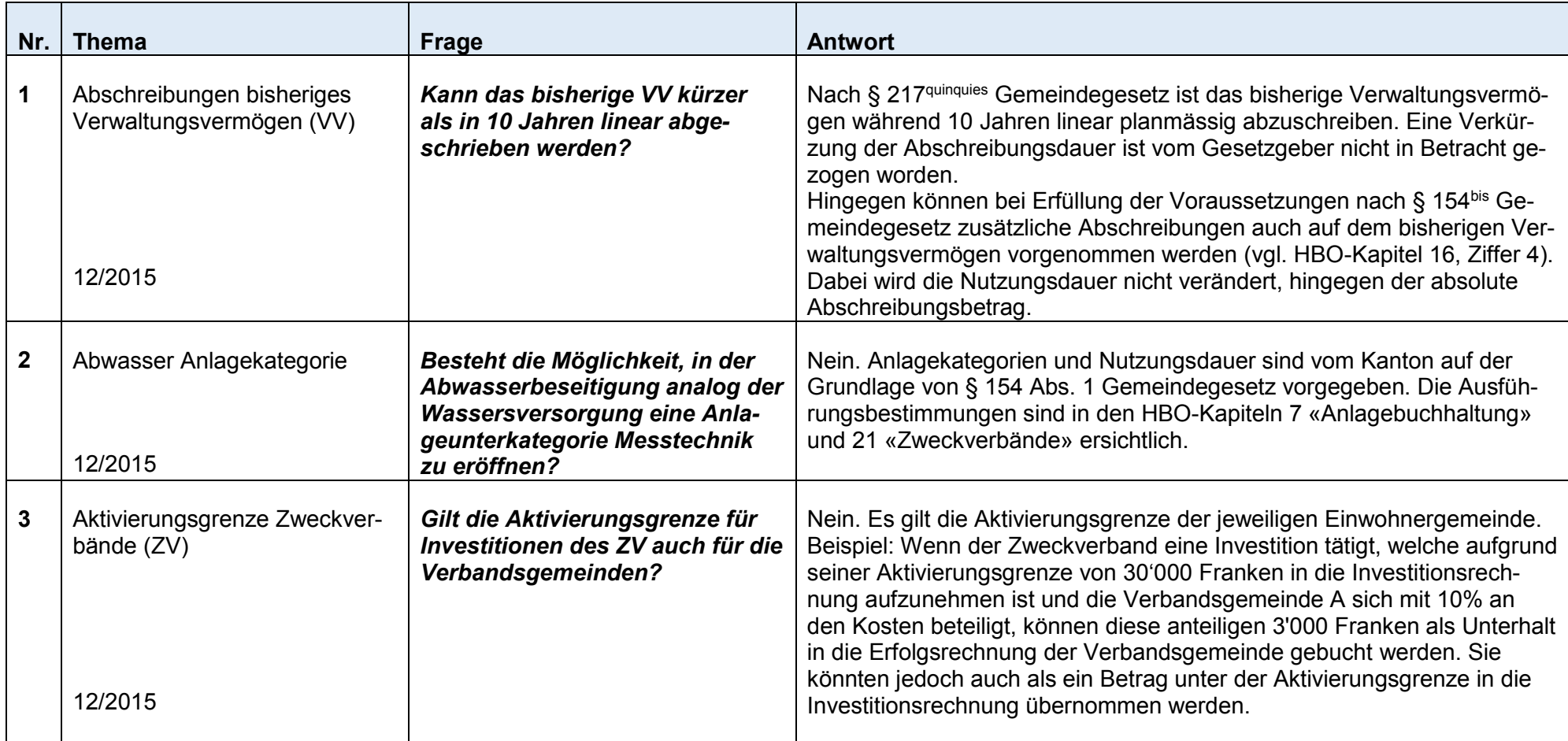

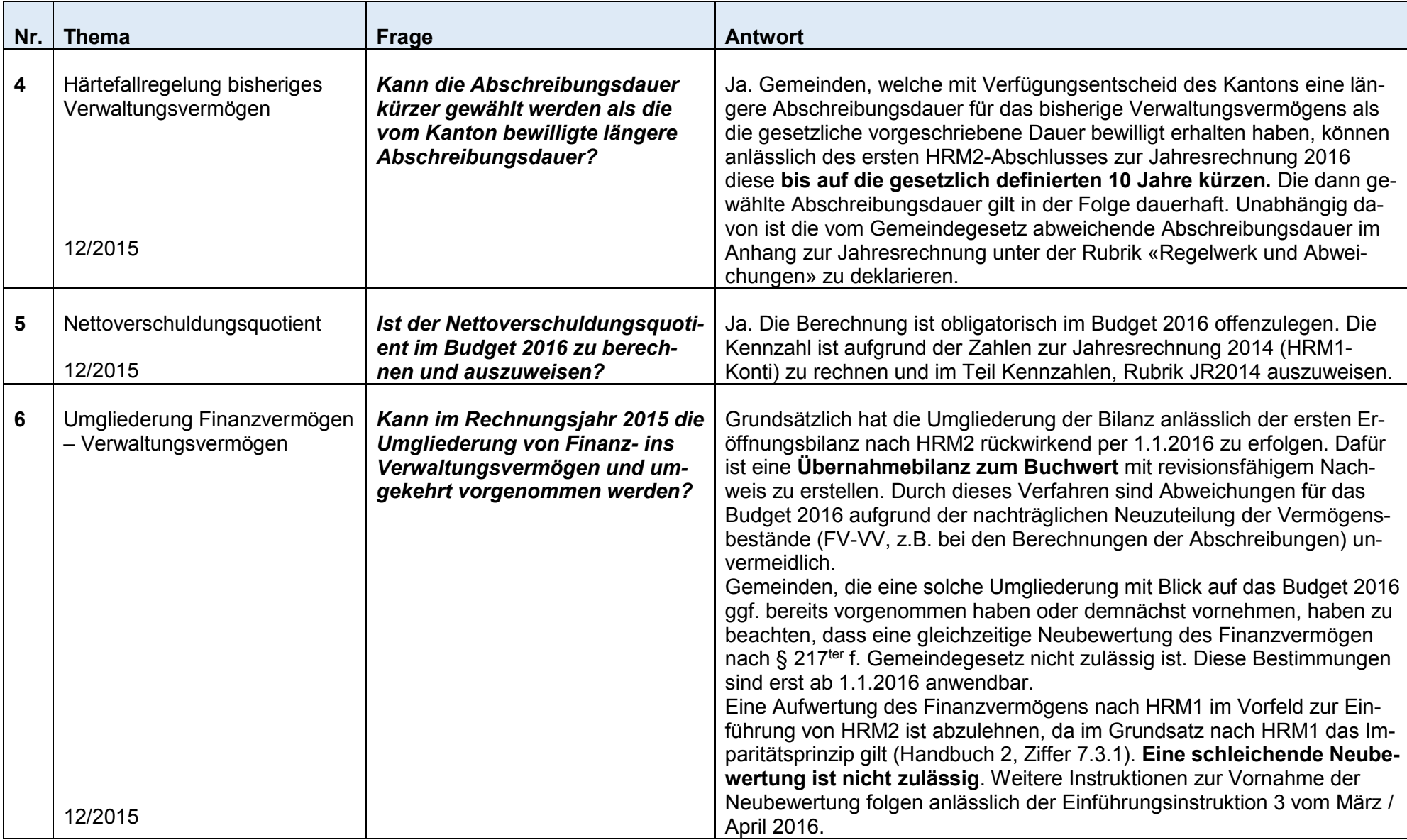

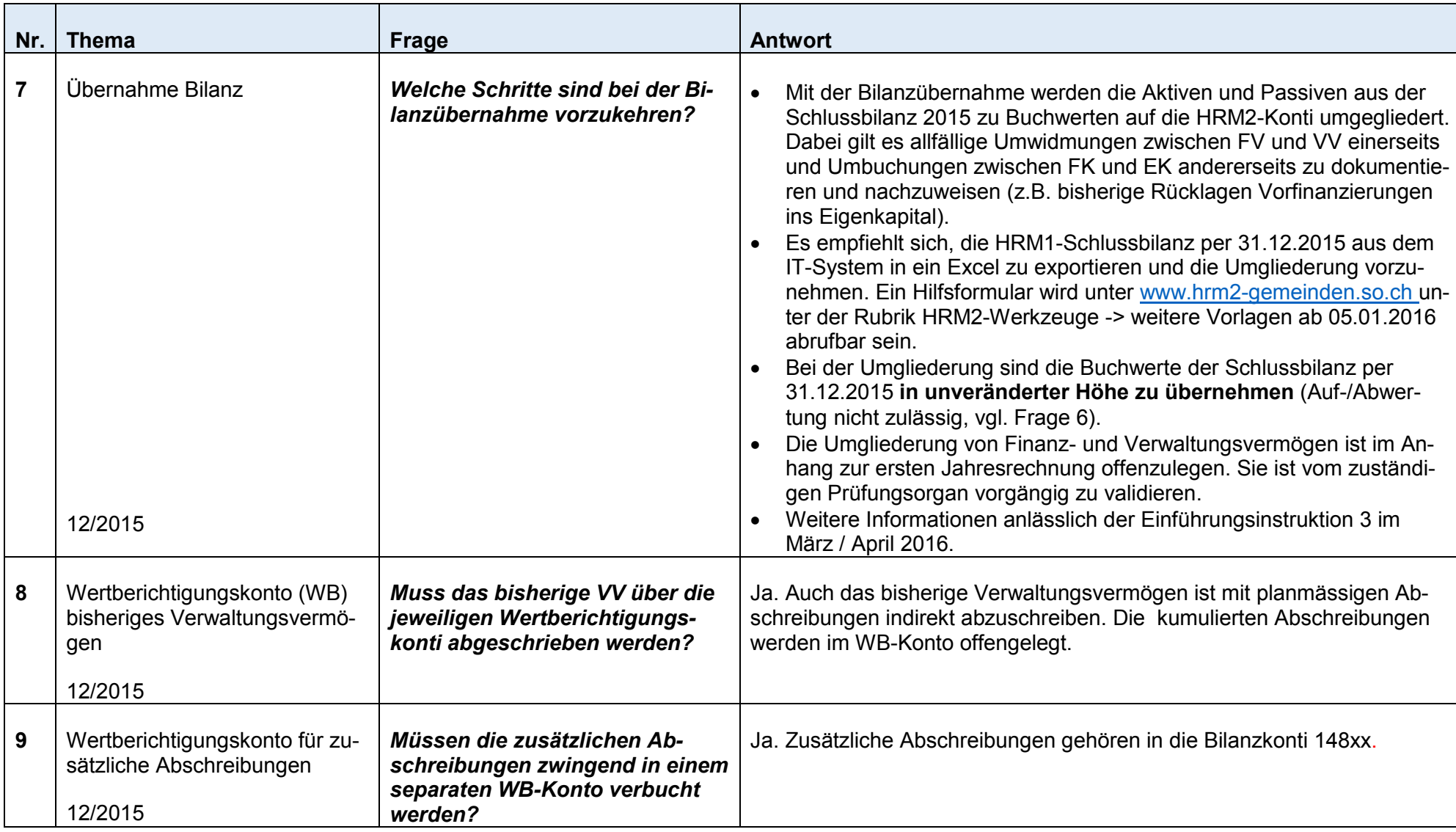

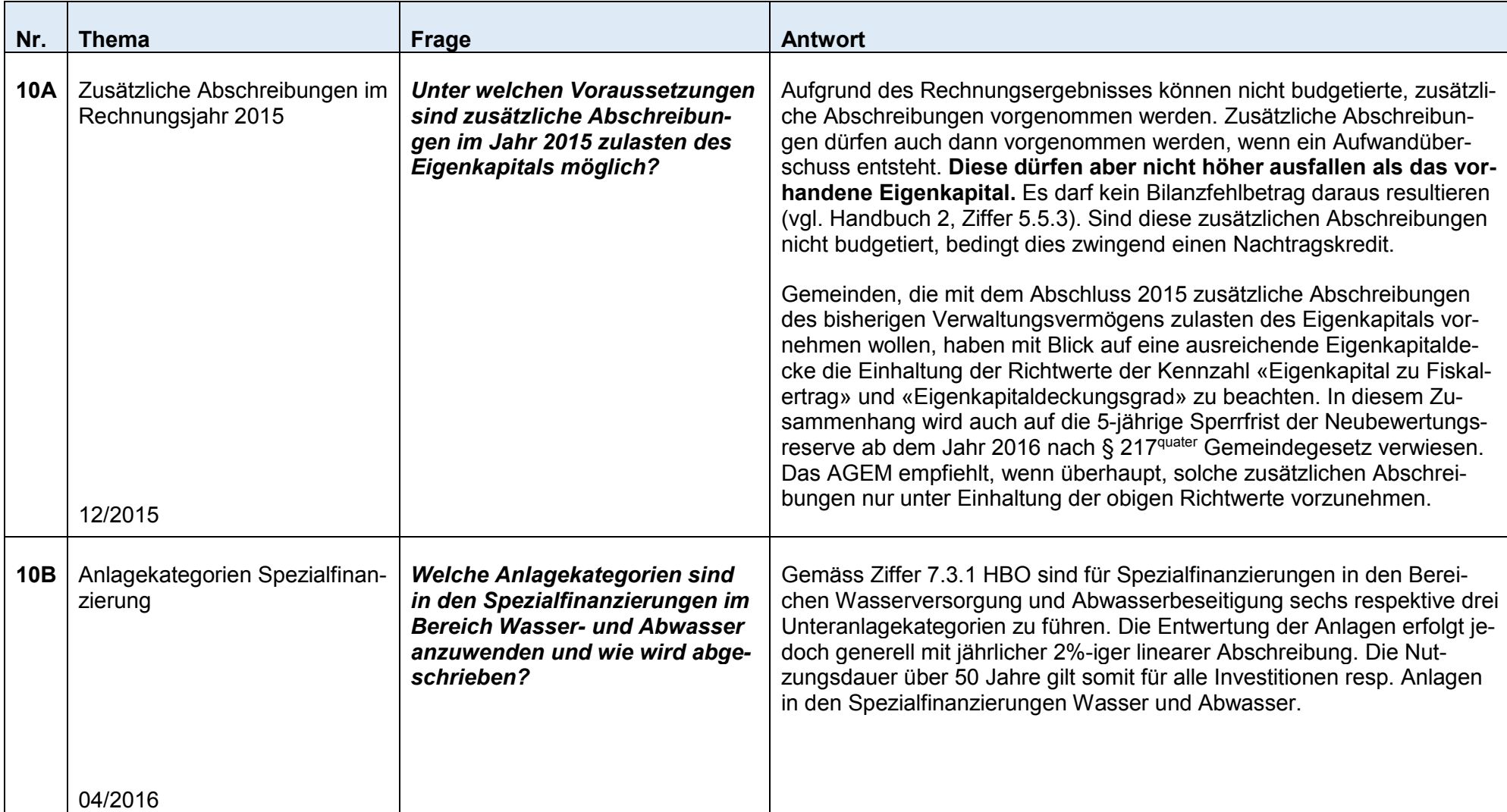

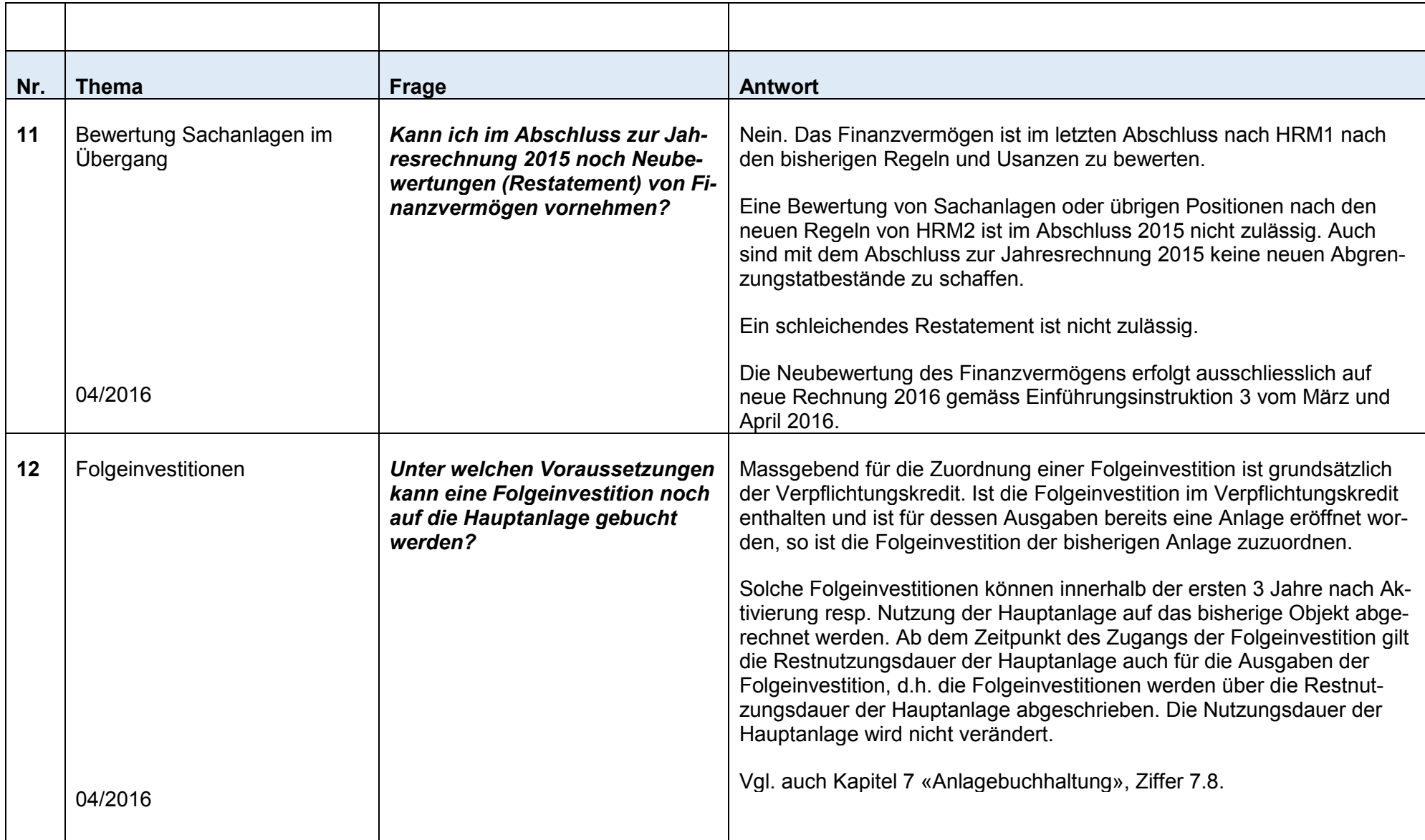

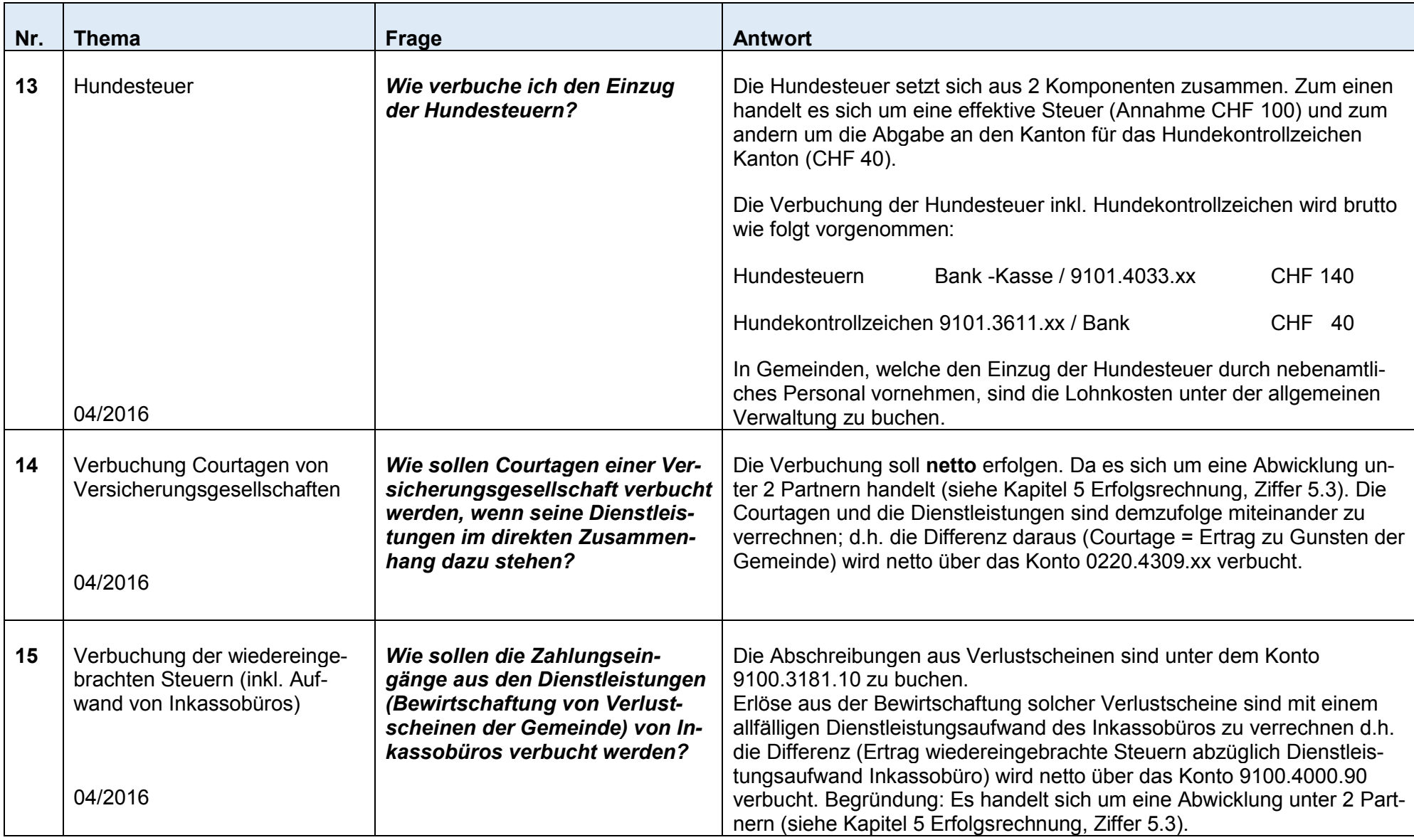

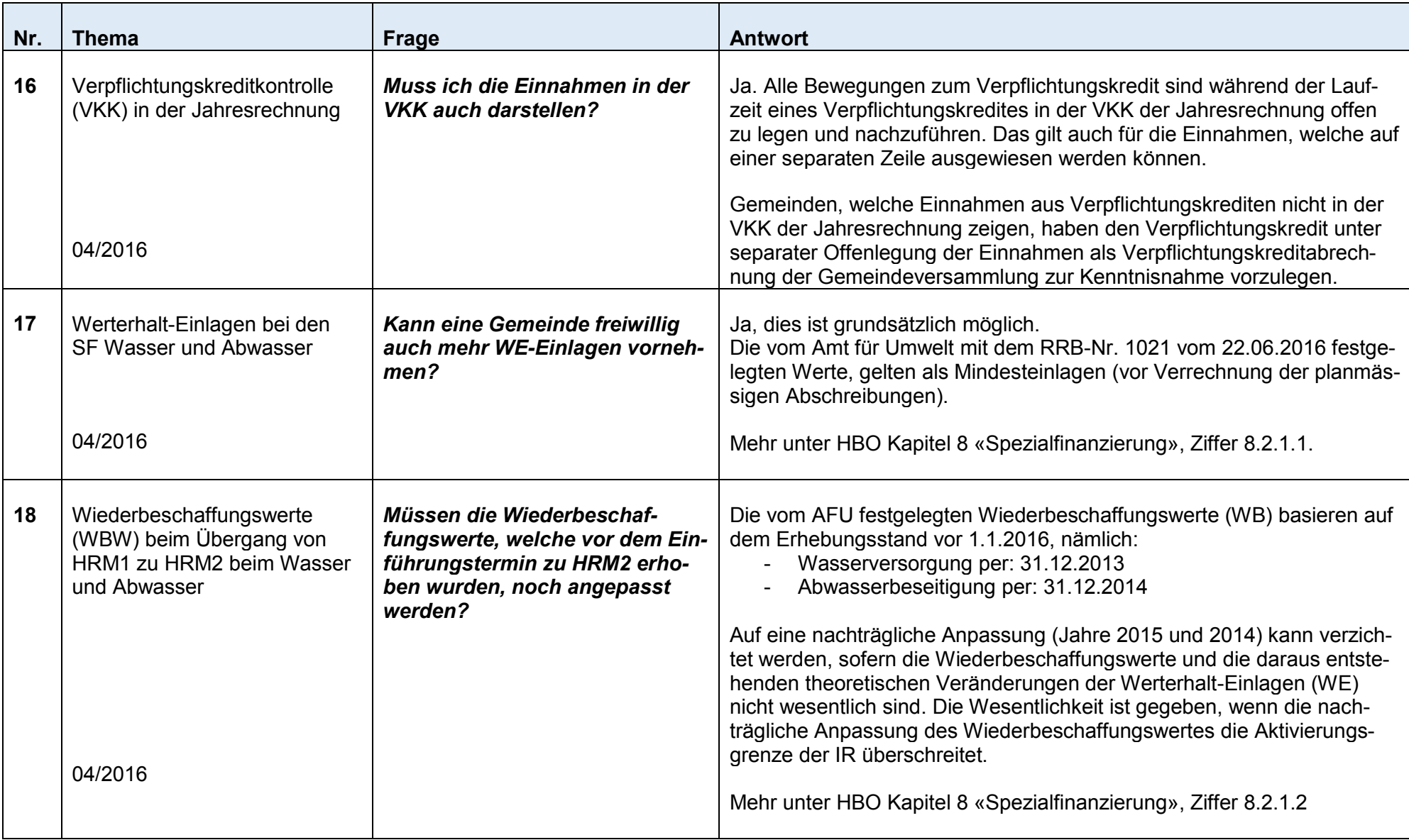

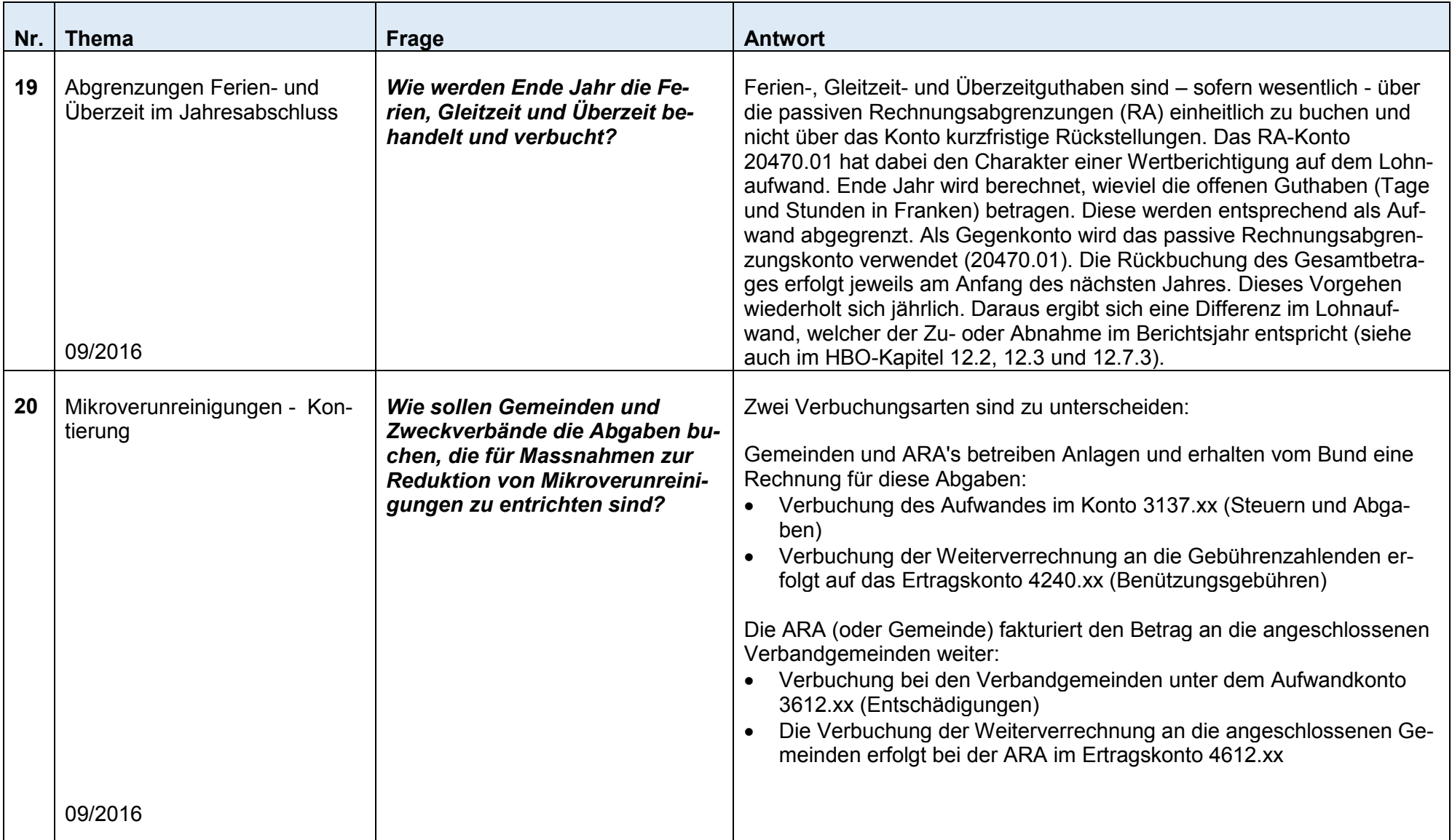

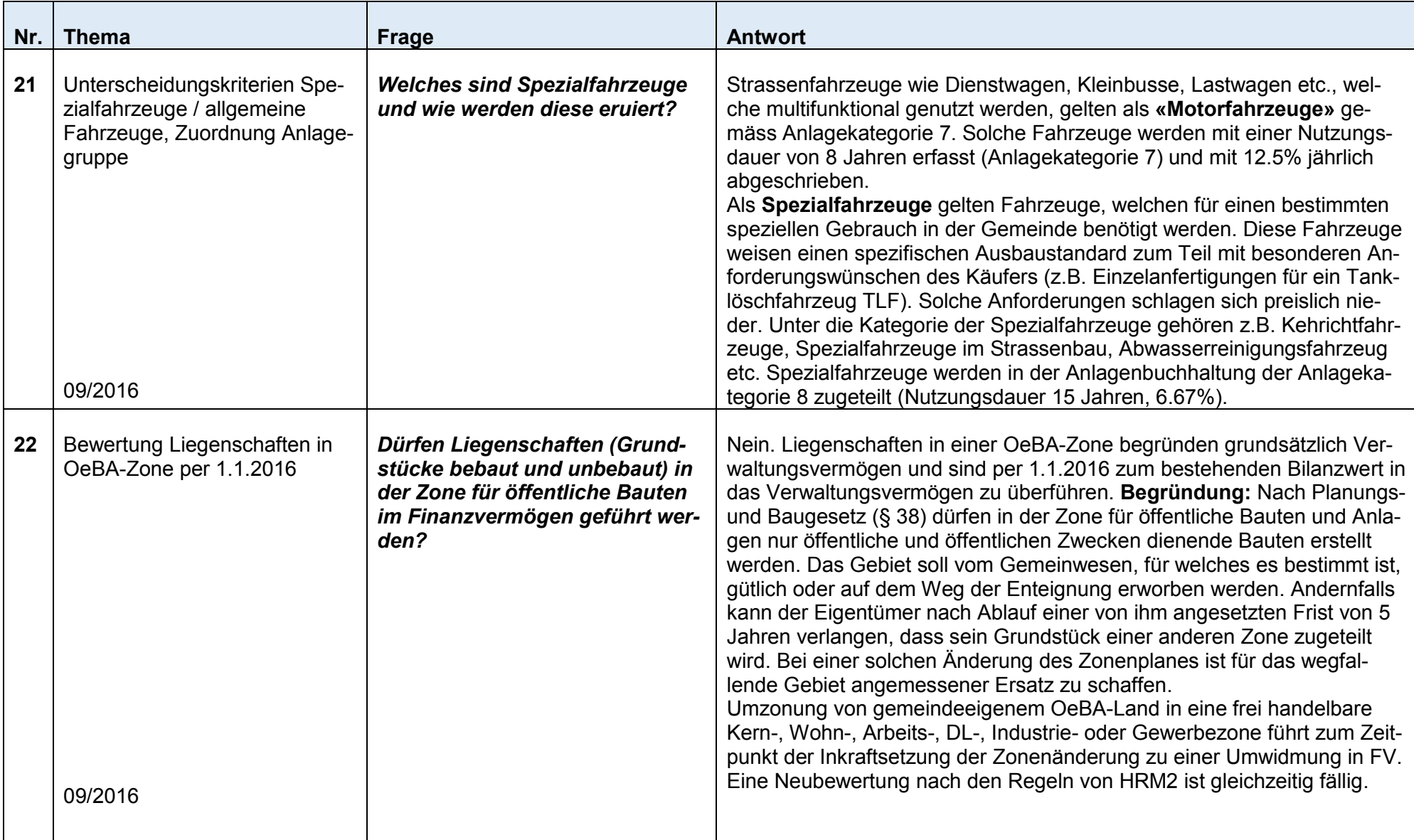

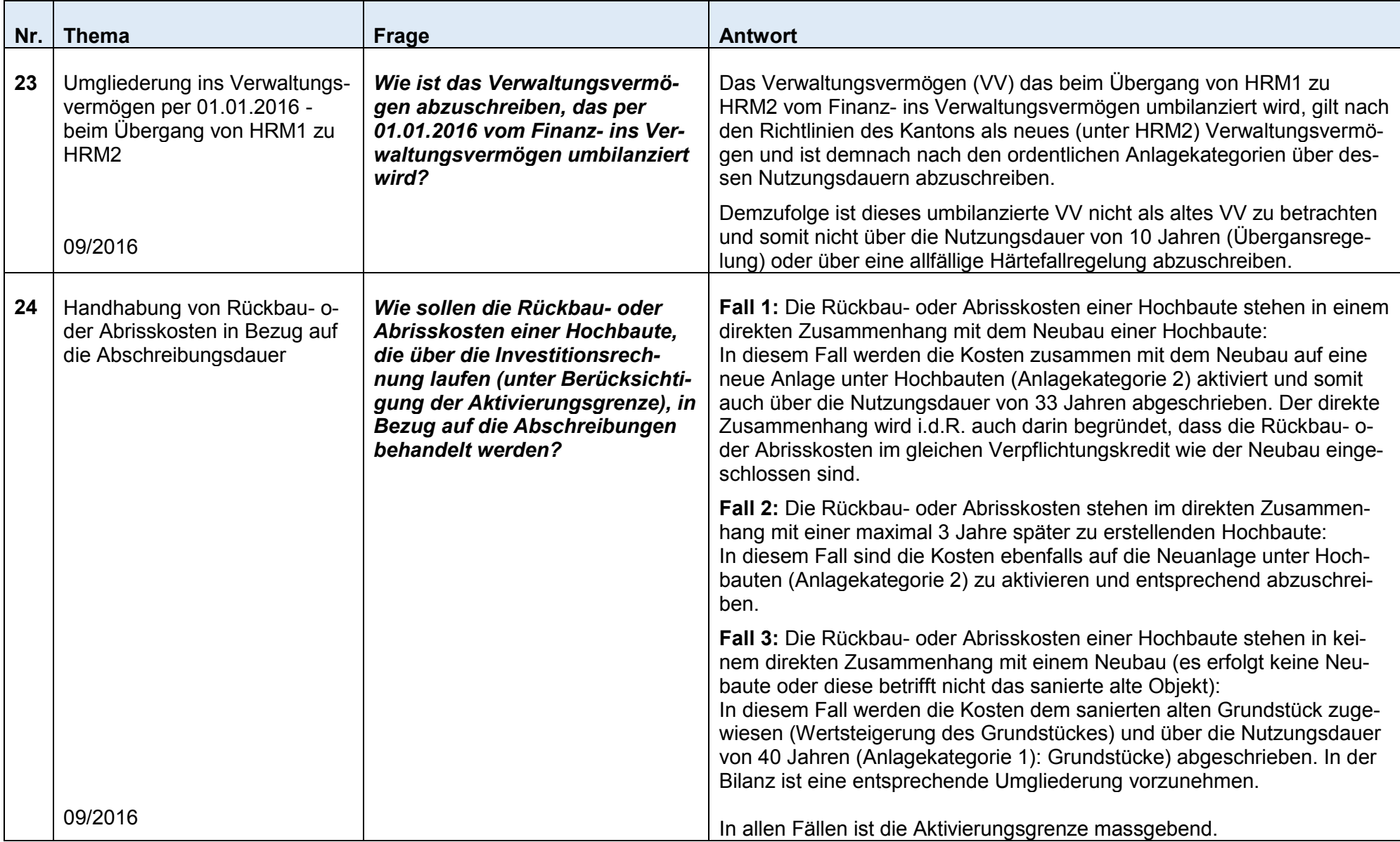

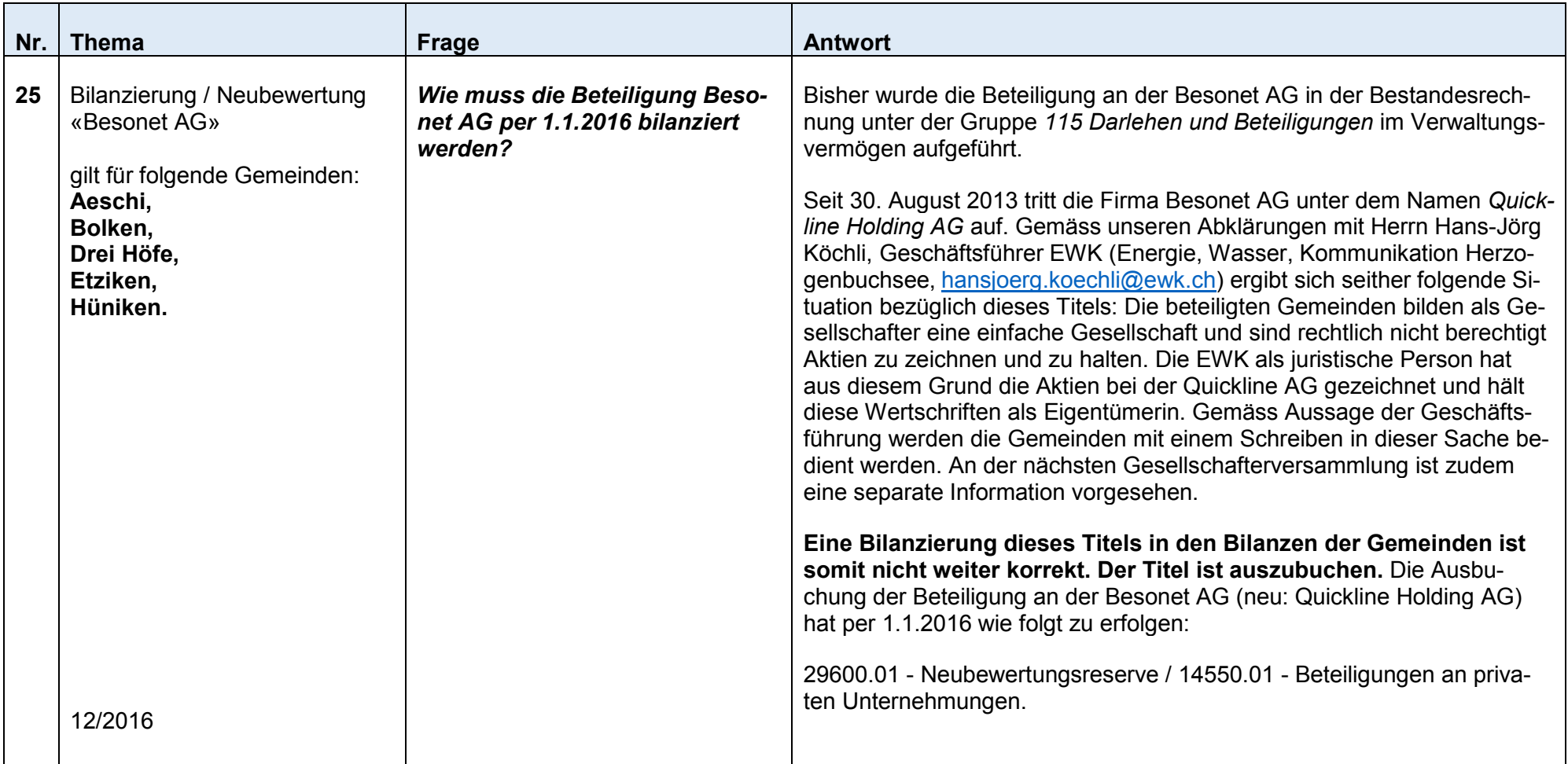

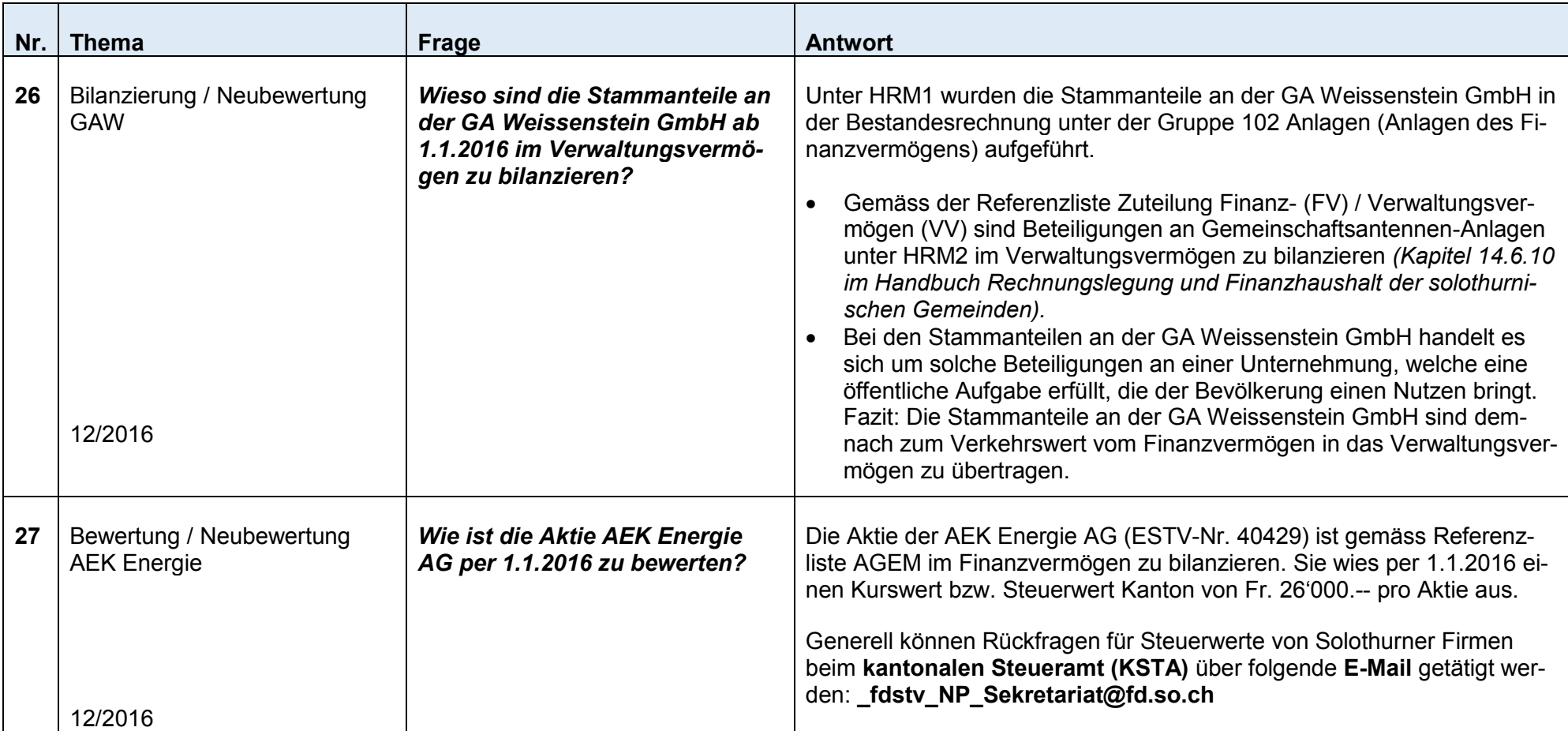

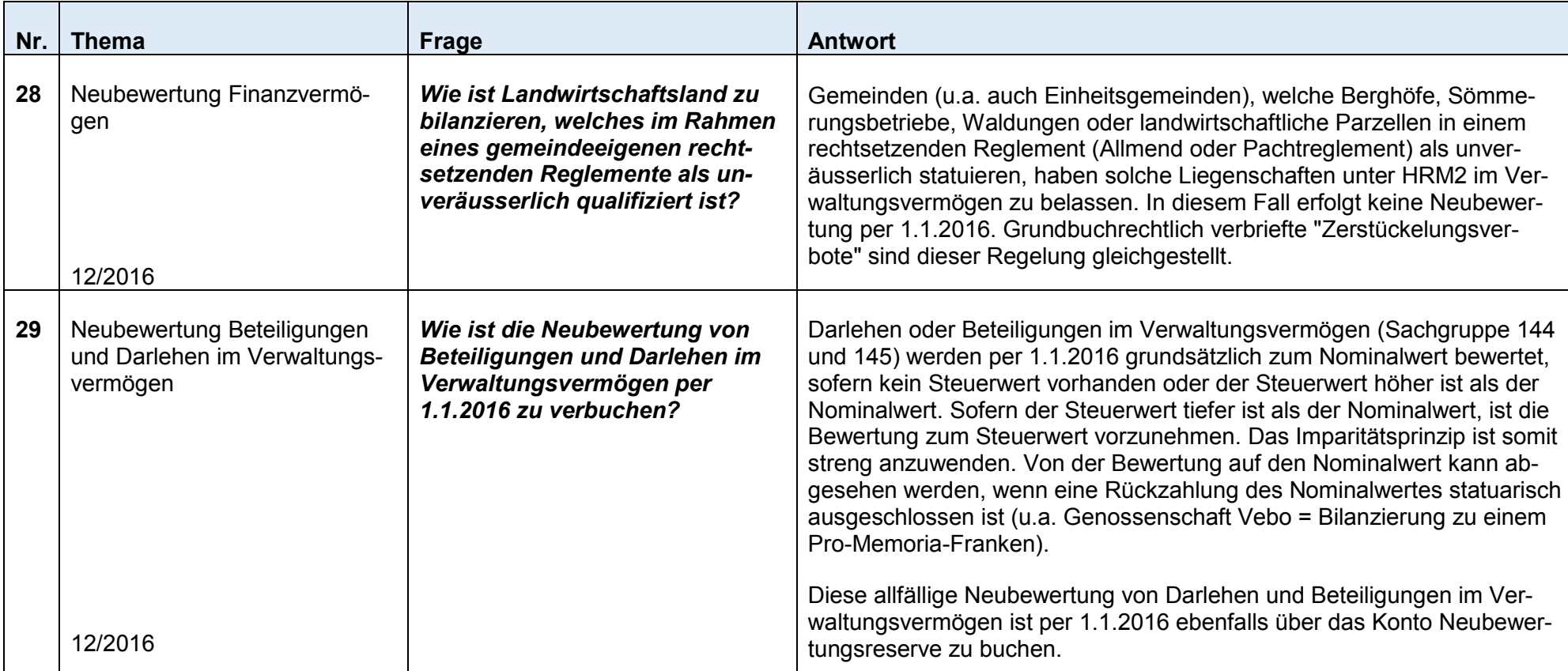

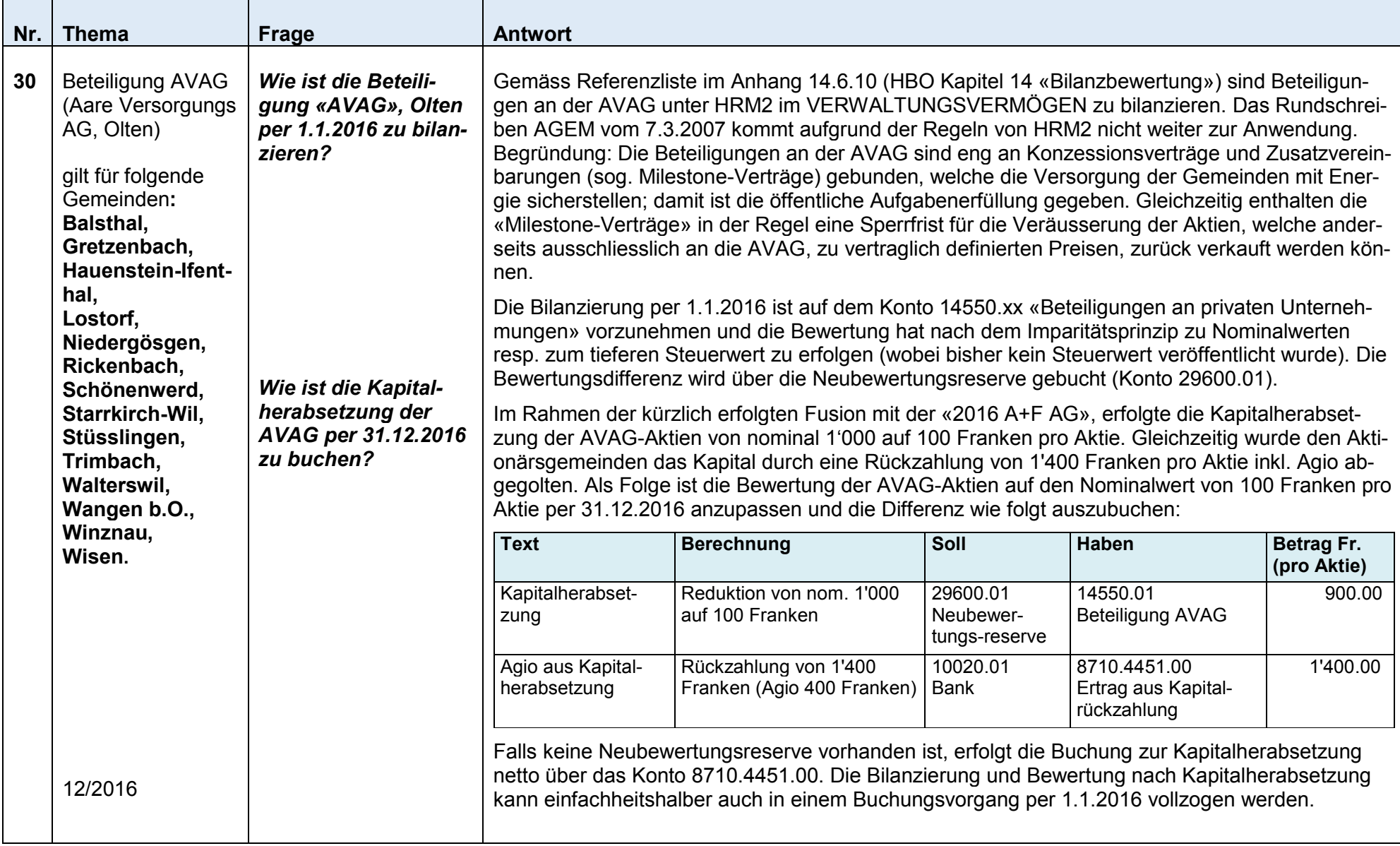

# WWIKANTON**solothurn**

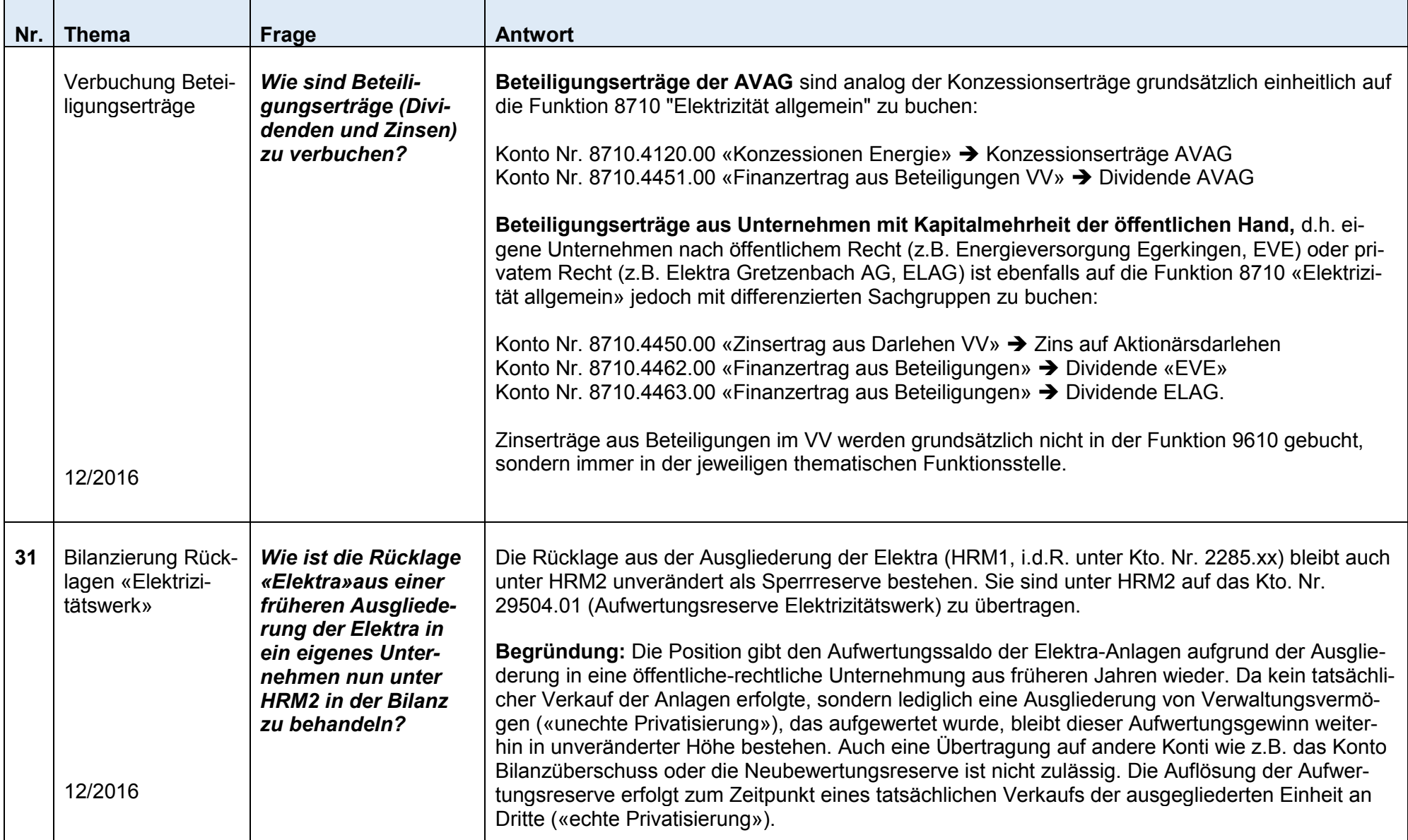

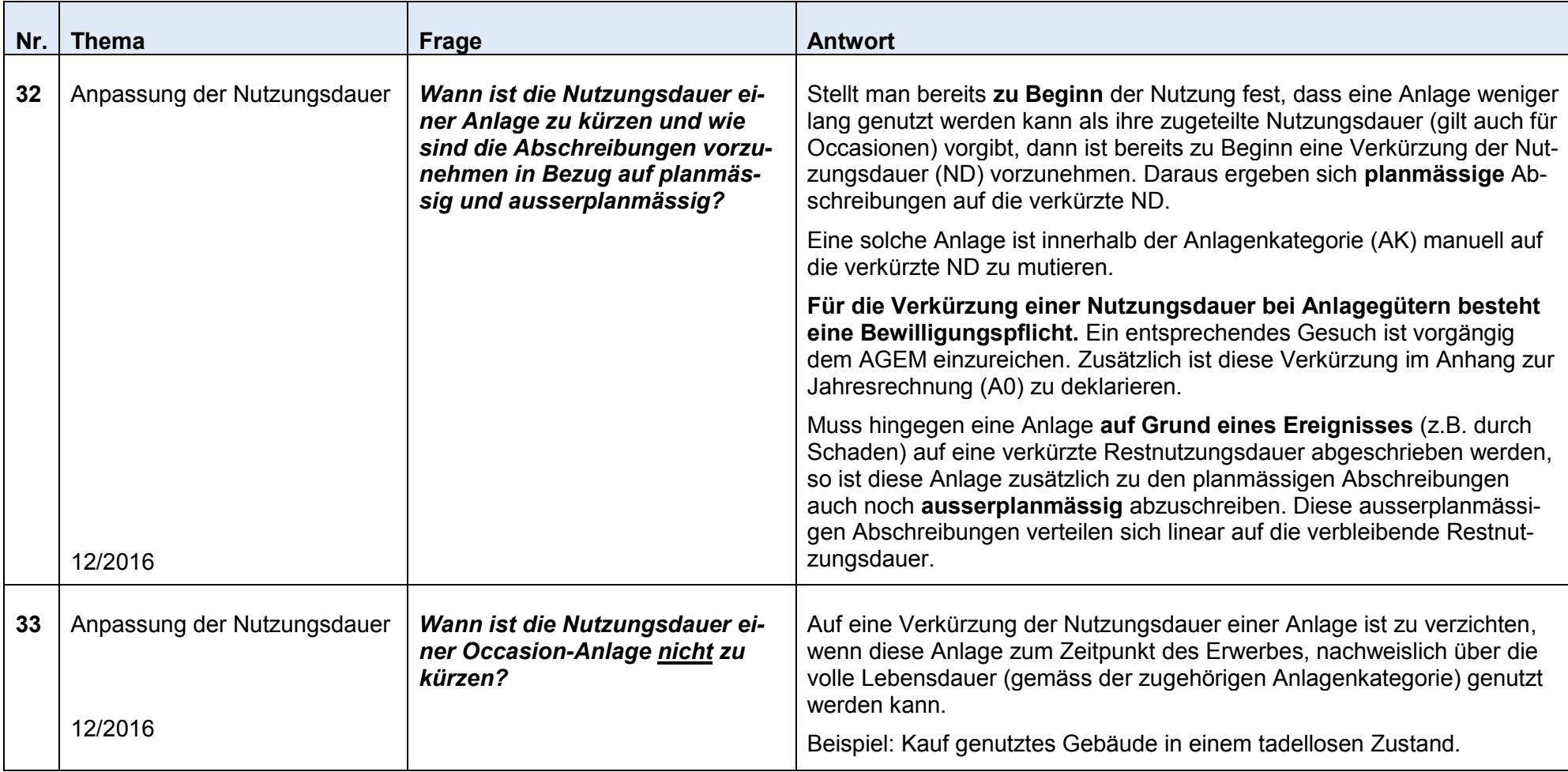

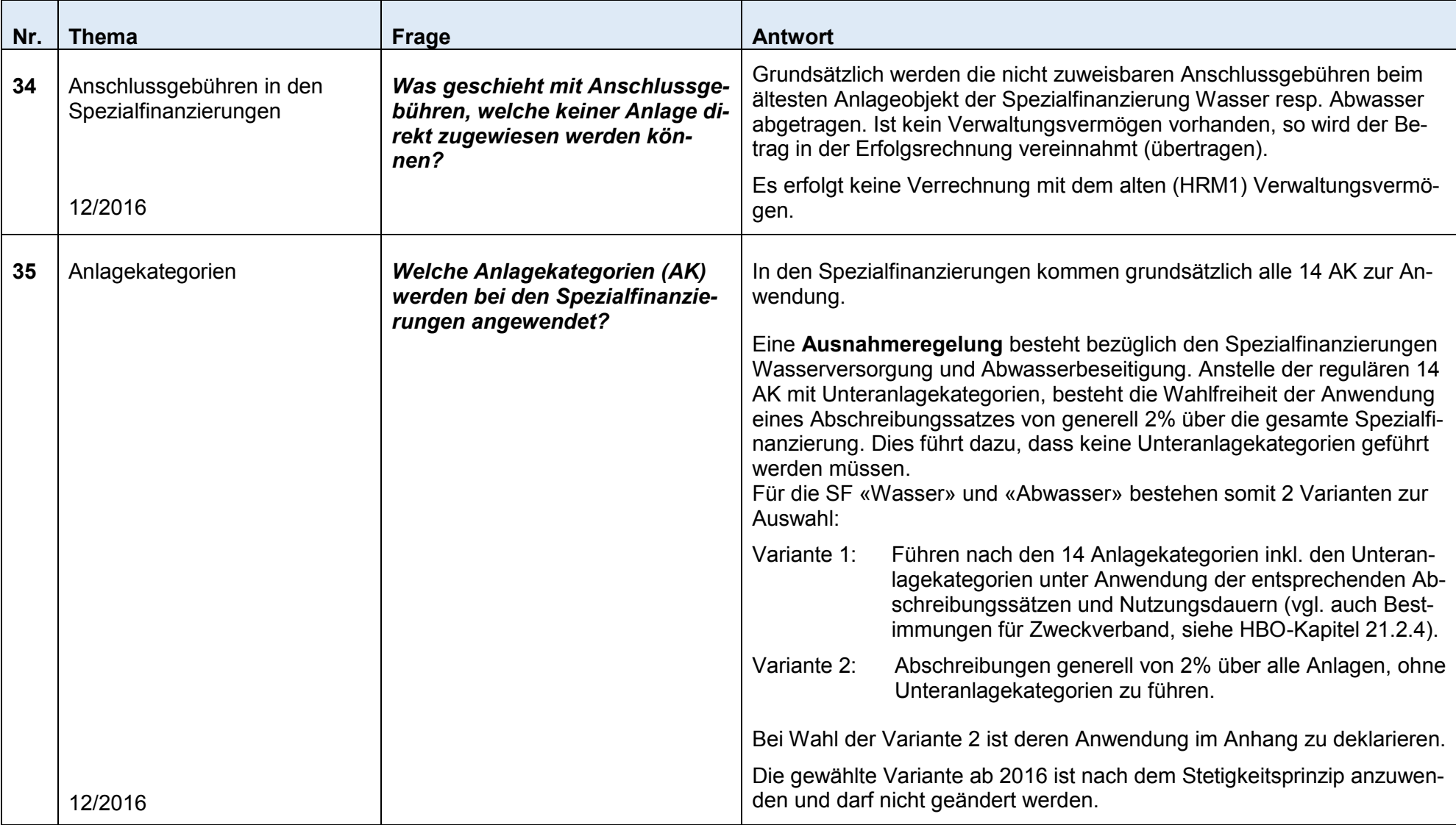

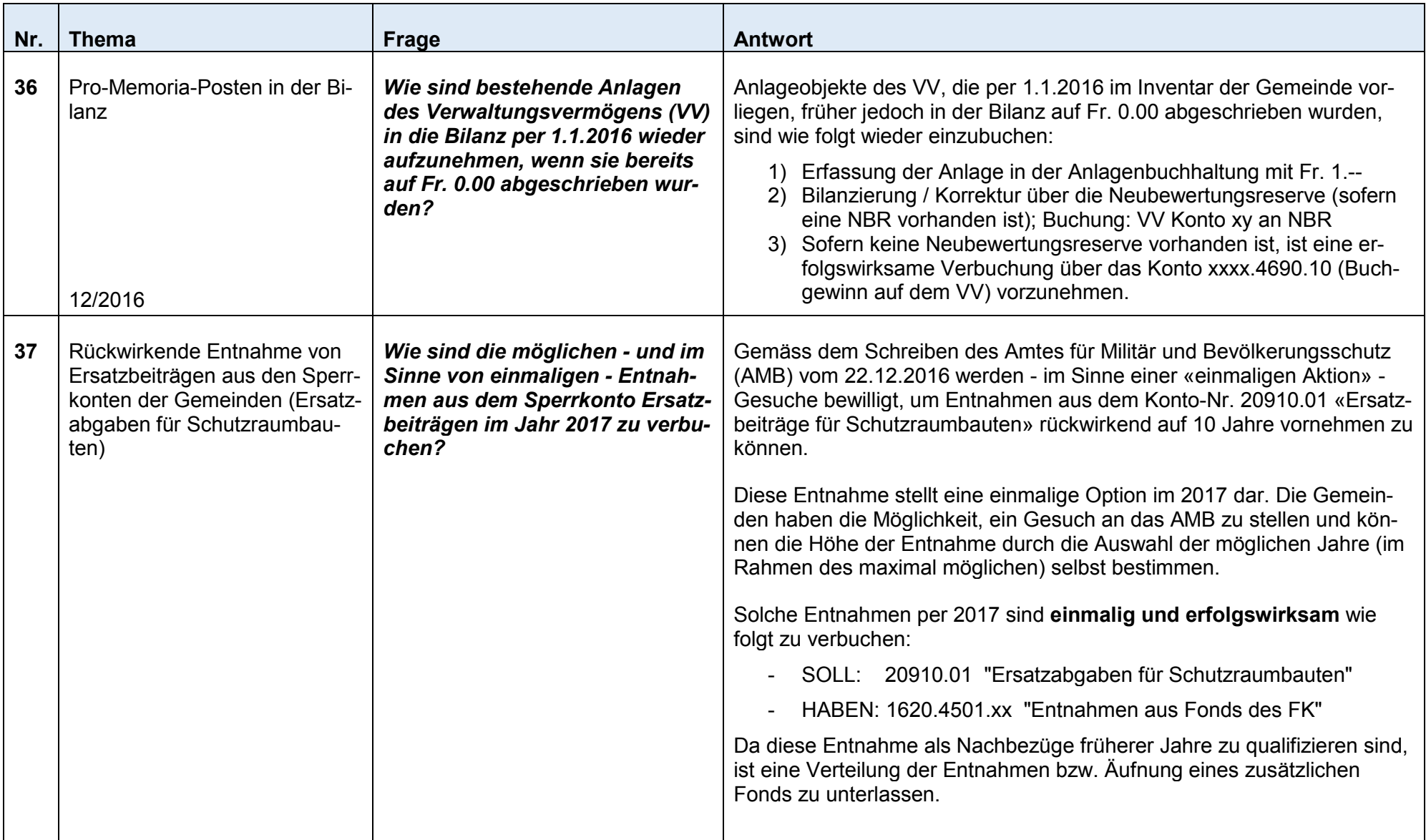

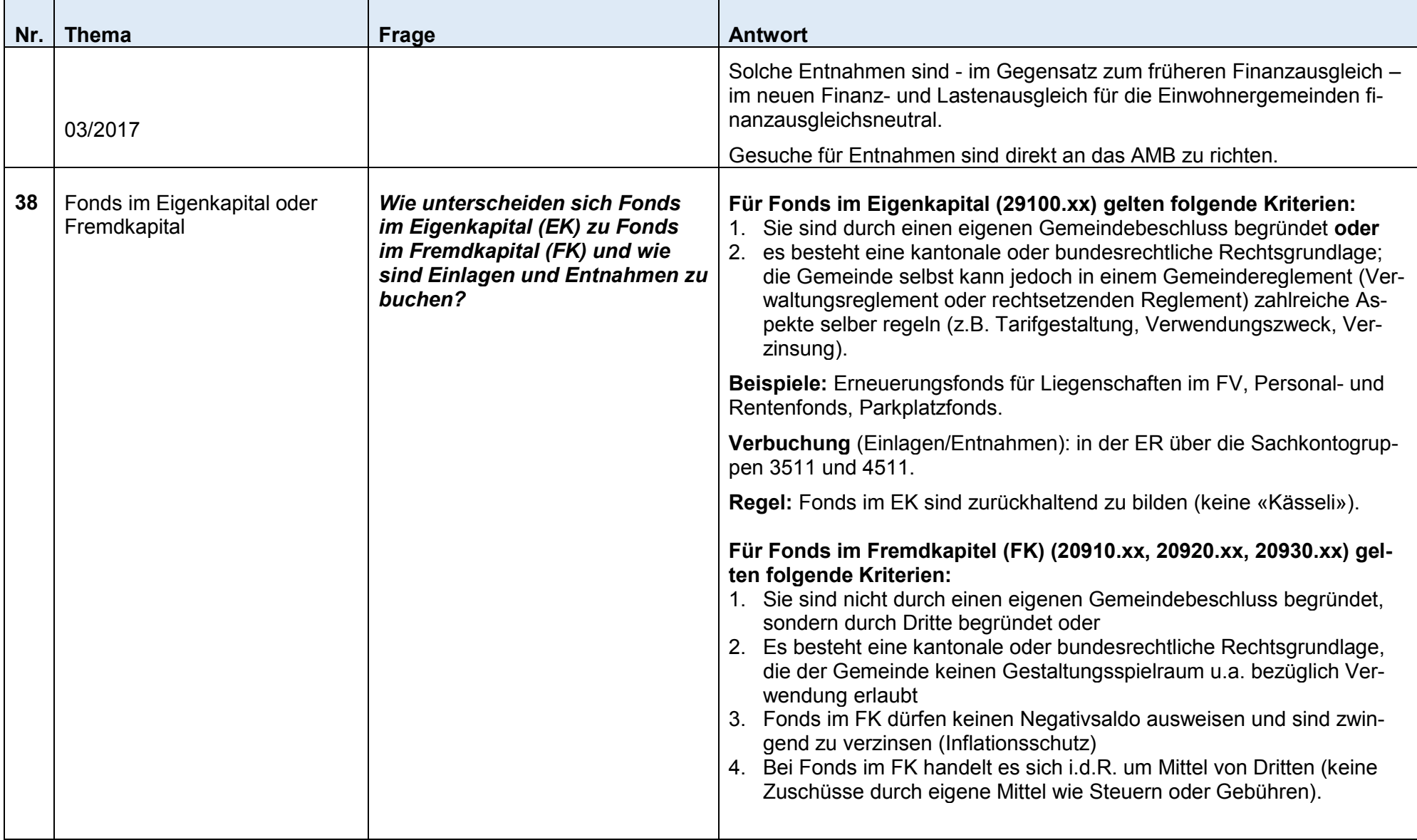

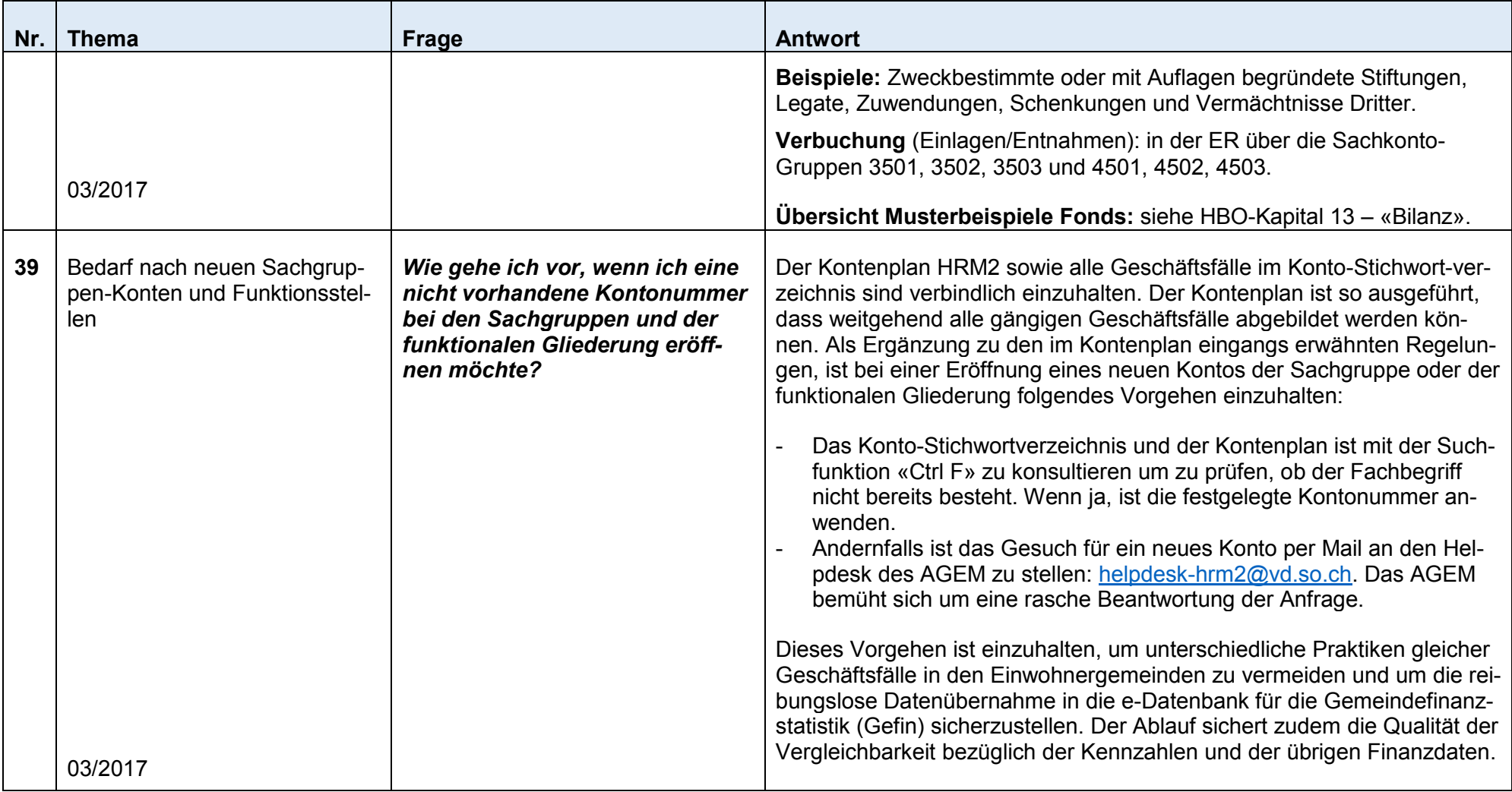

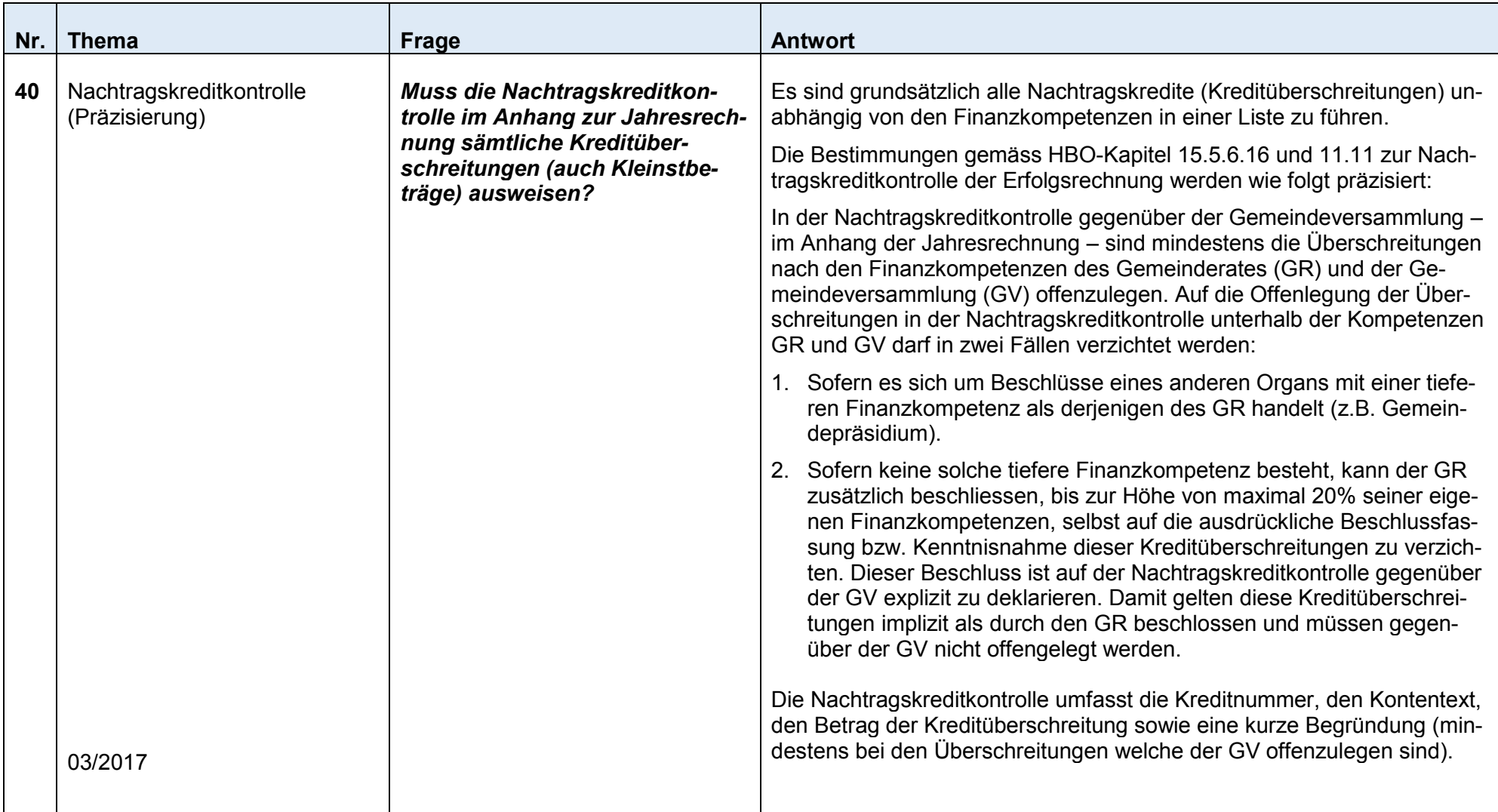

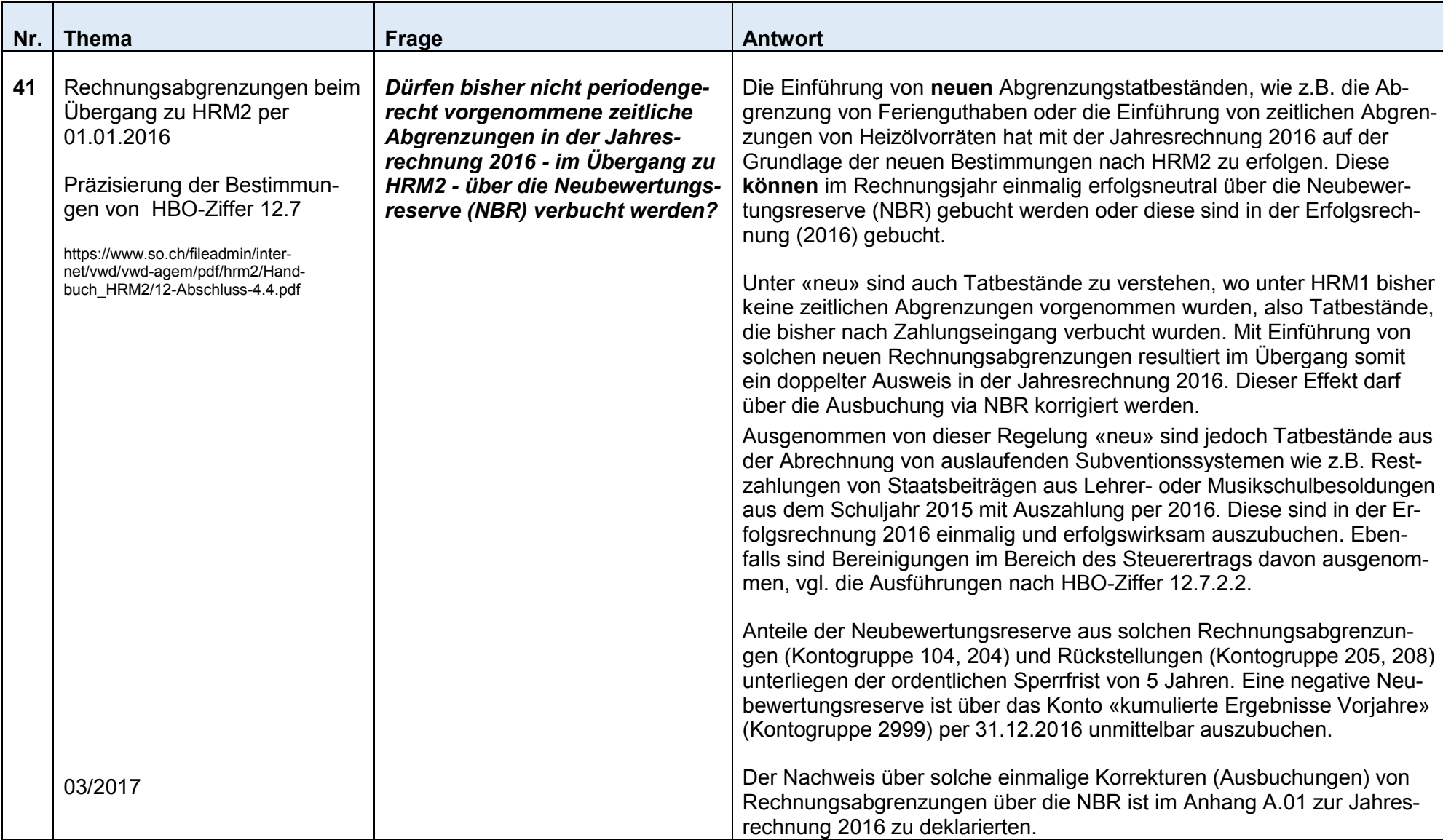

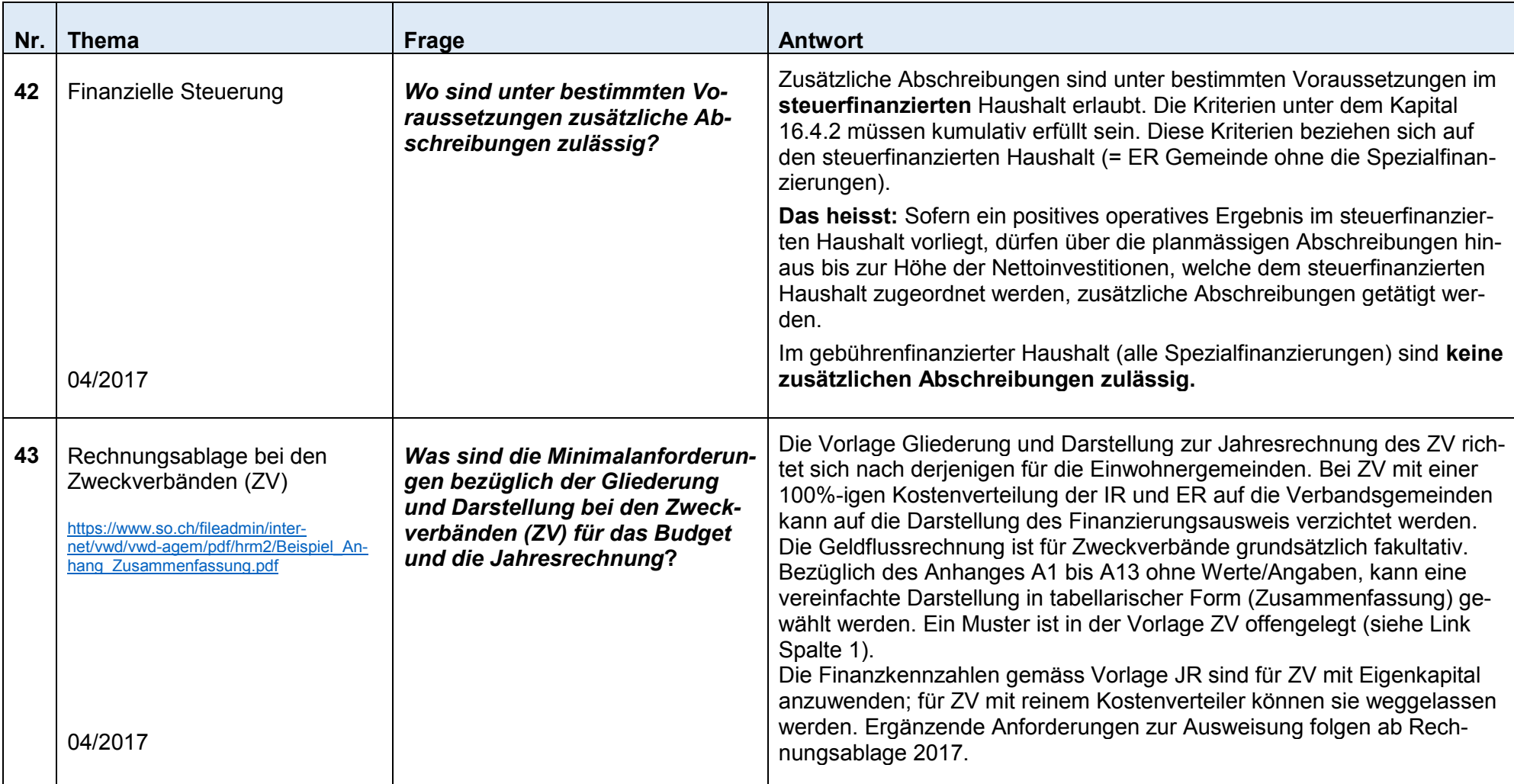

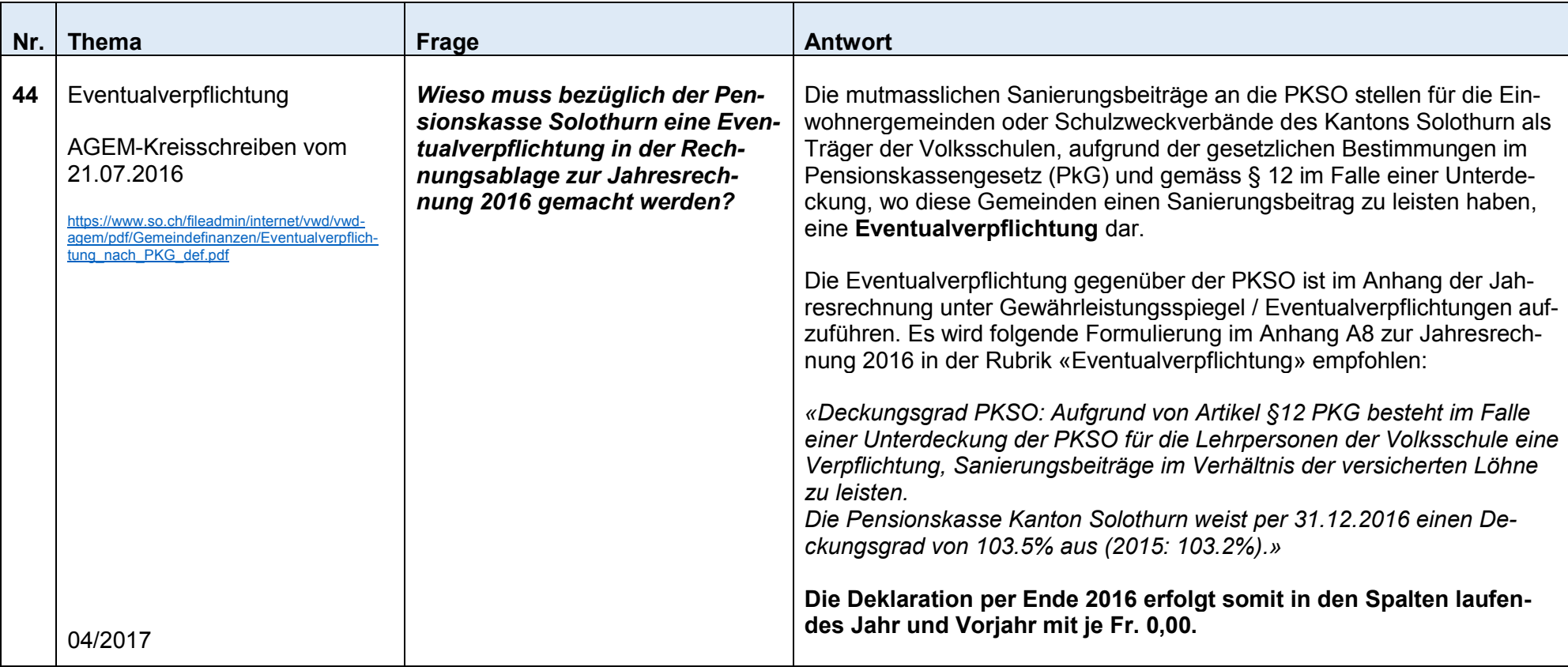

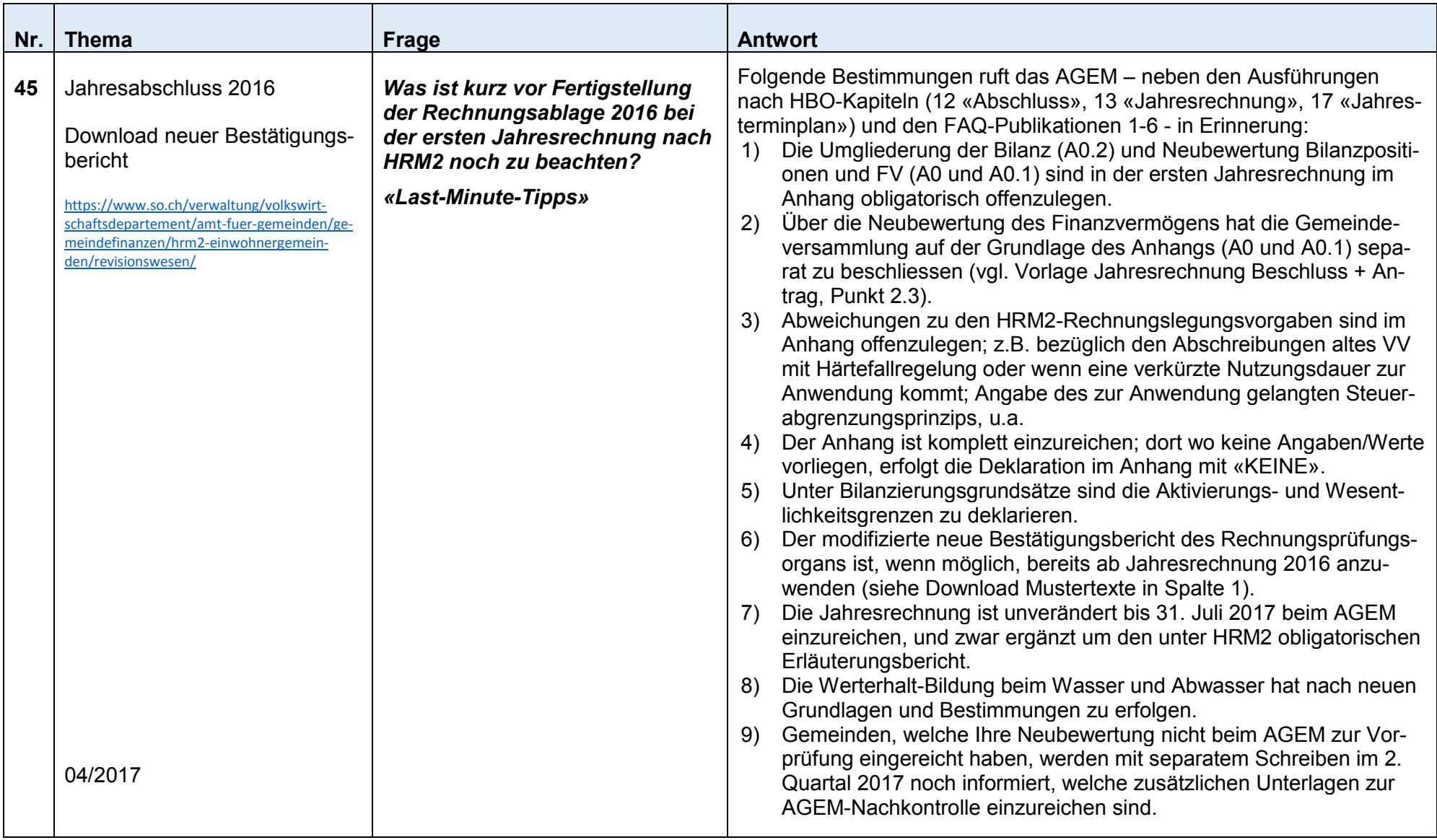

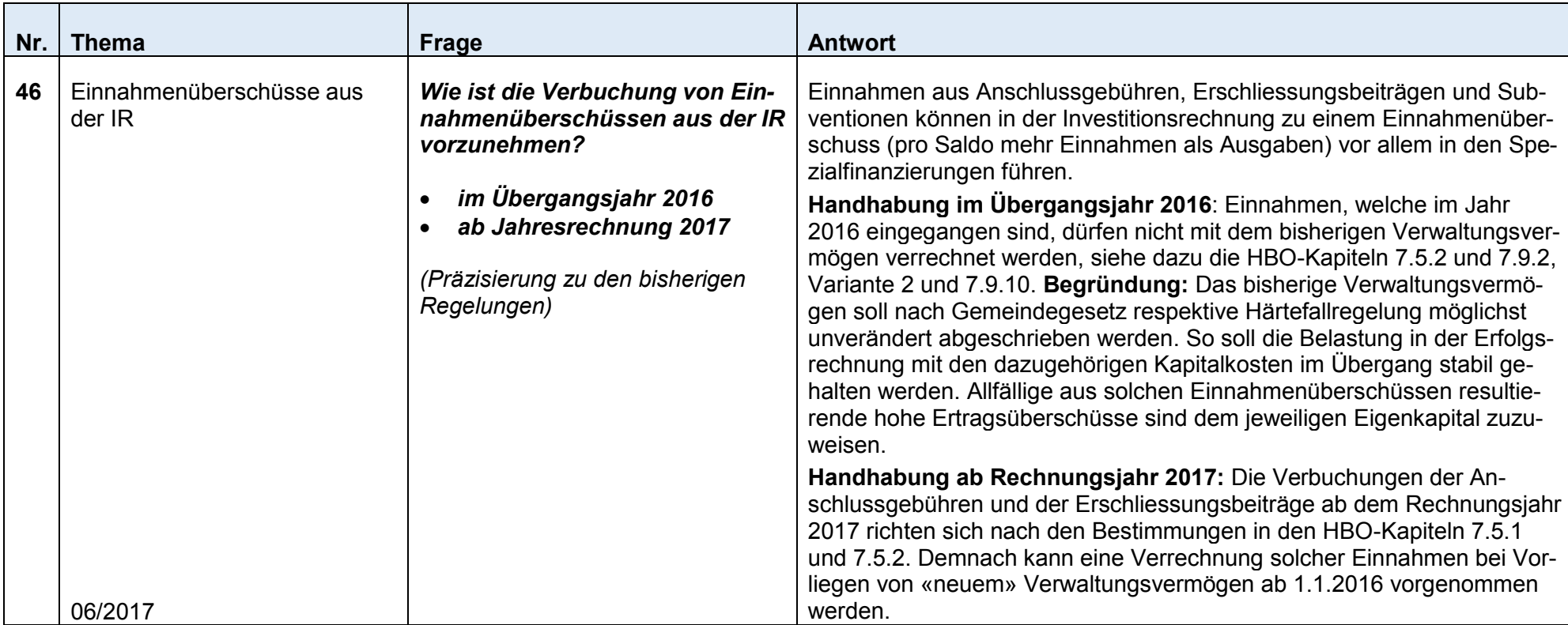

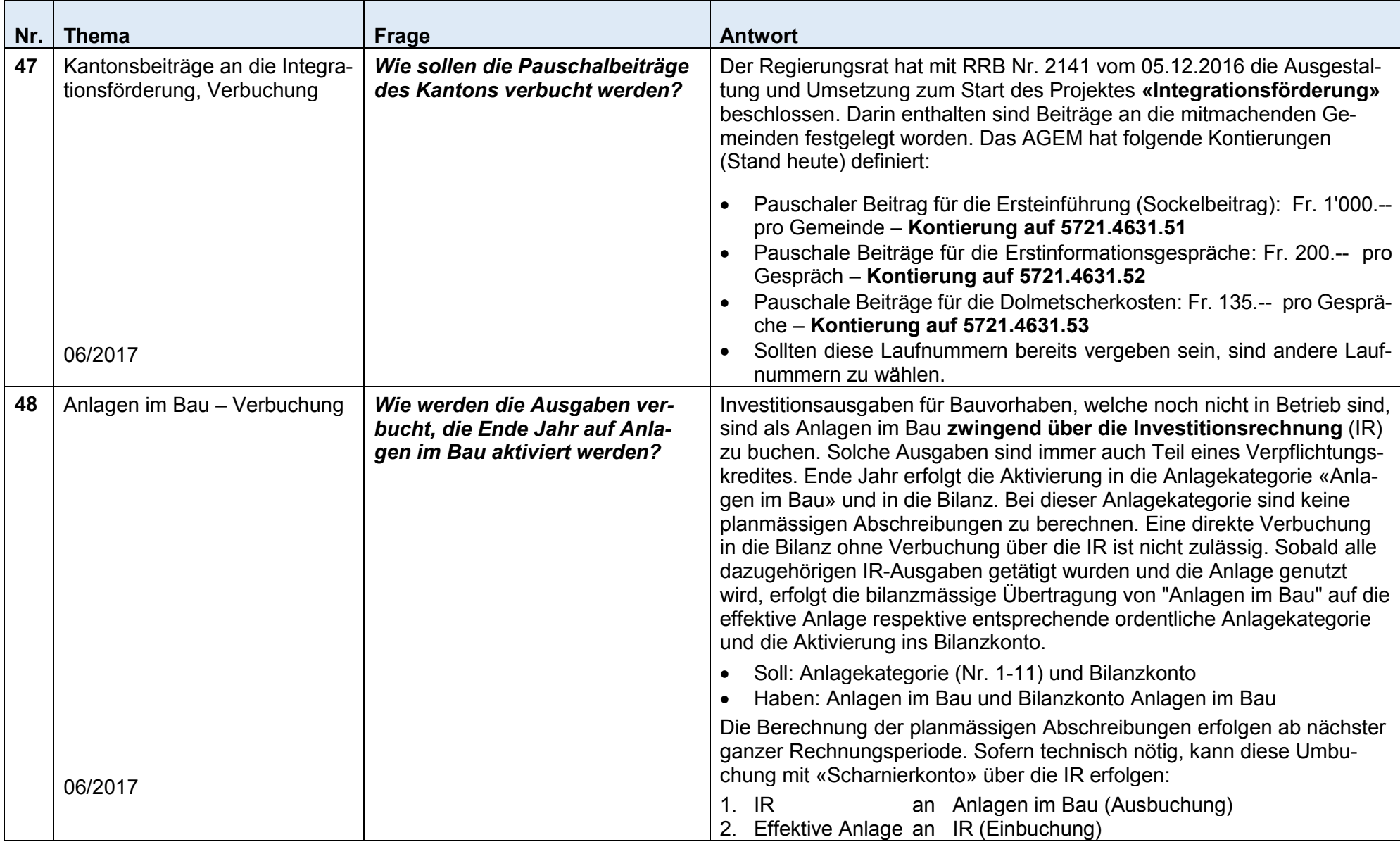

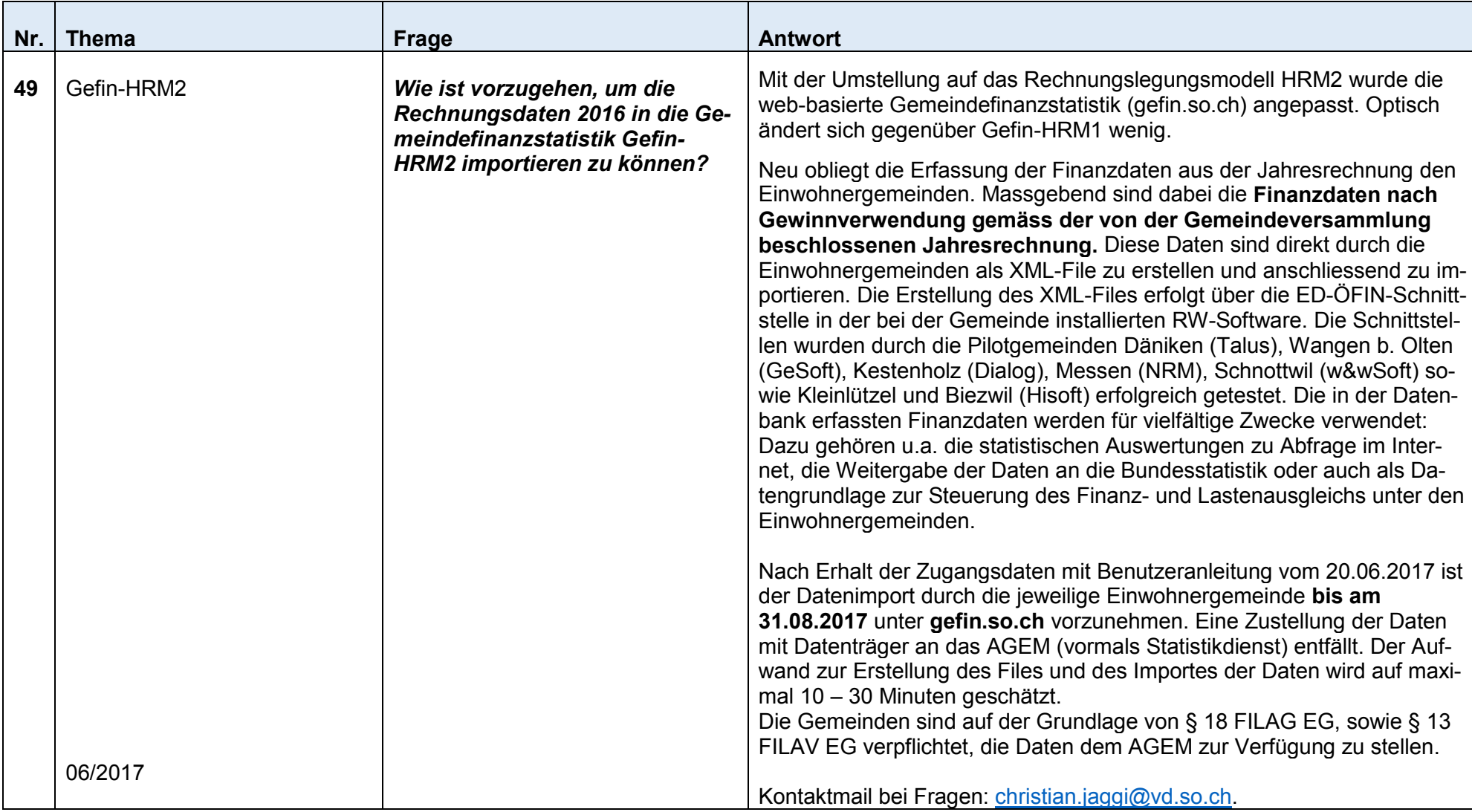

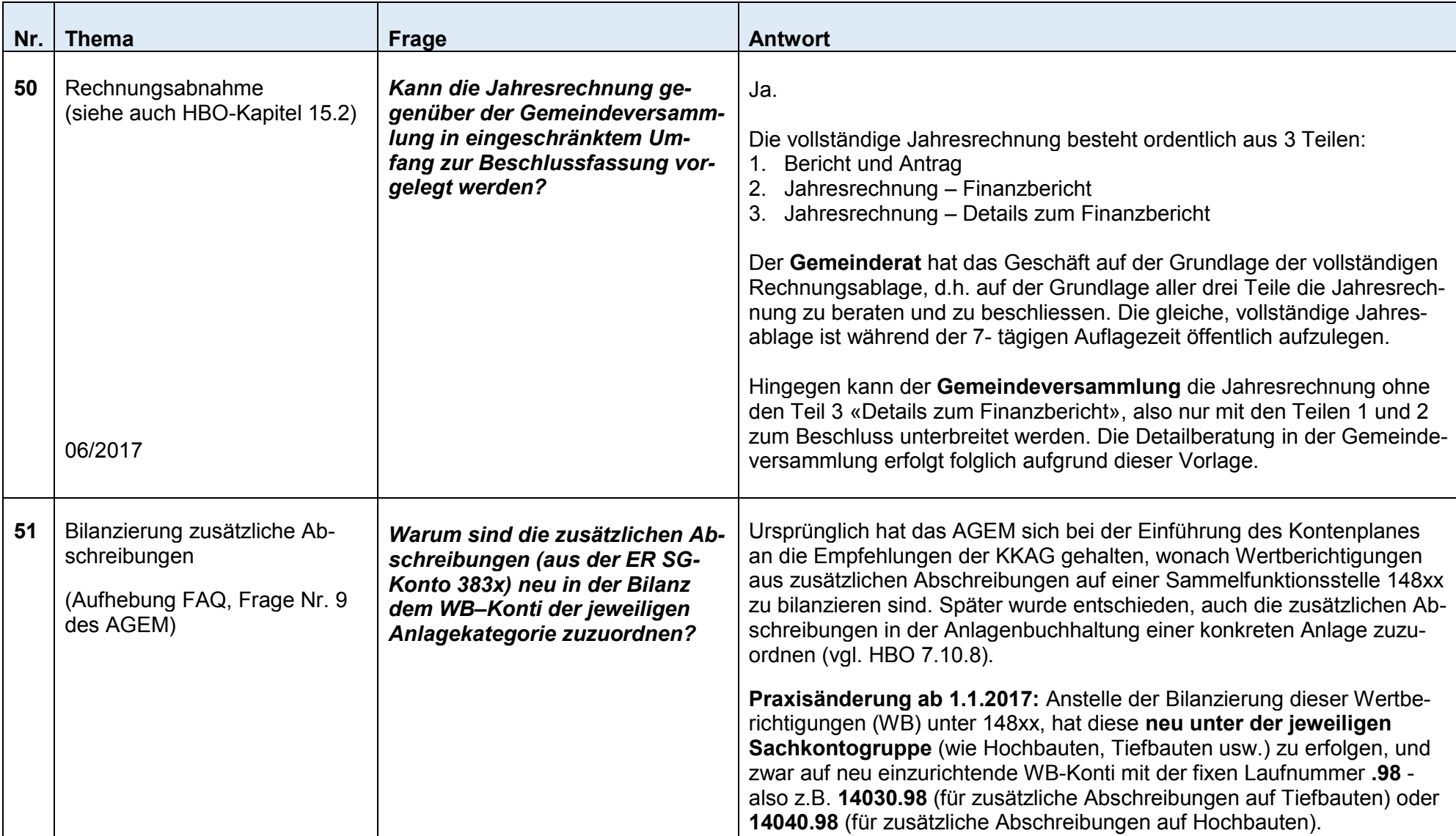

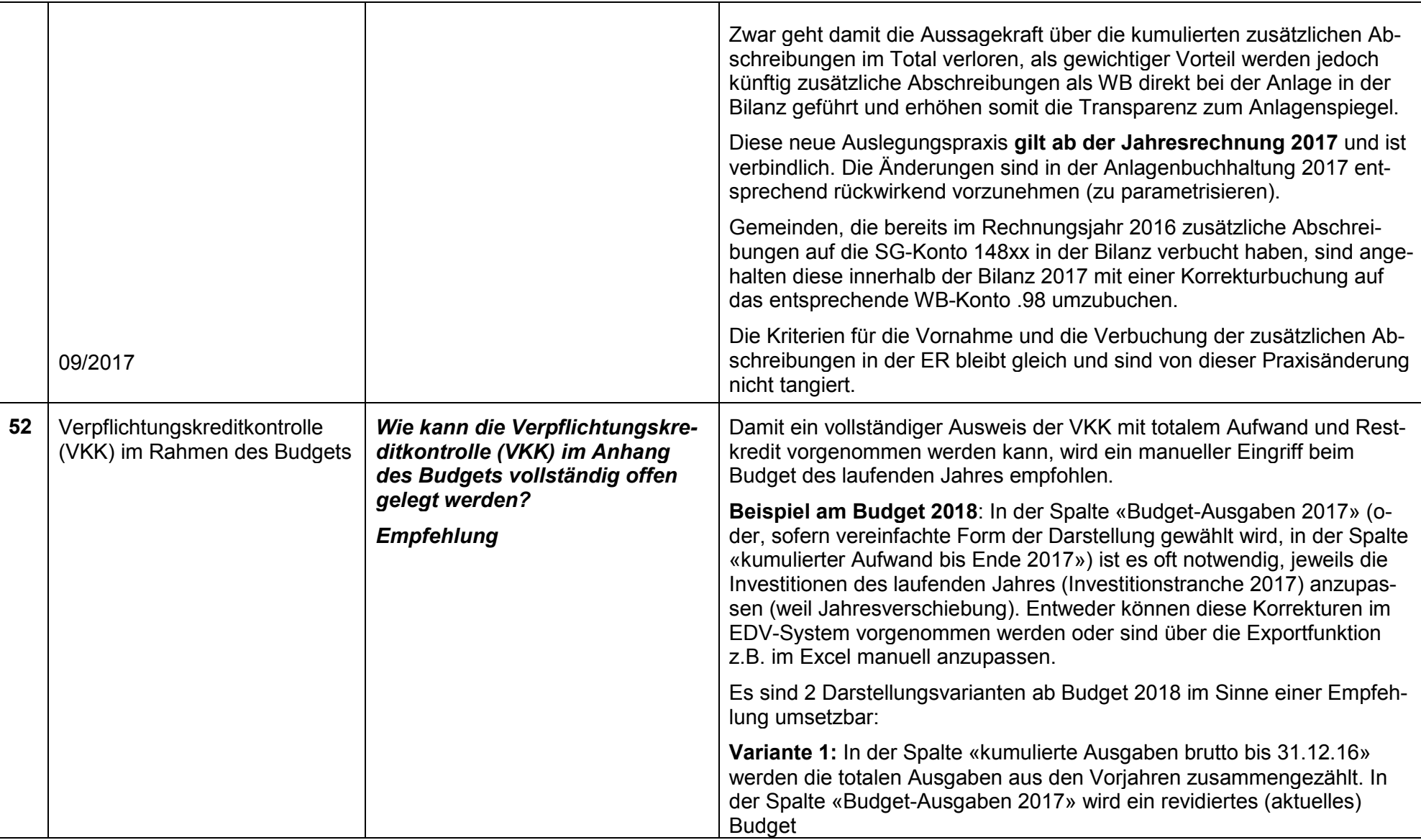

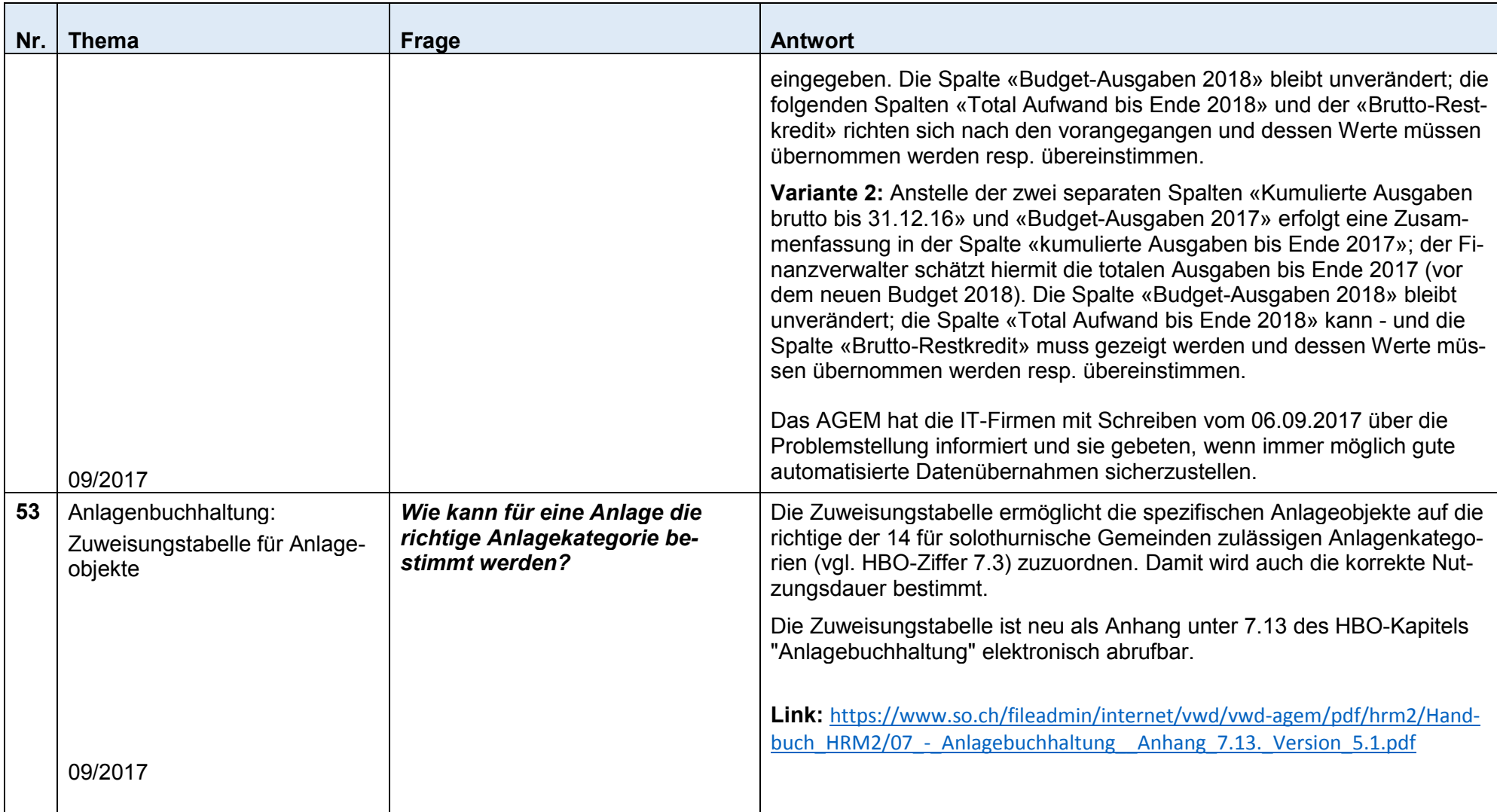

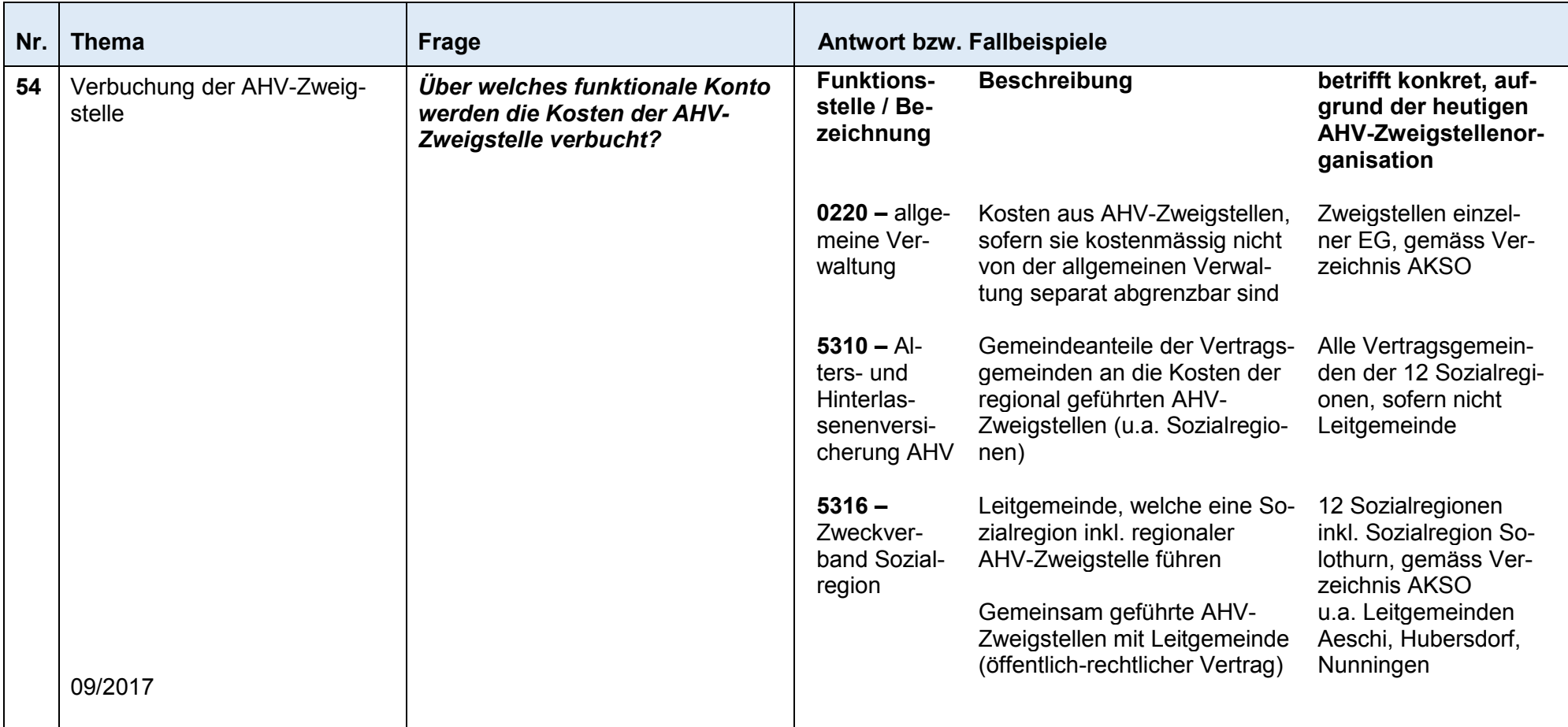

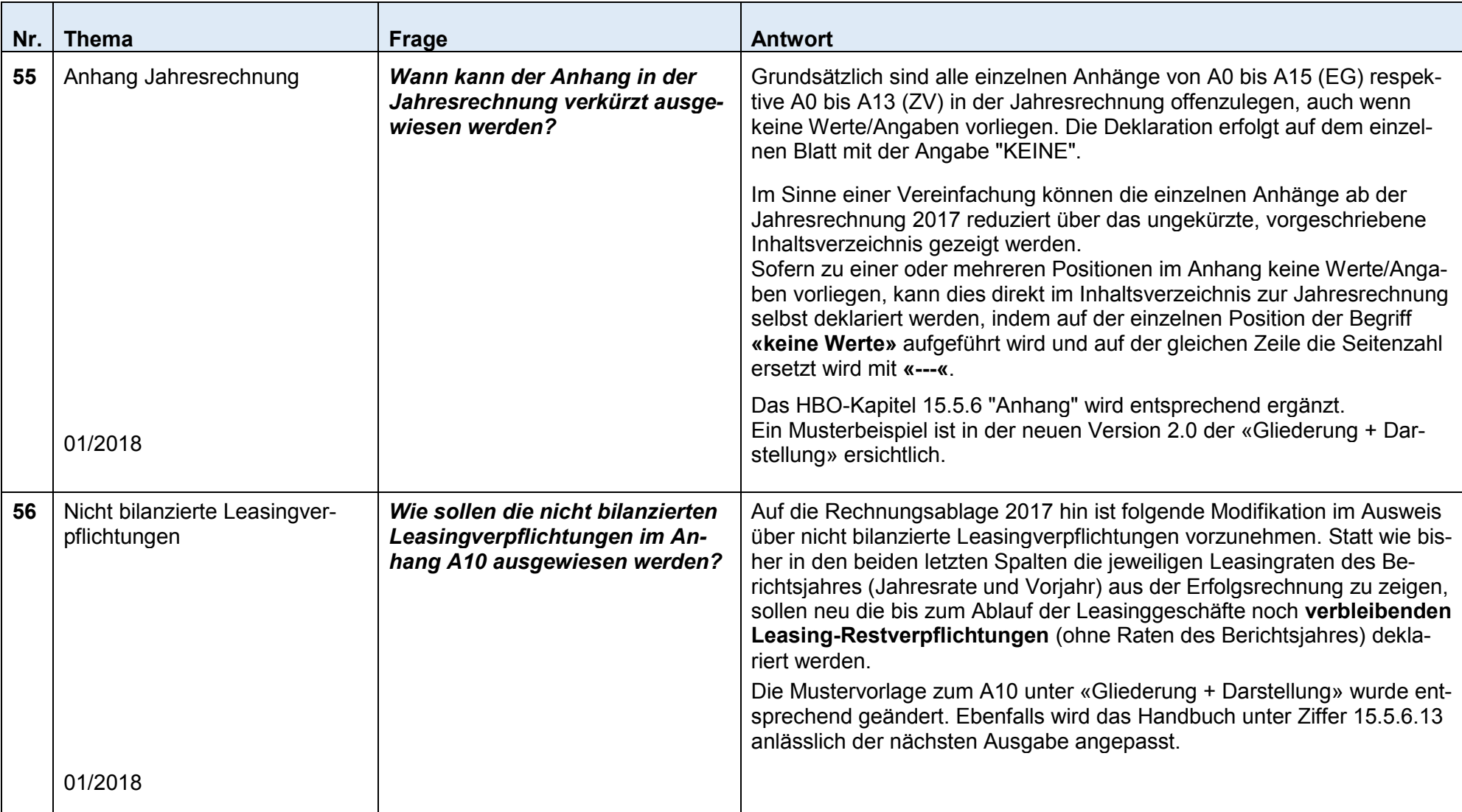

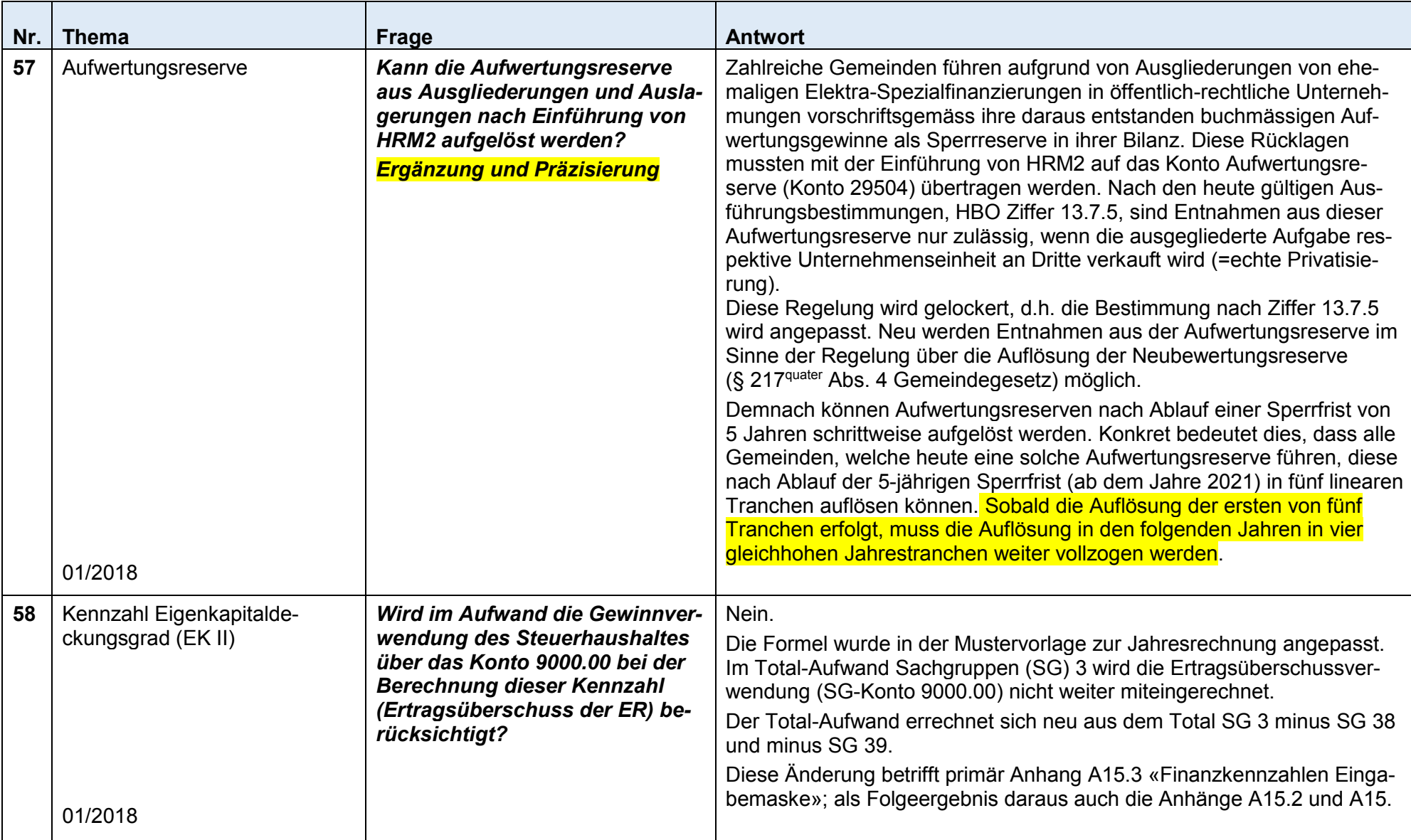

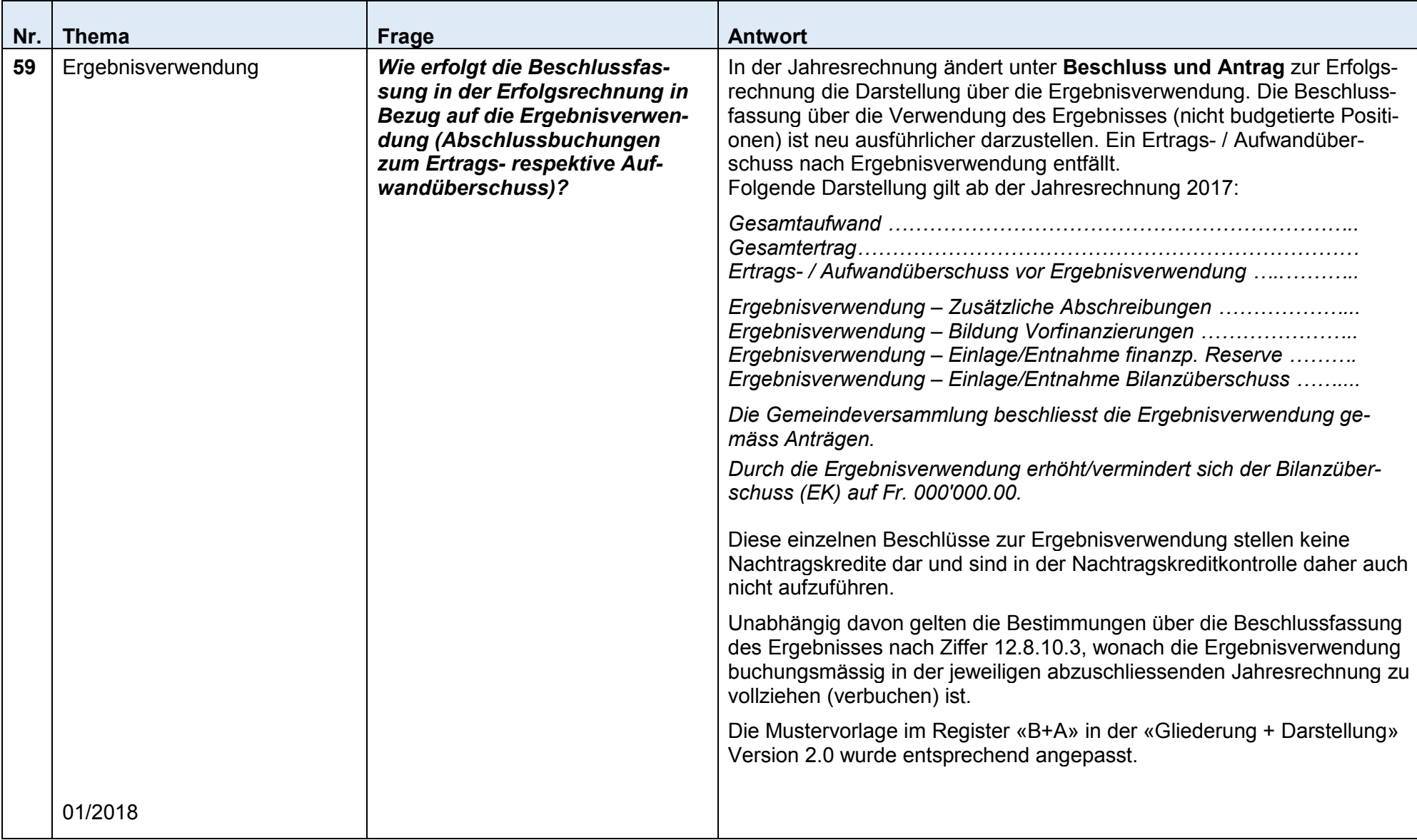

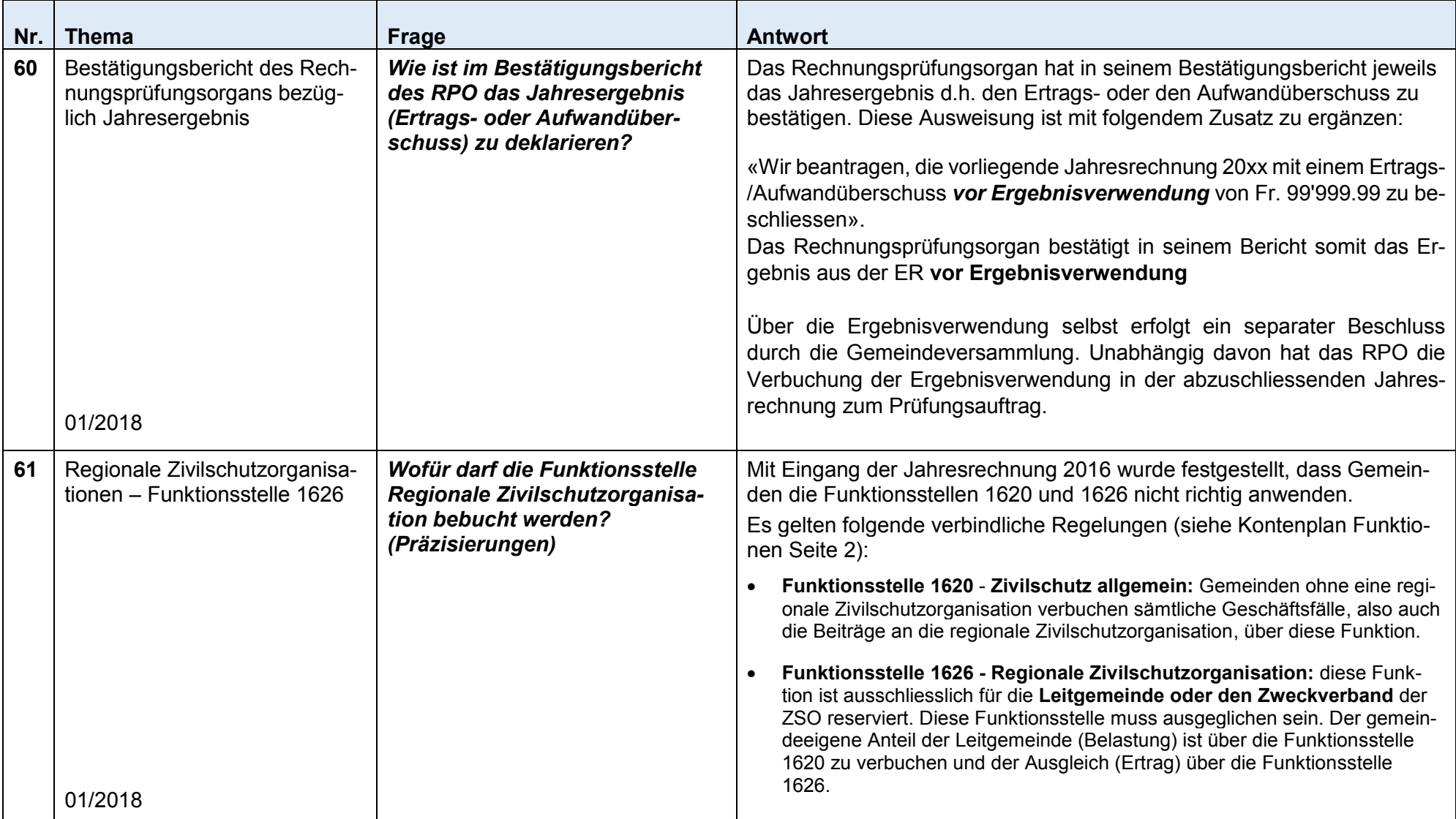

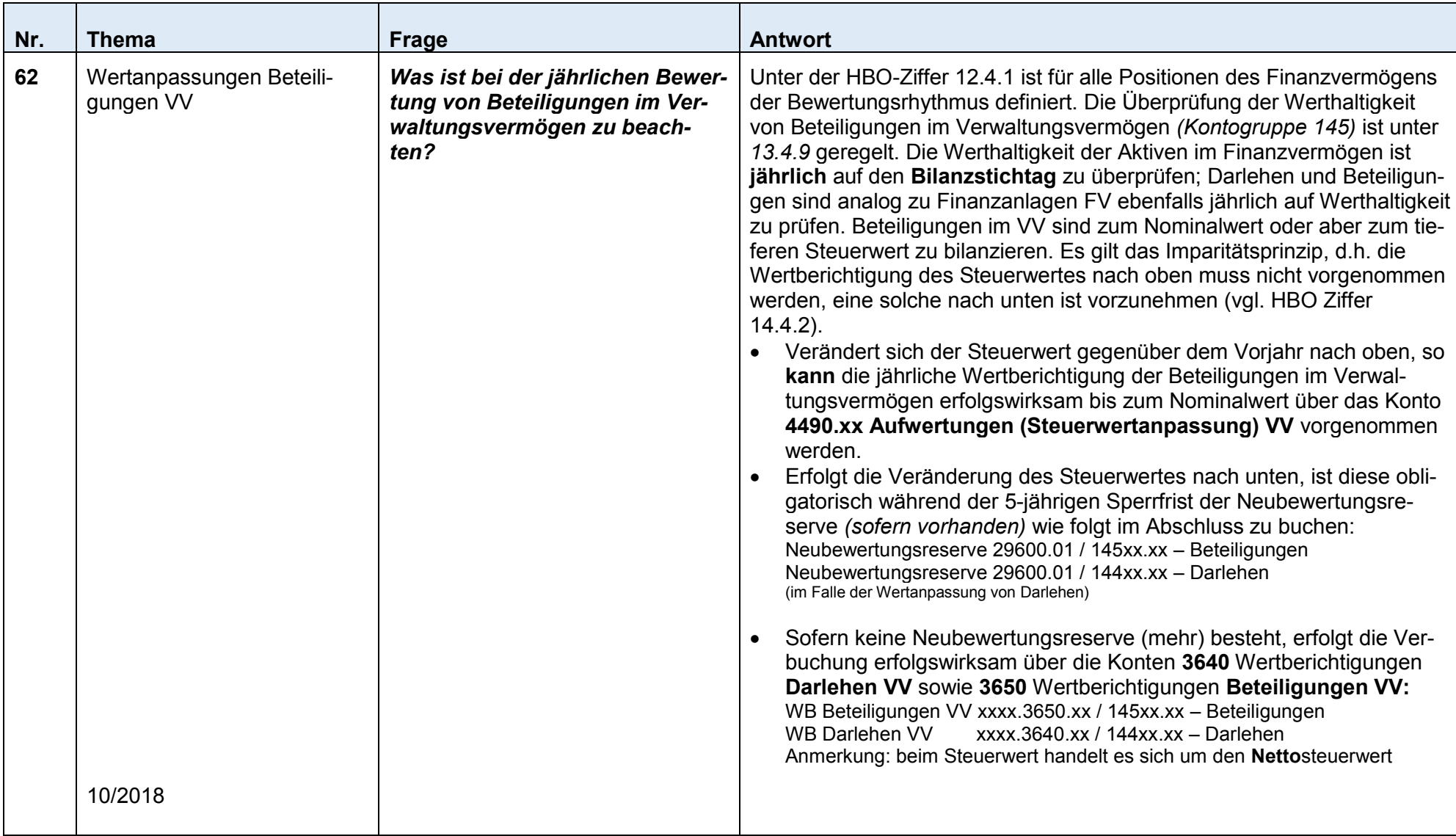

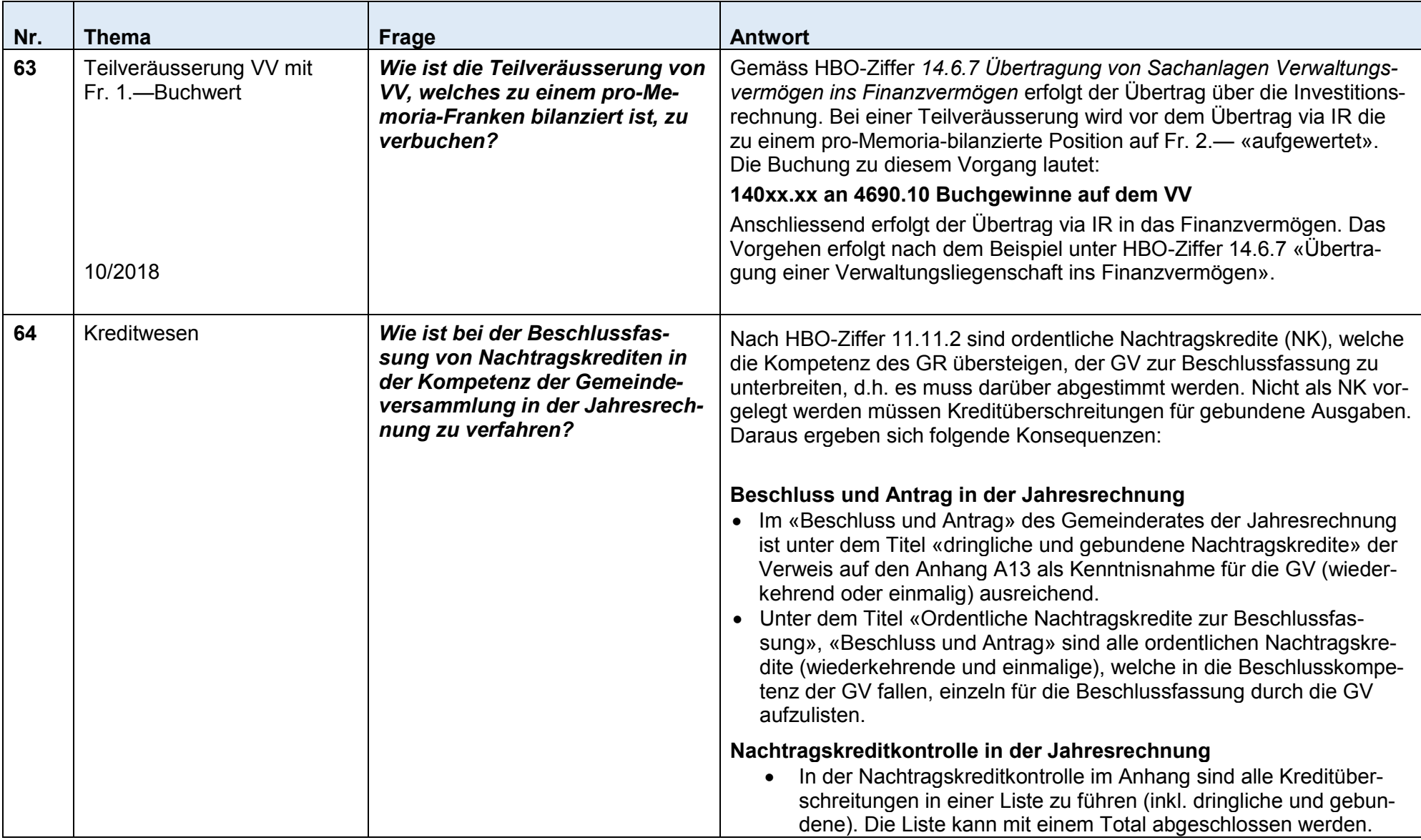

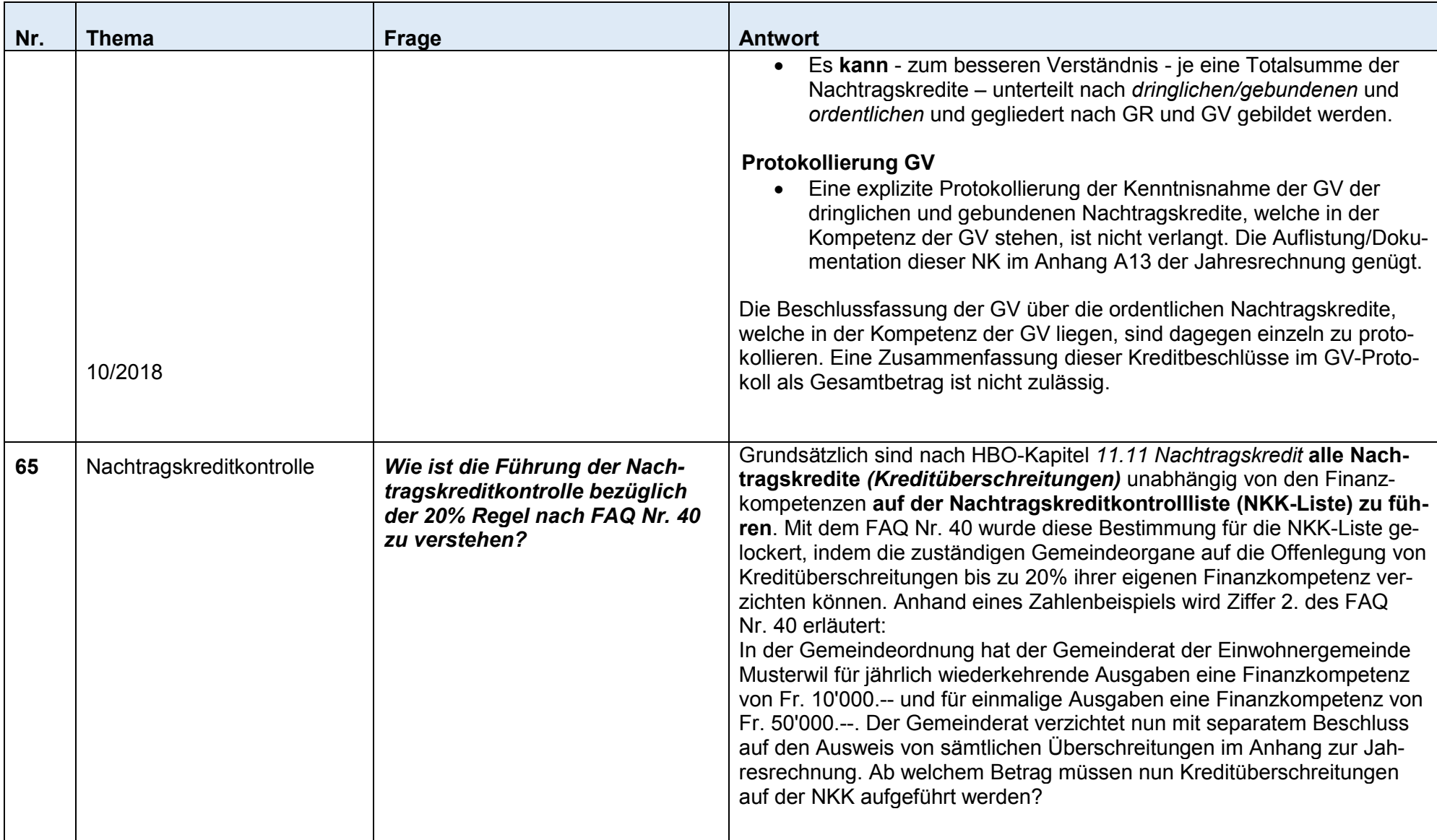

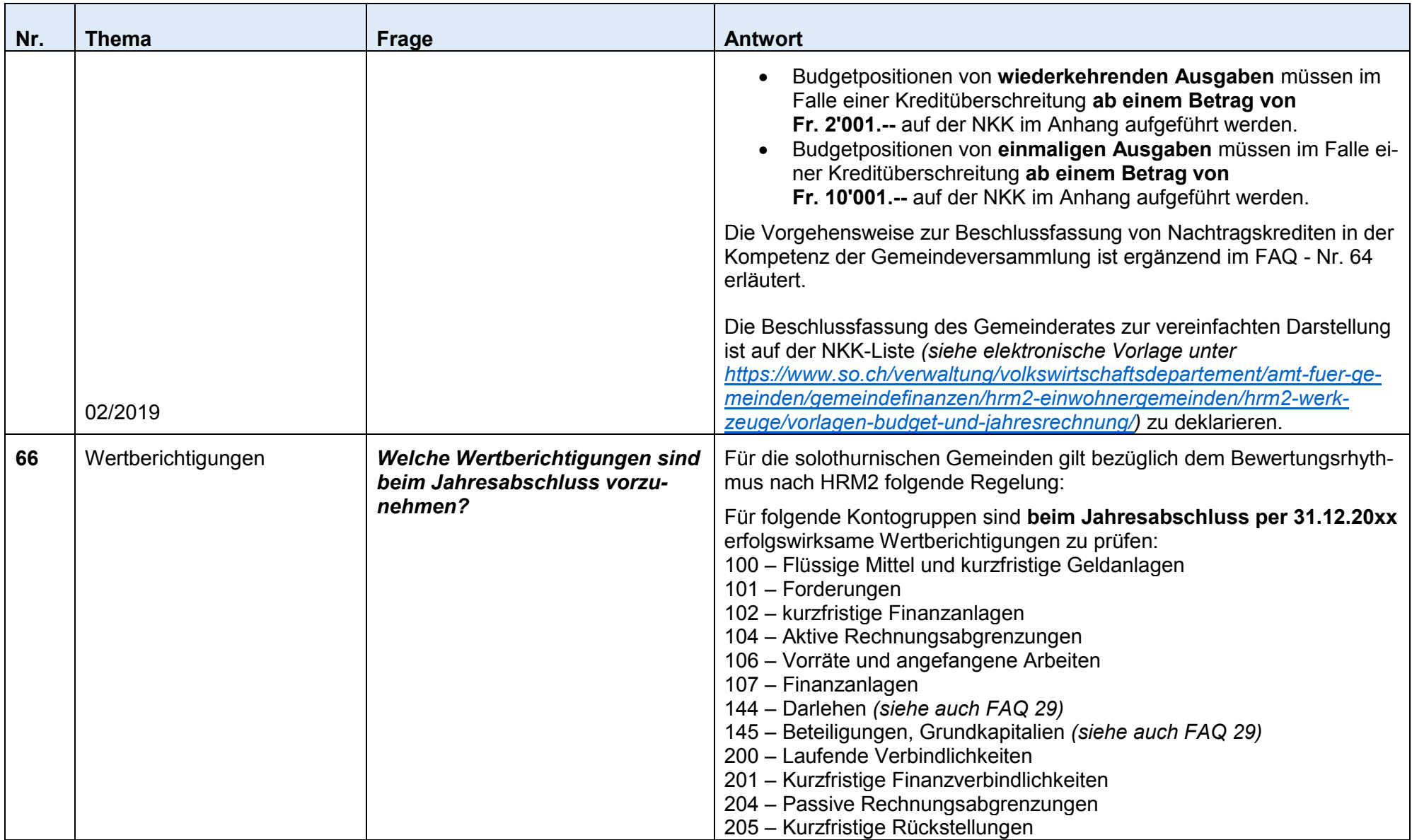

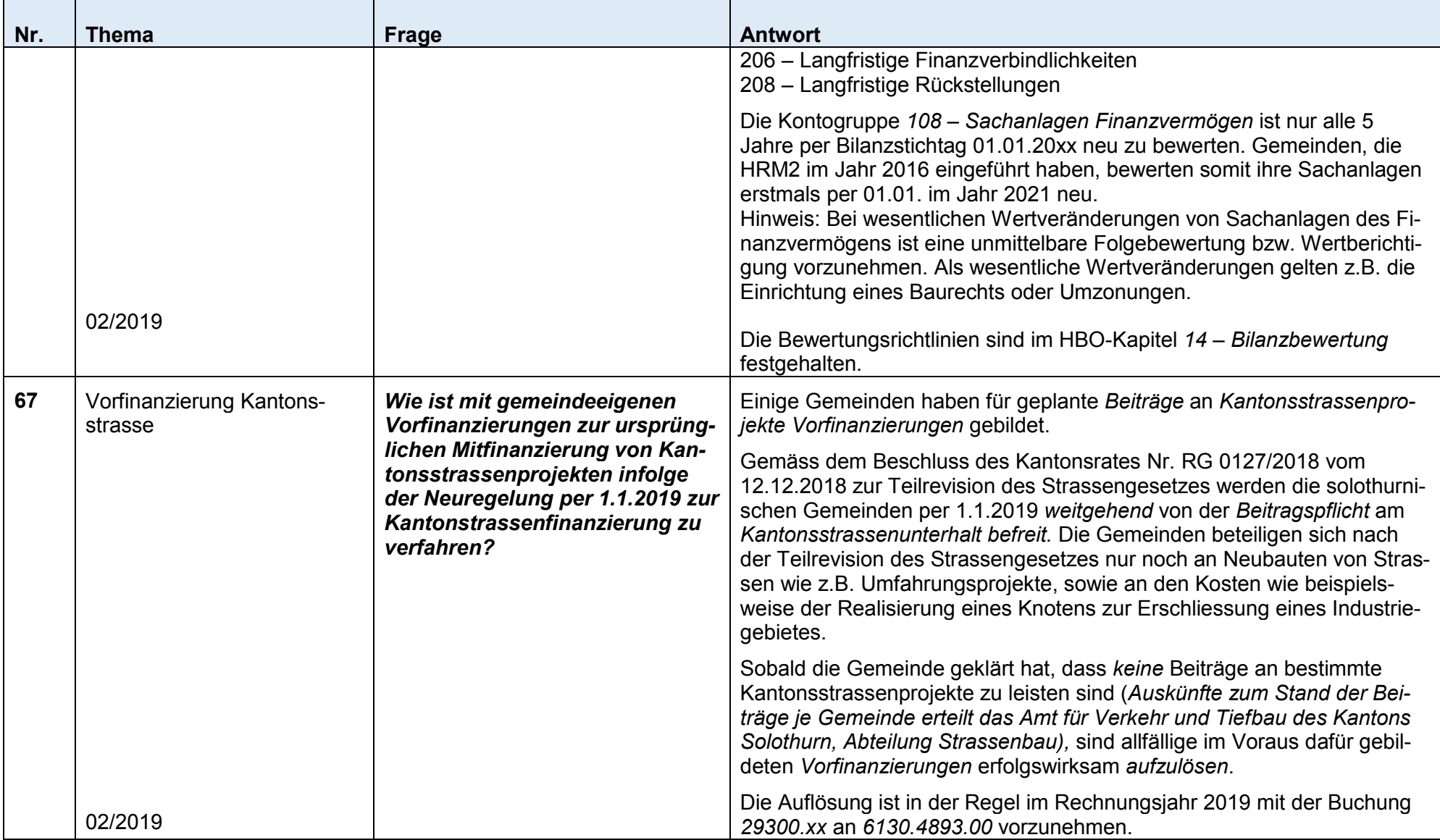

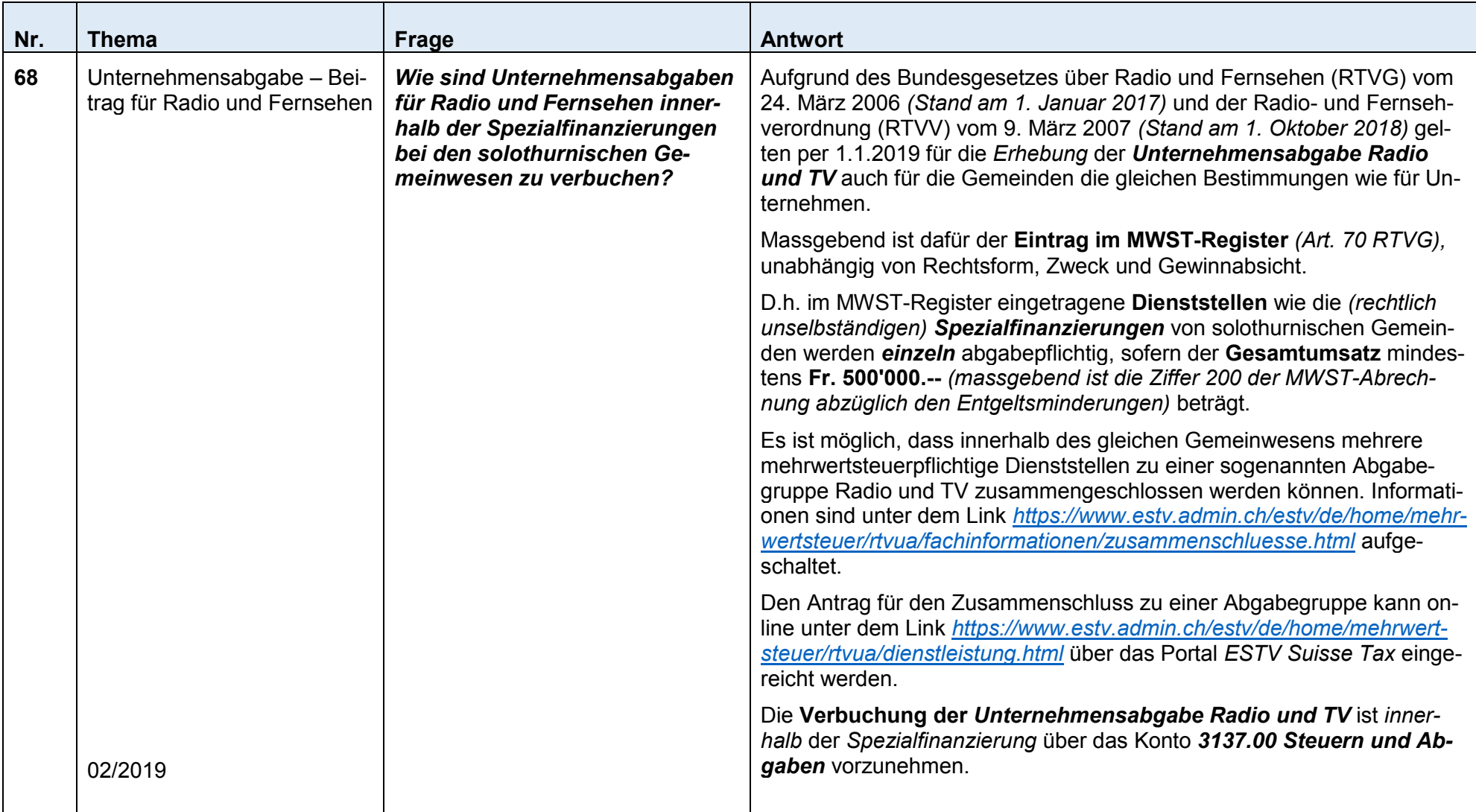

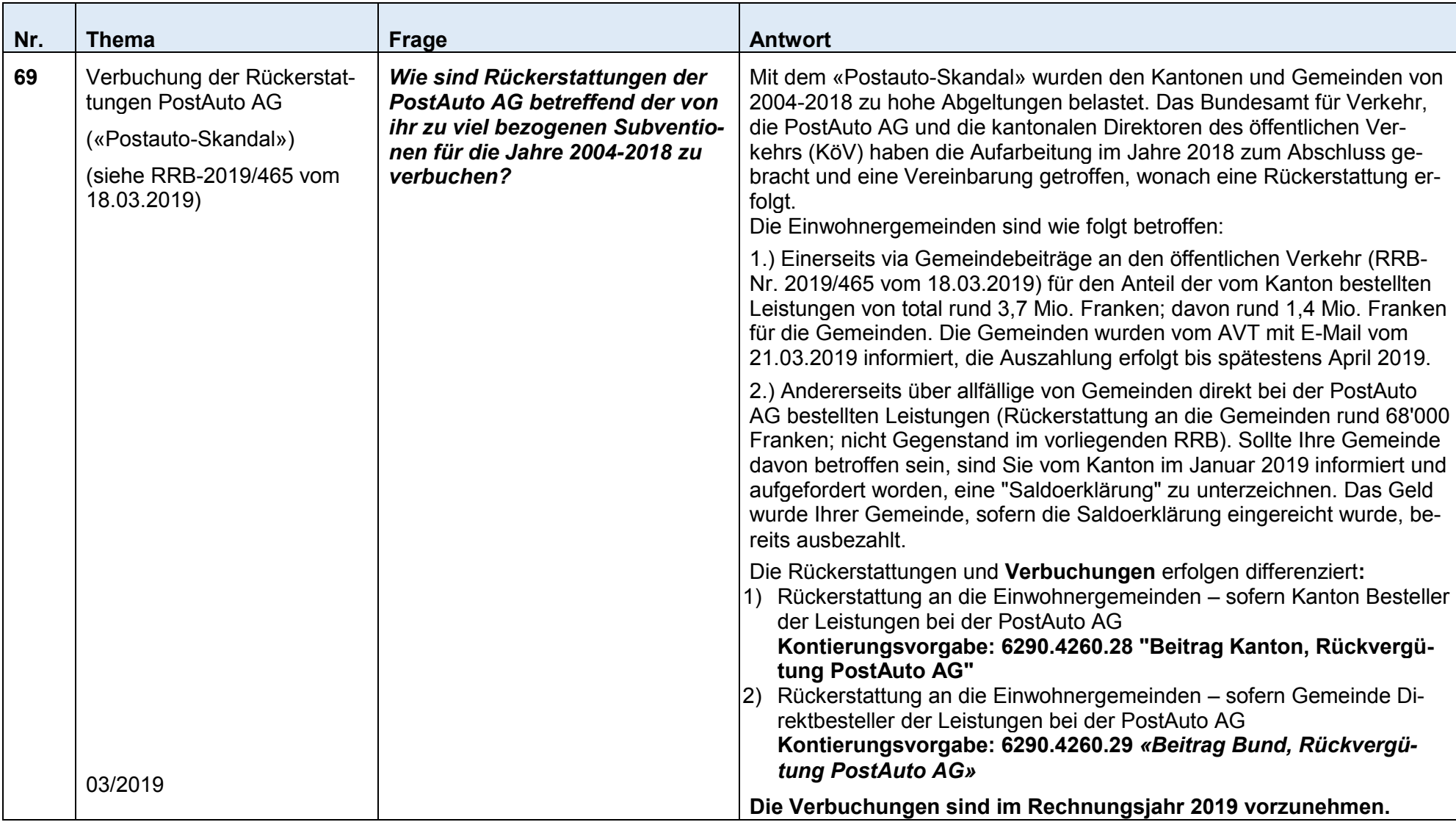

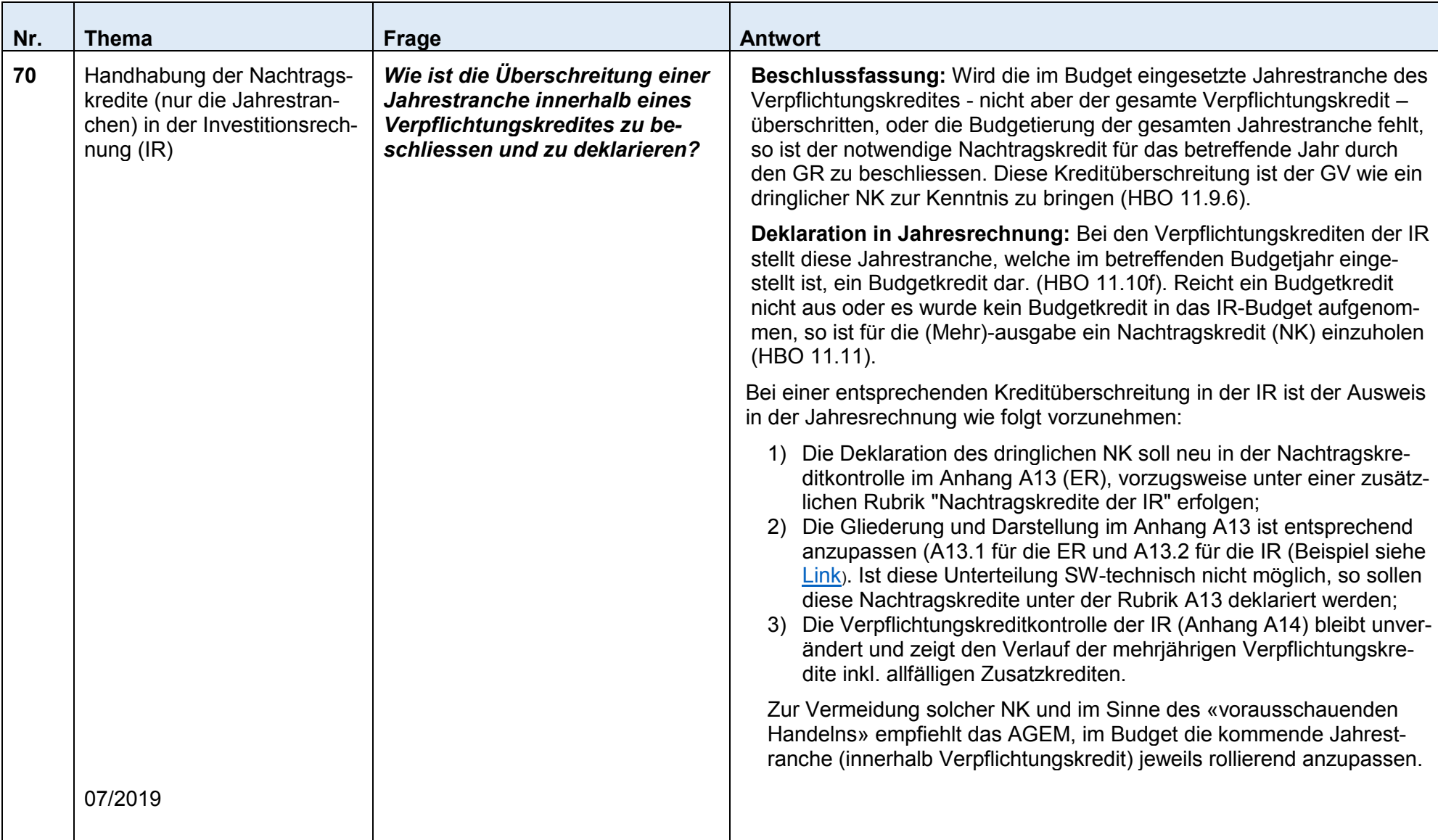

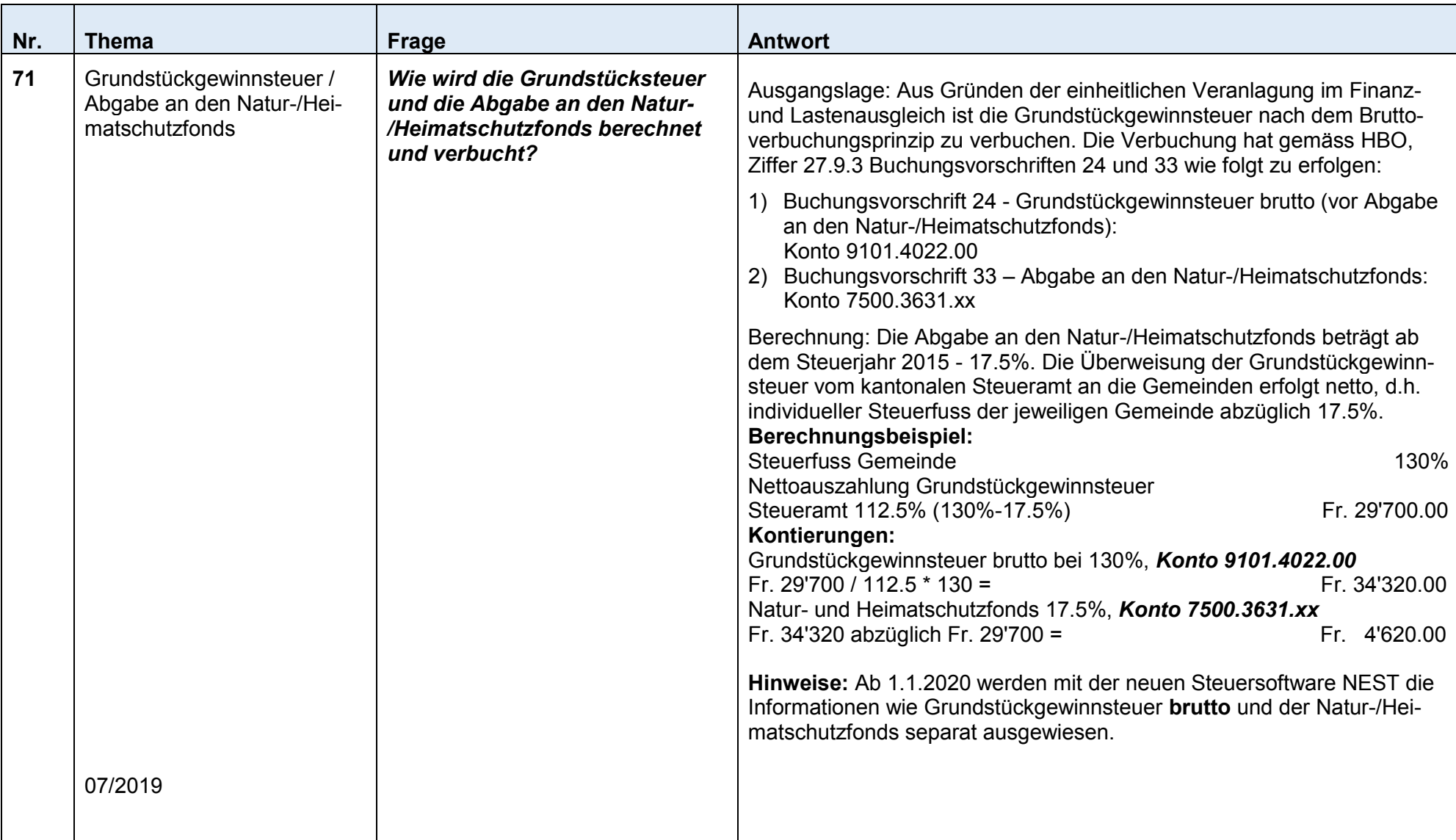

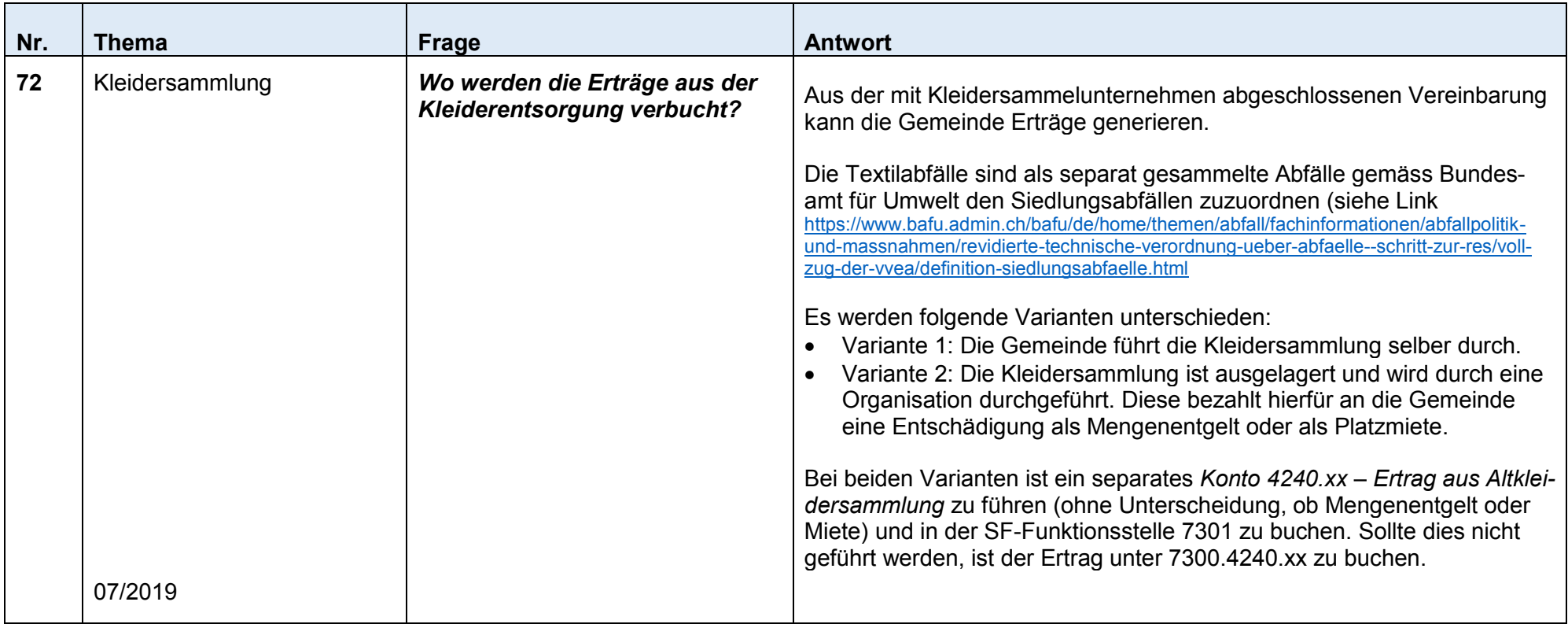

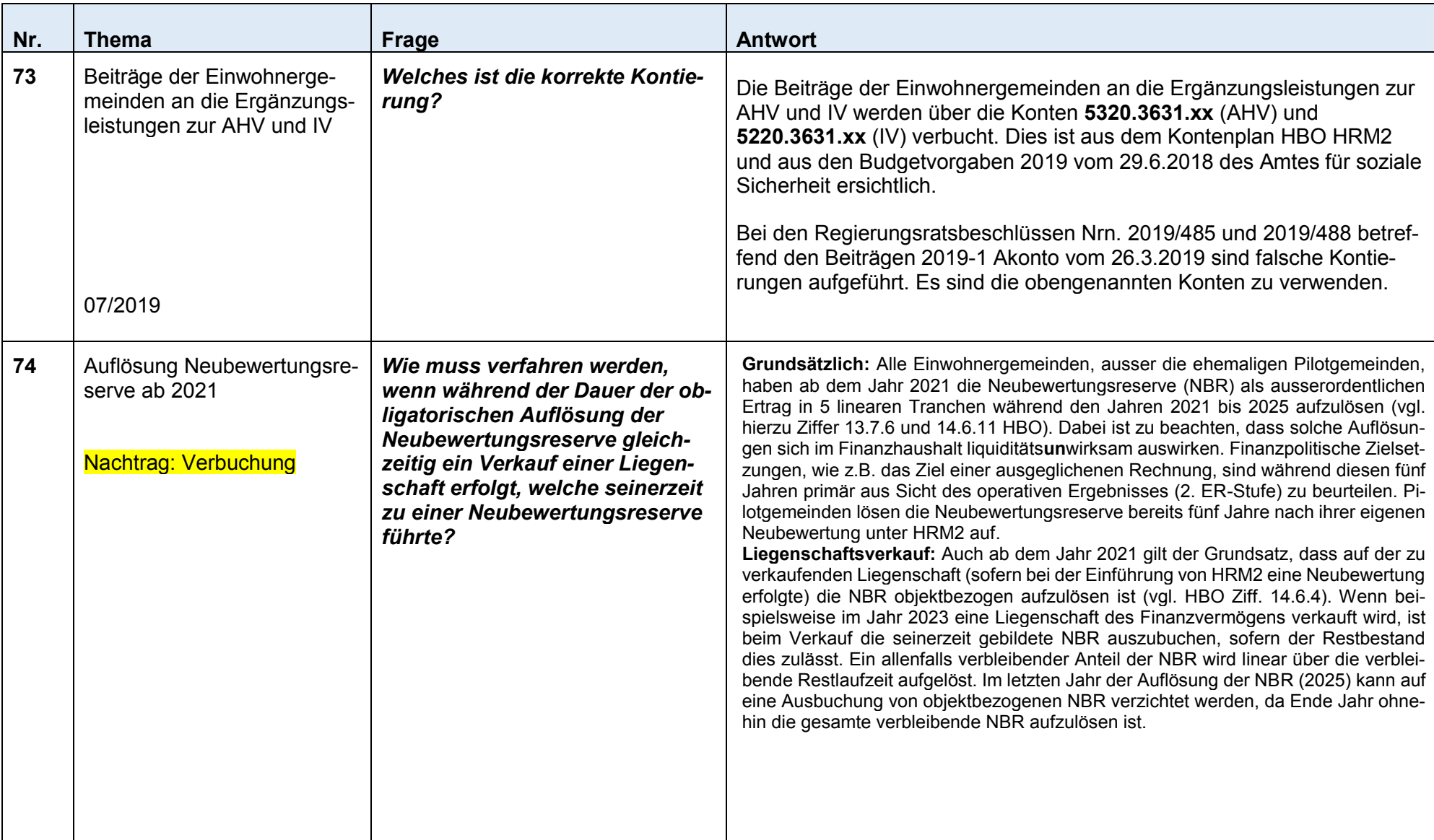

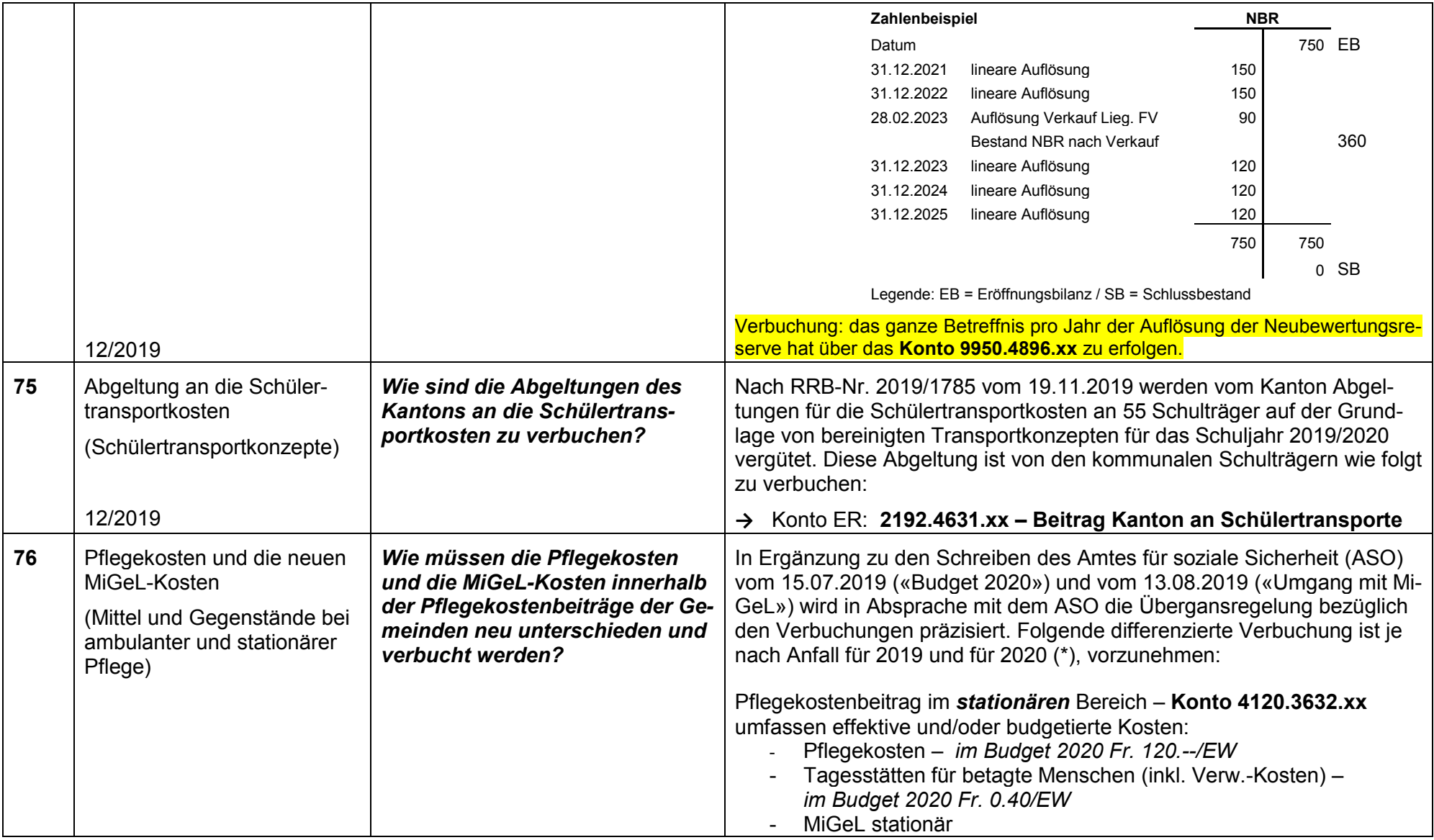

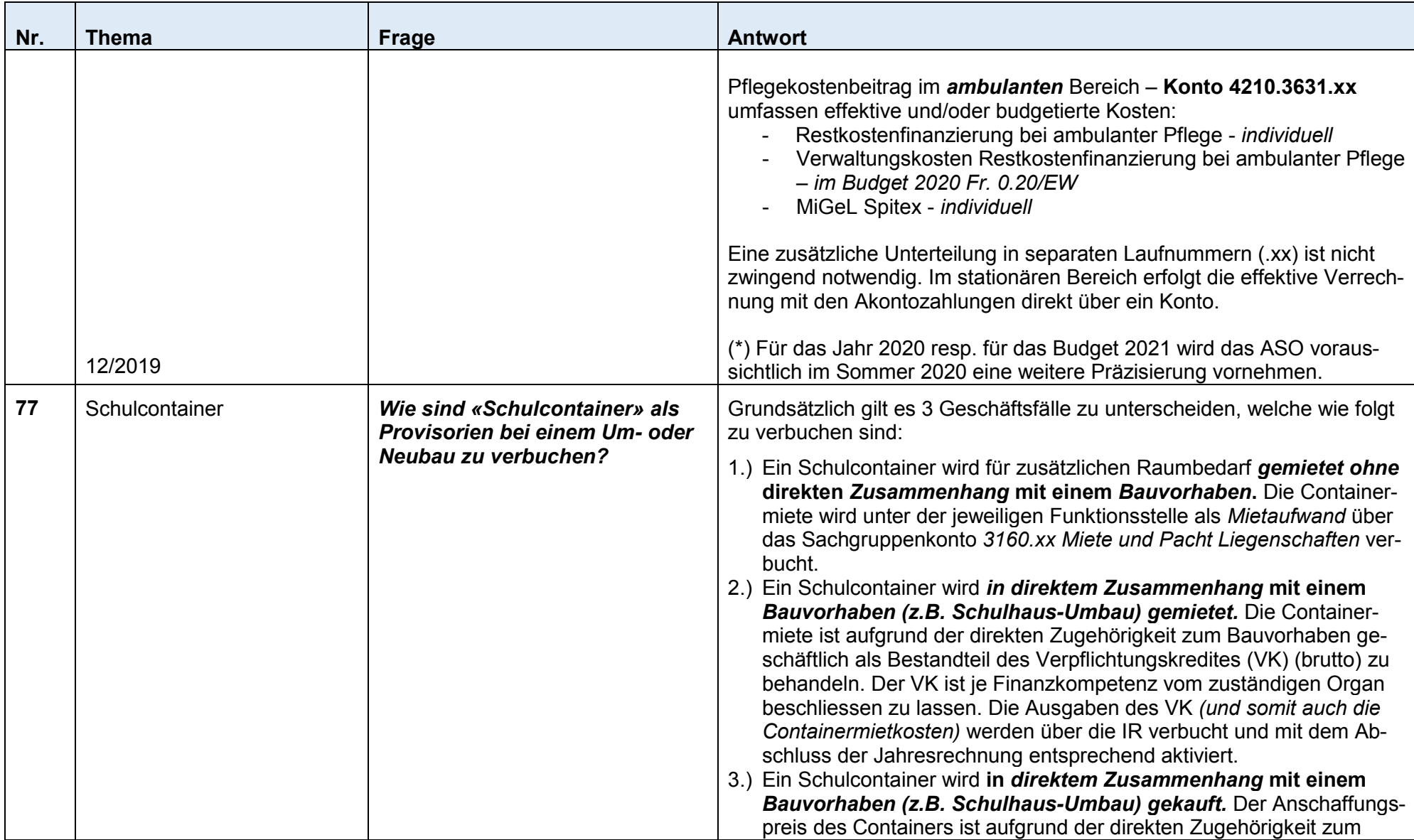

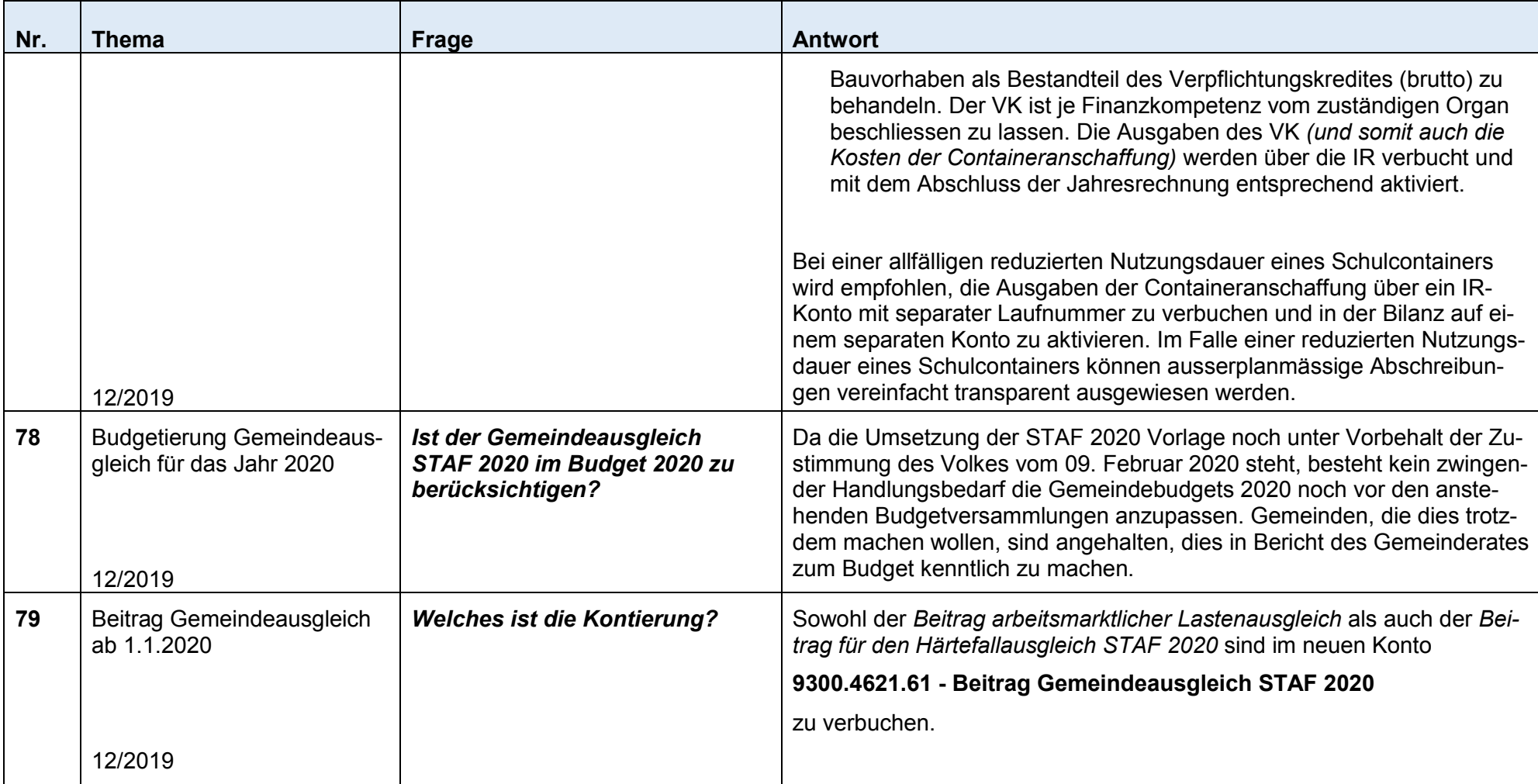

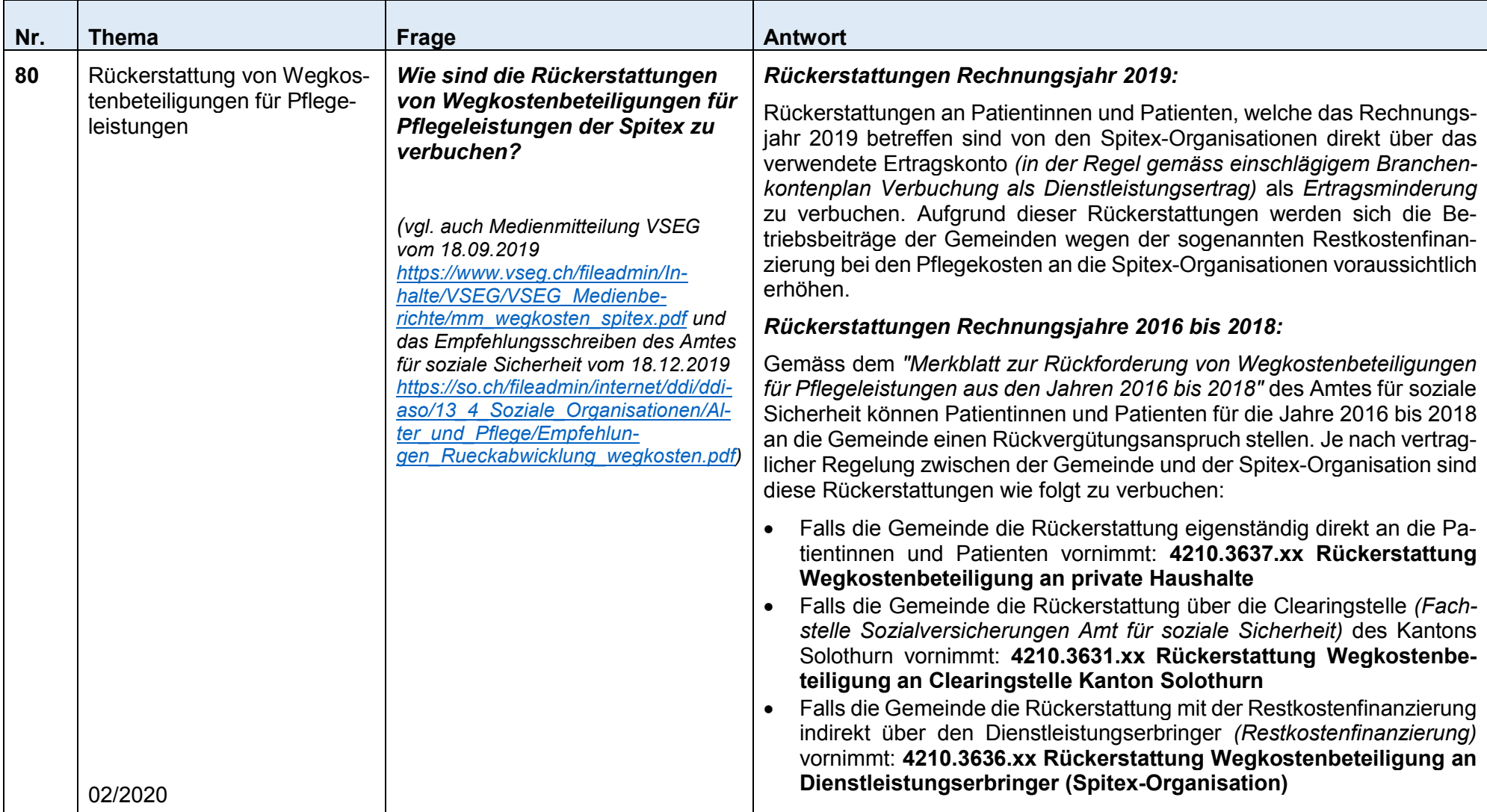

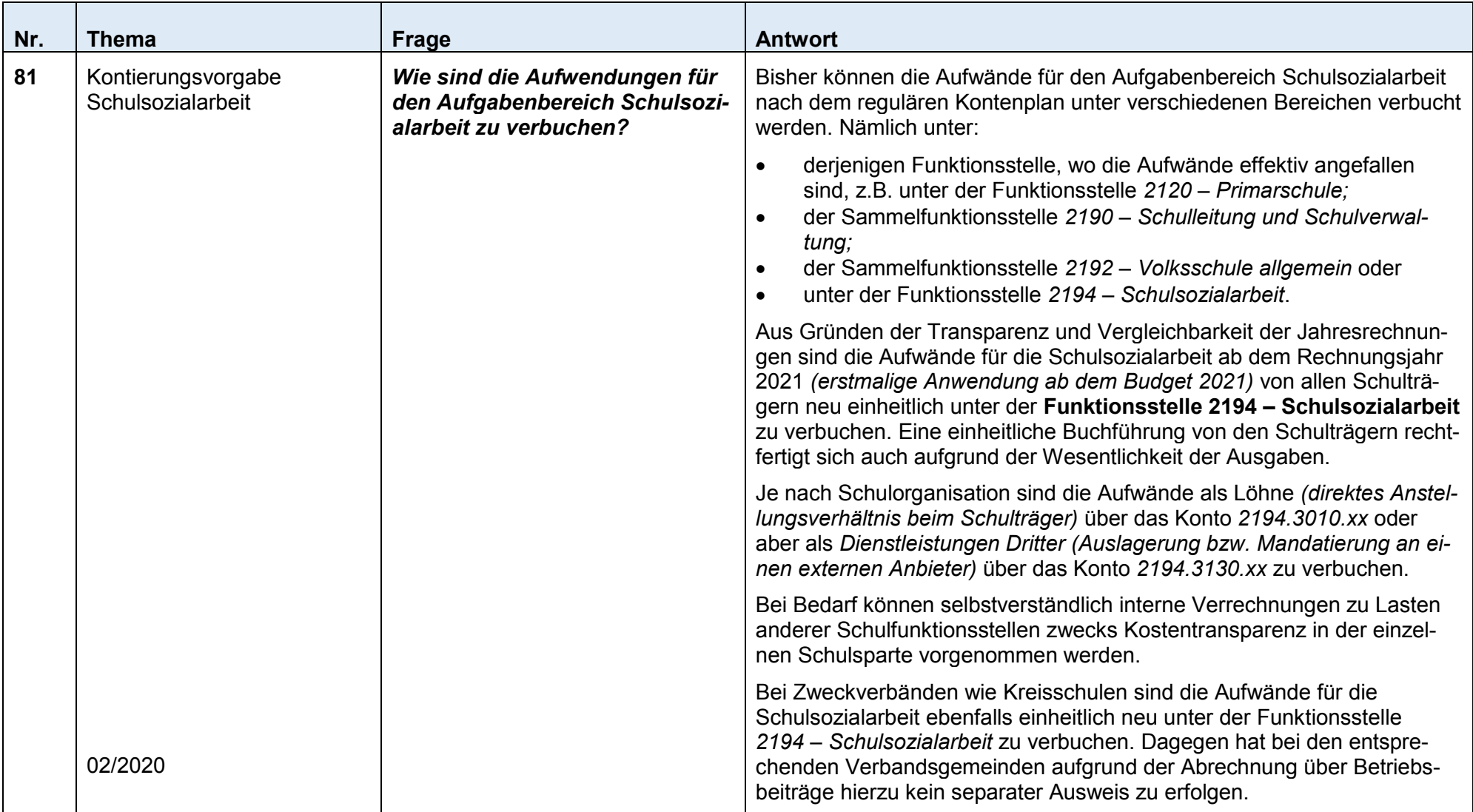

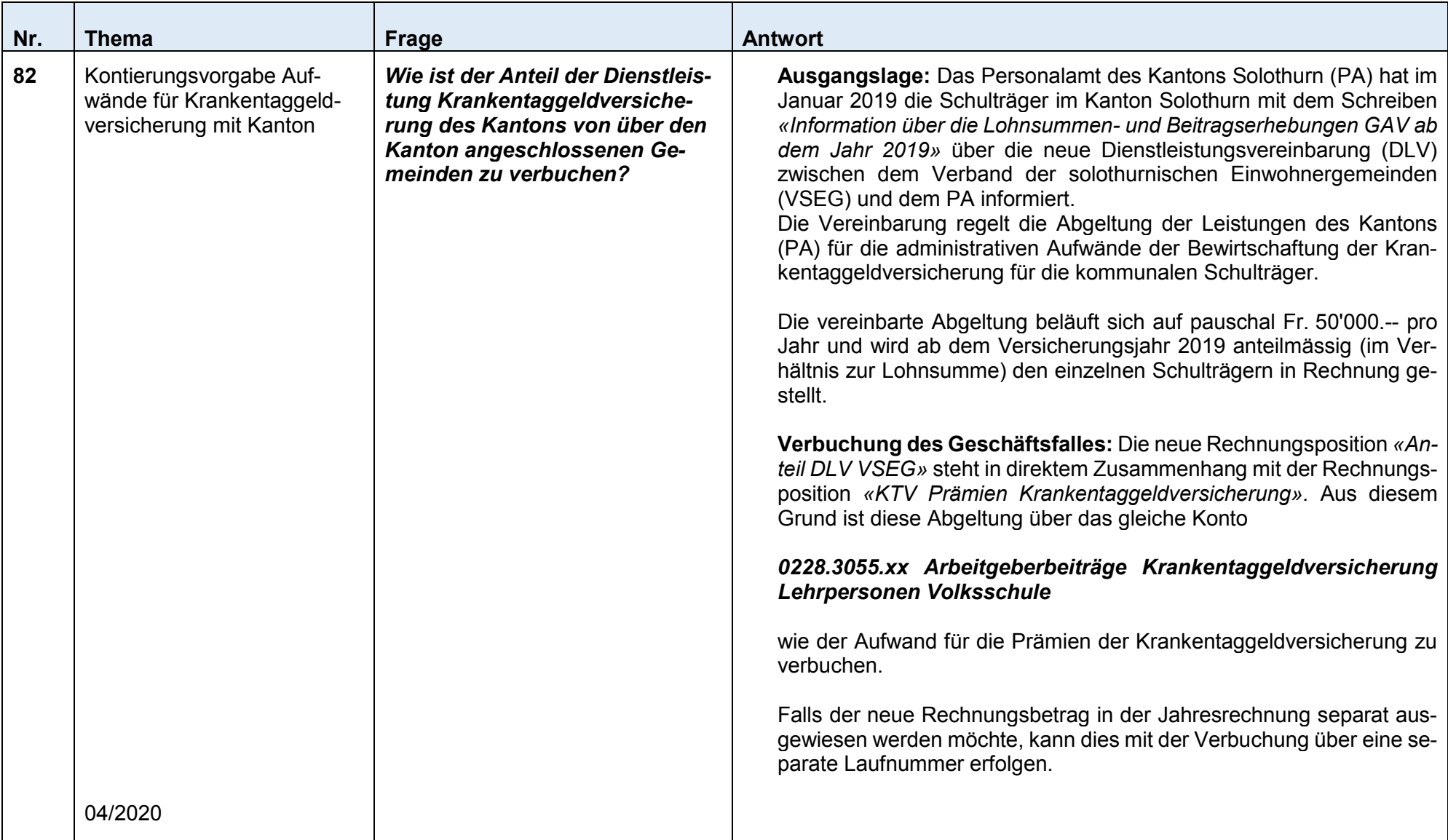

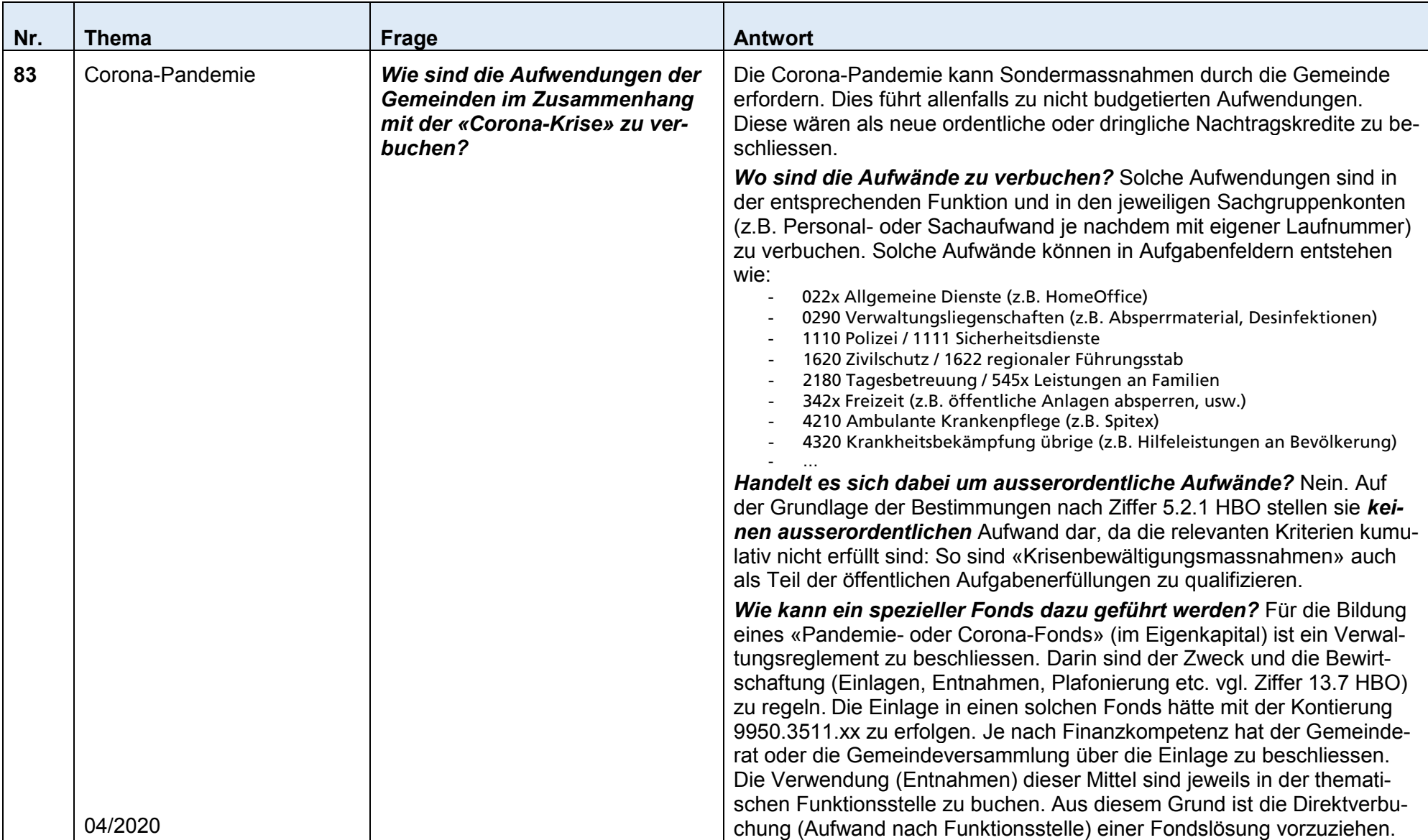

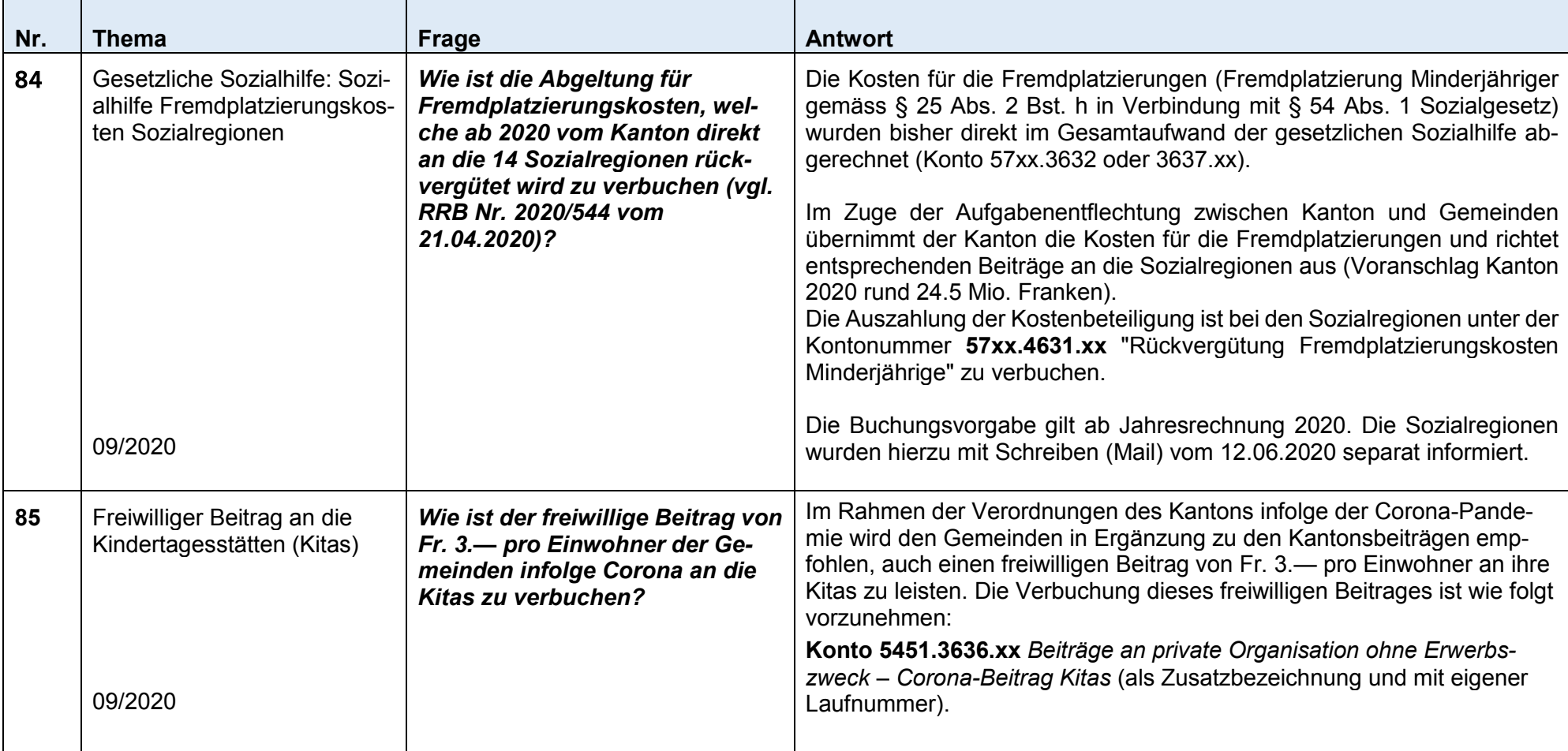

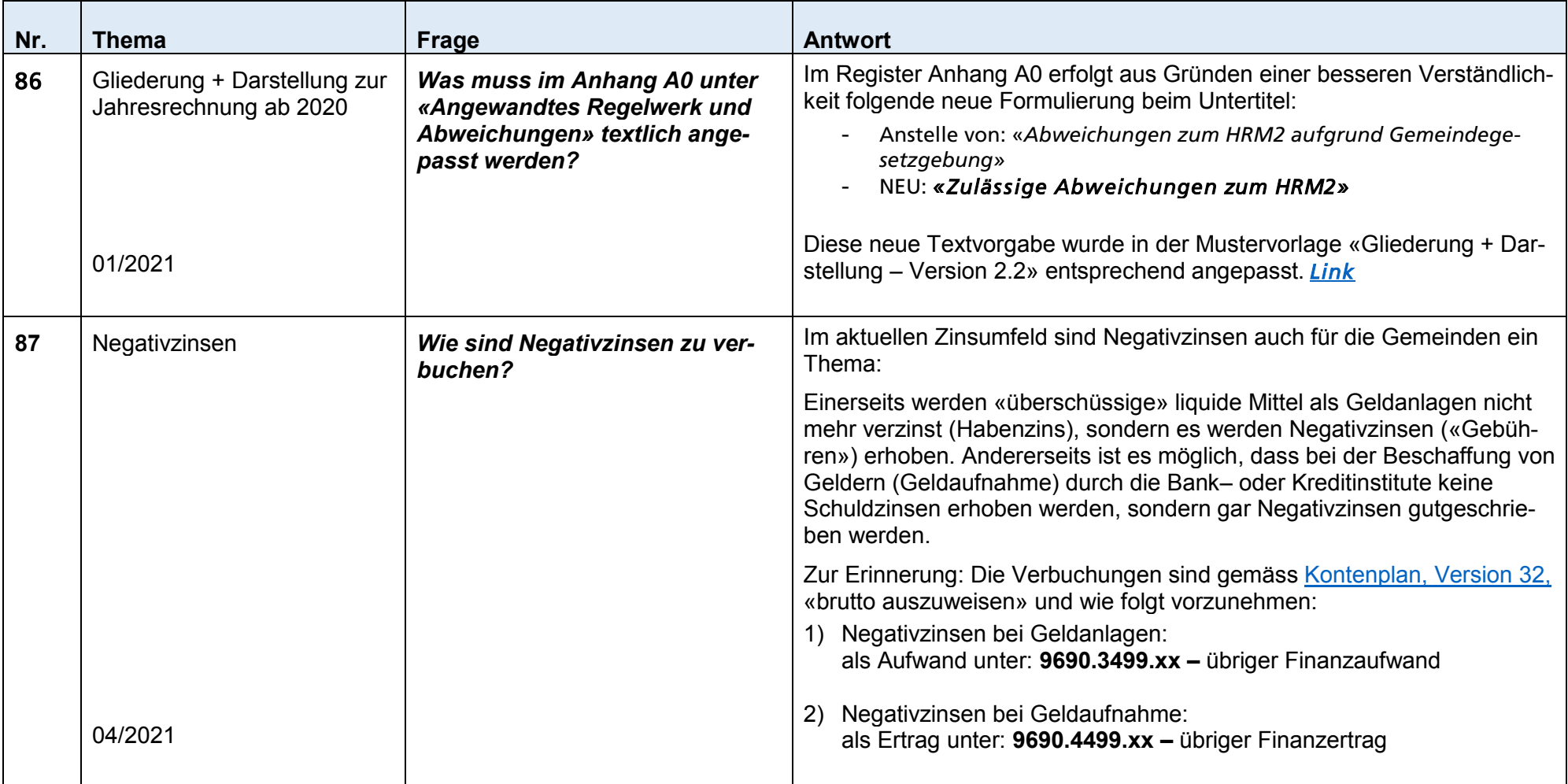

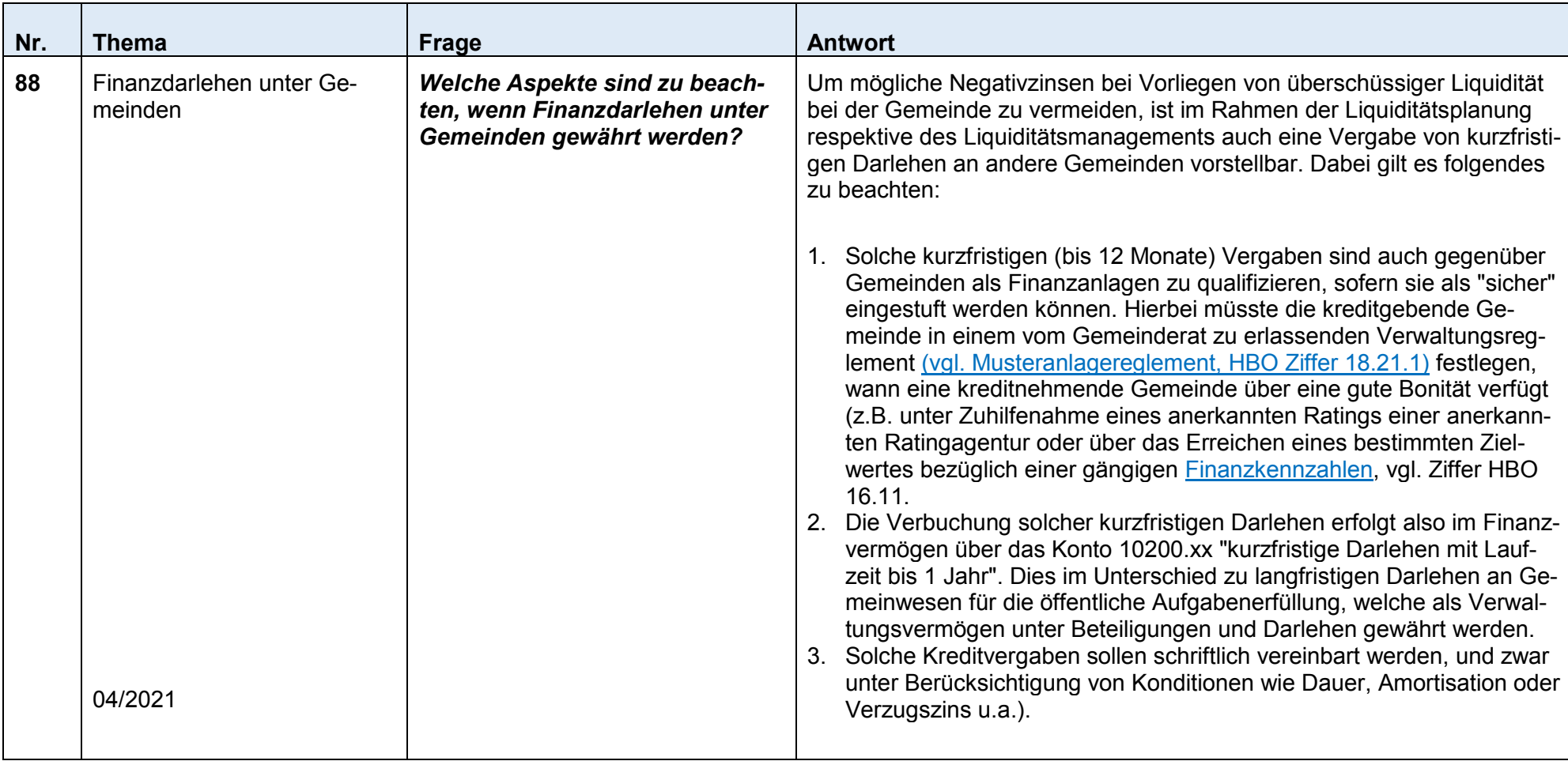

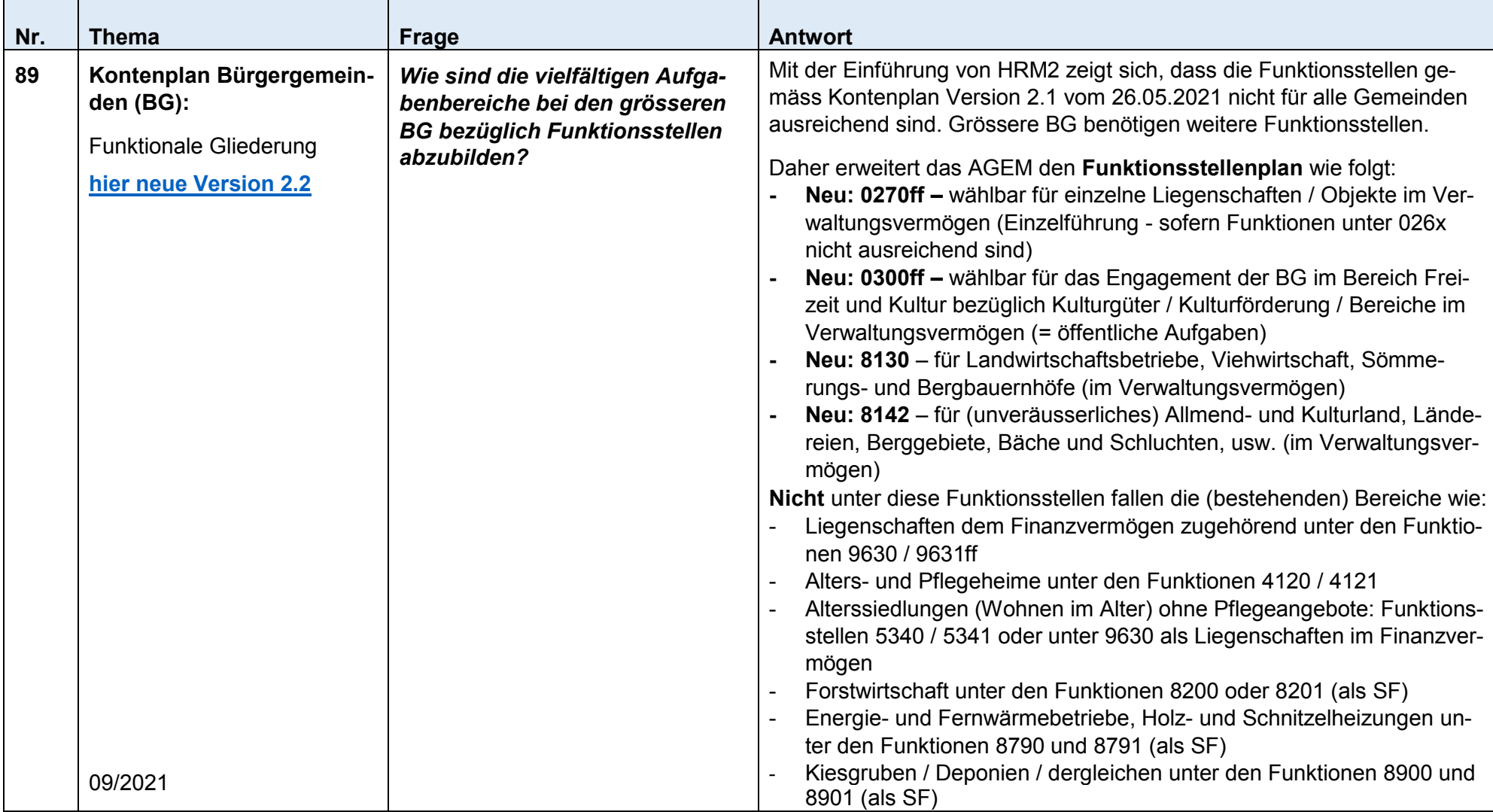

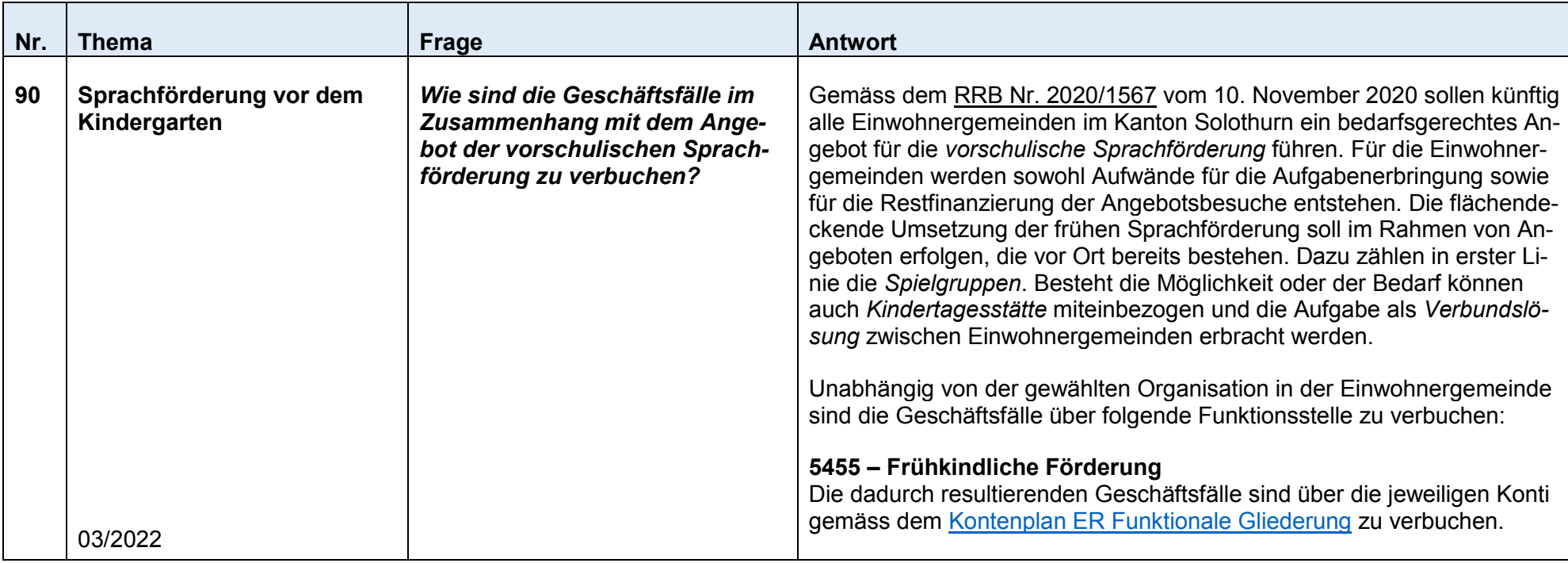

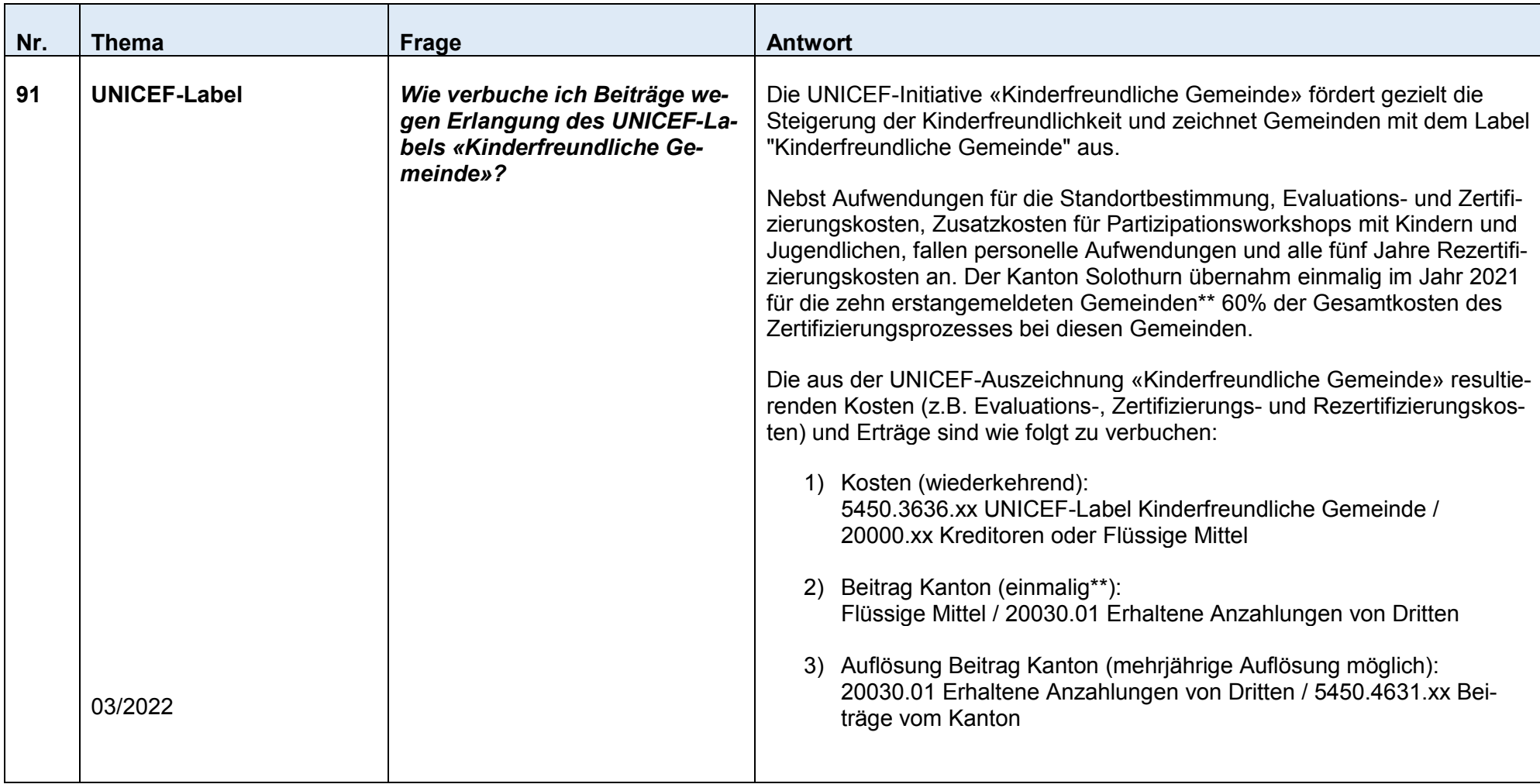

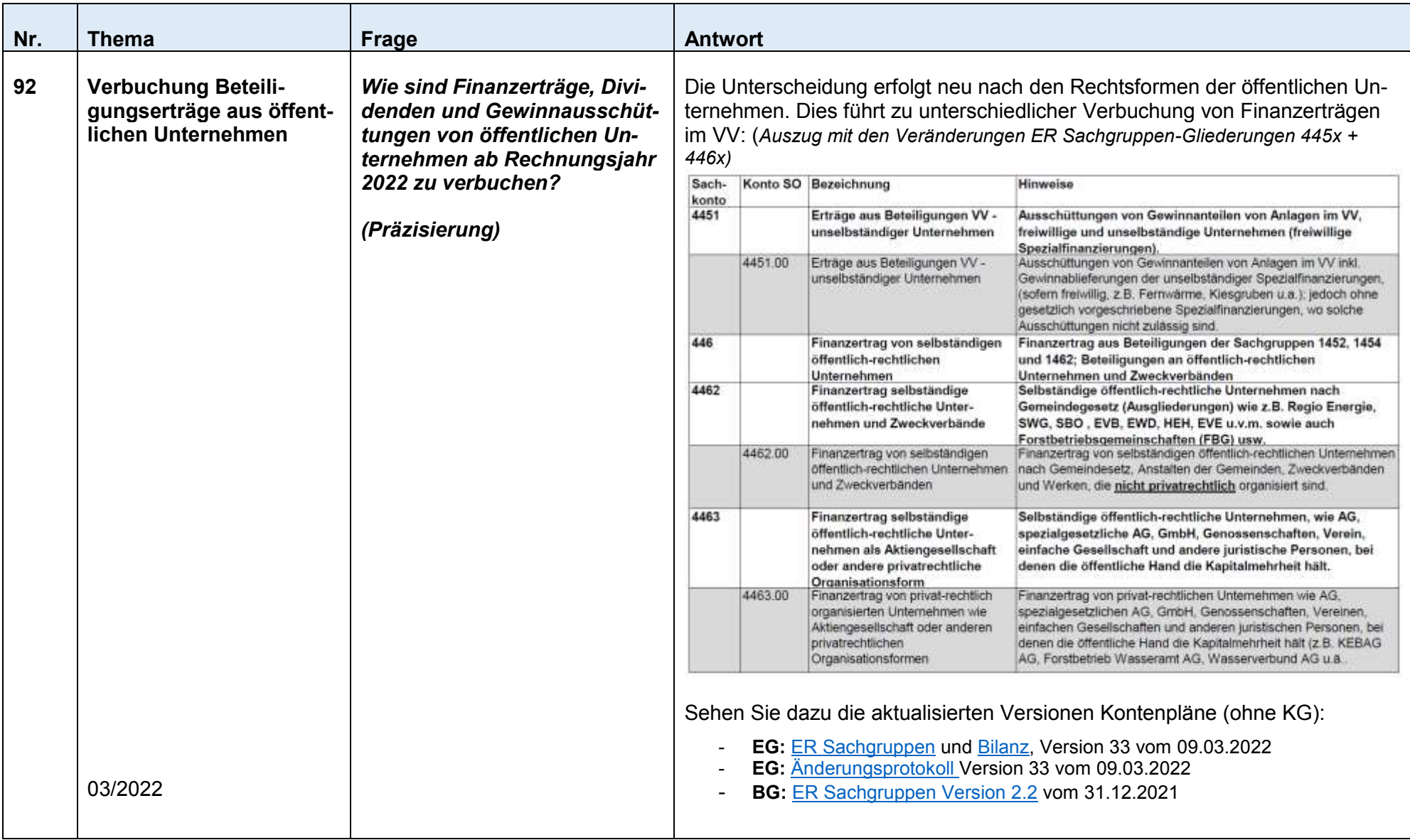

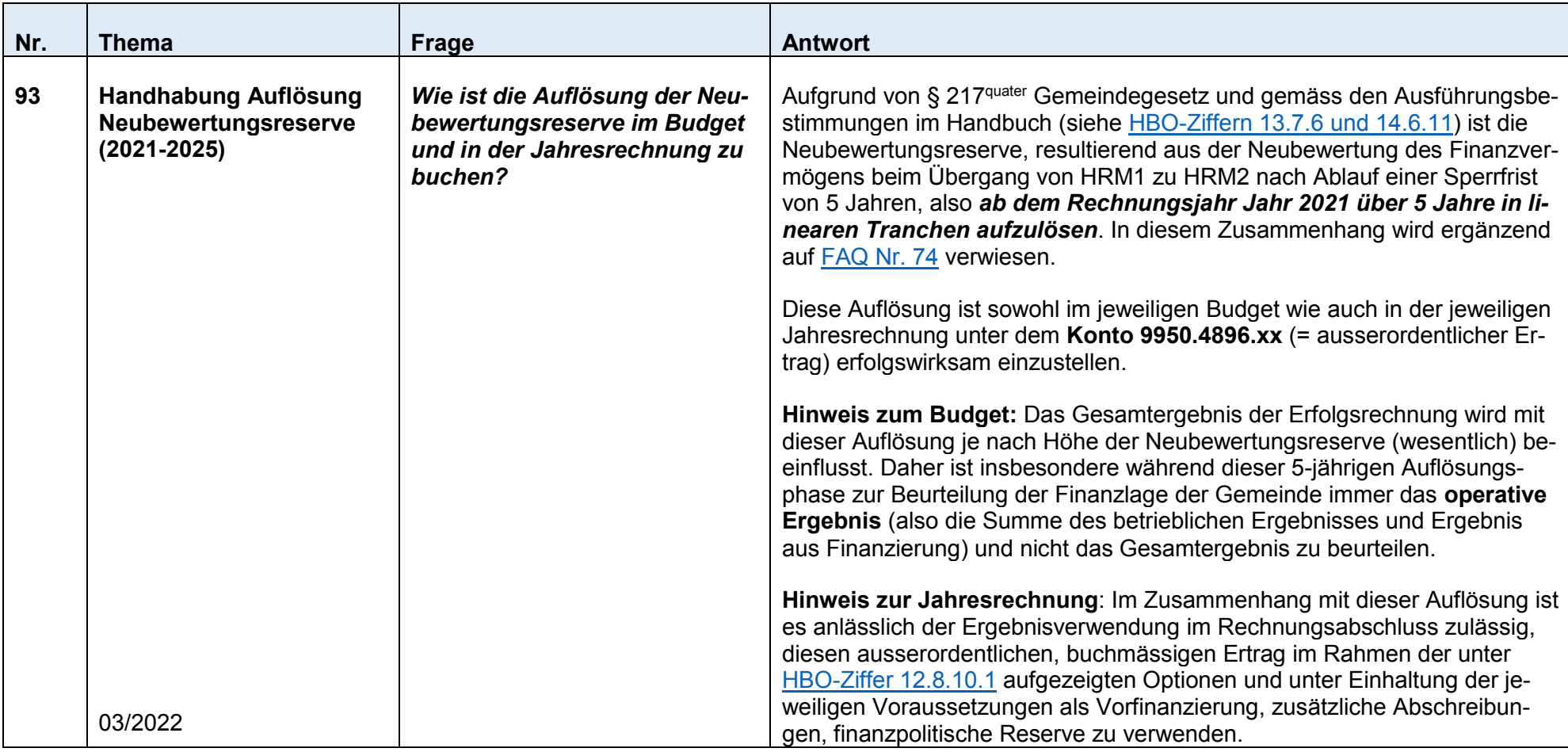

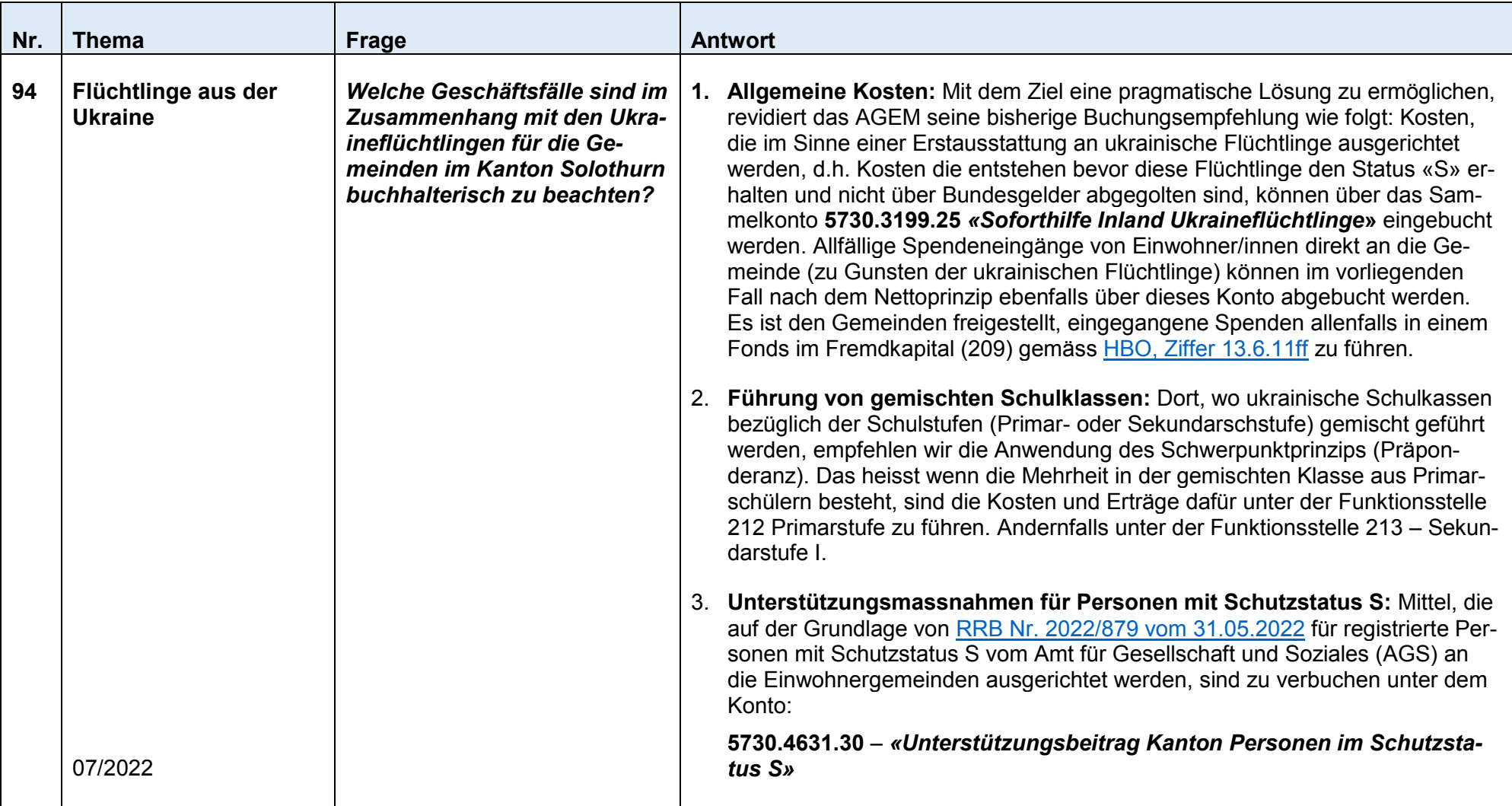

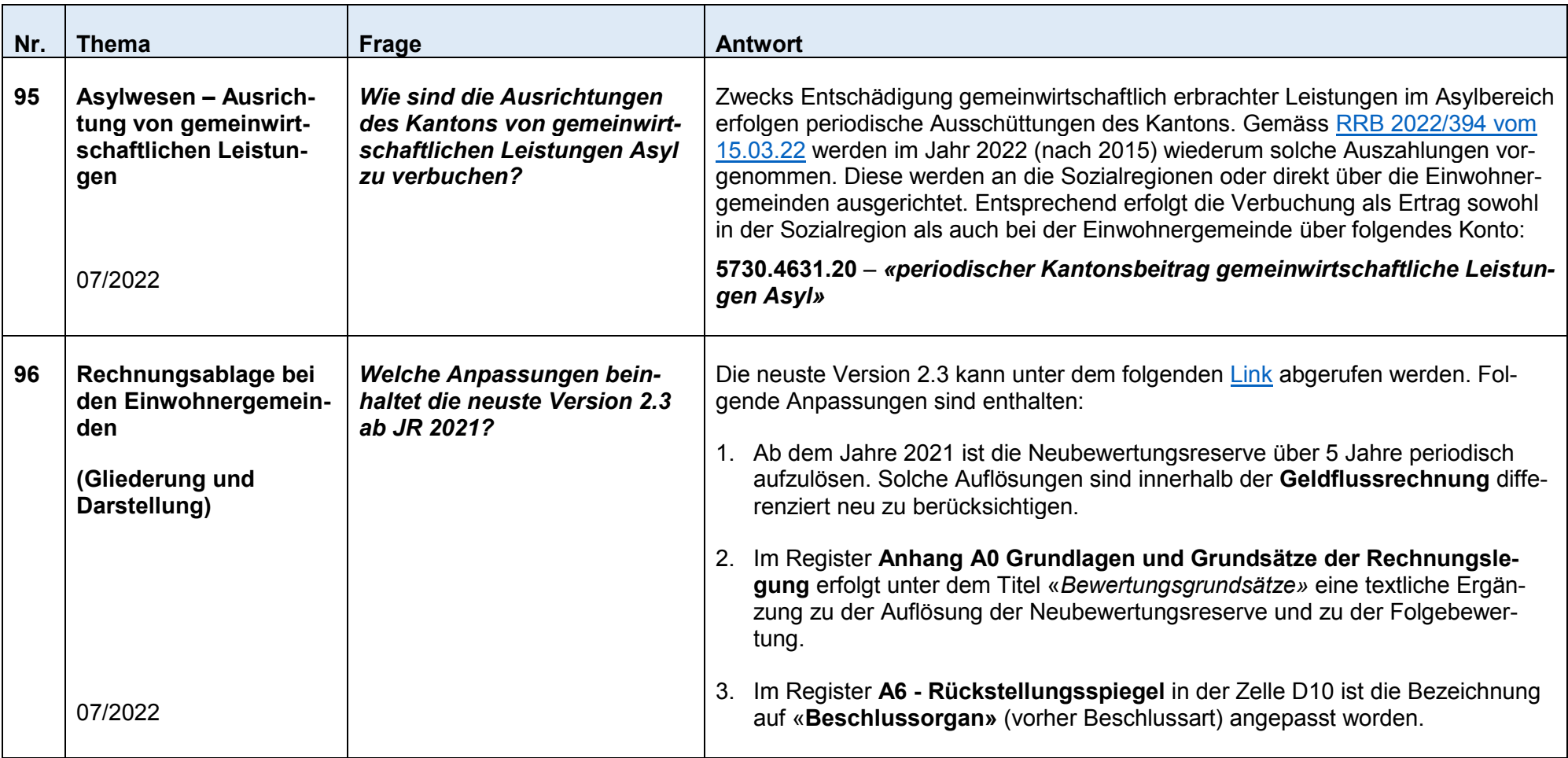

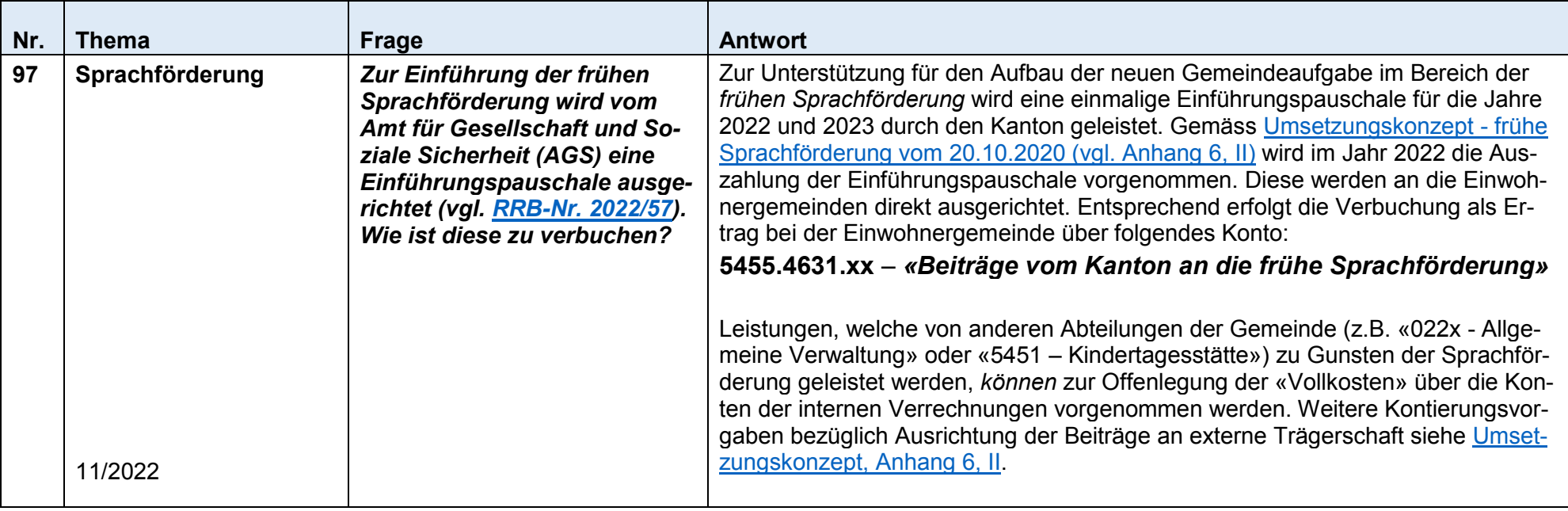

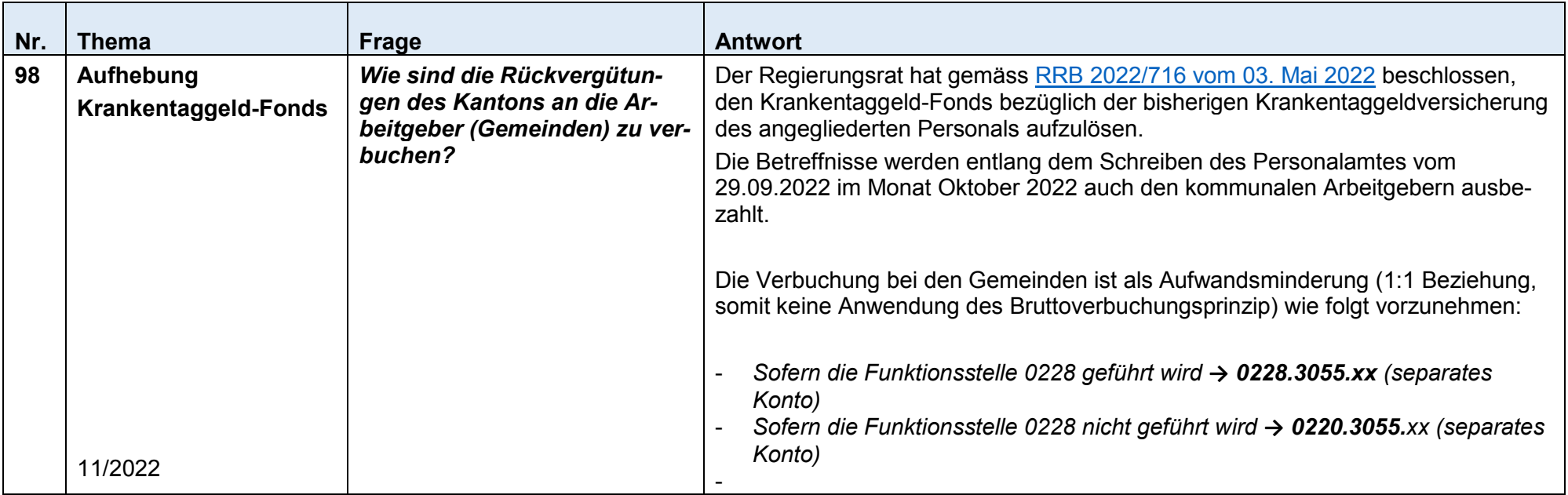

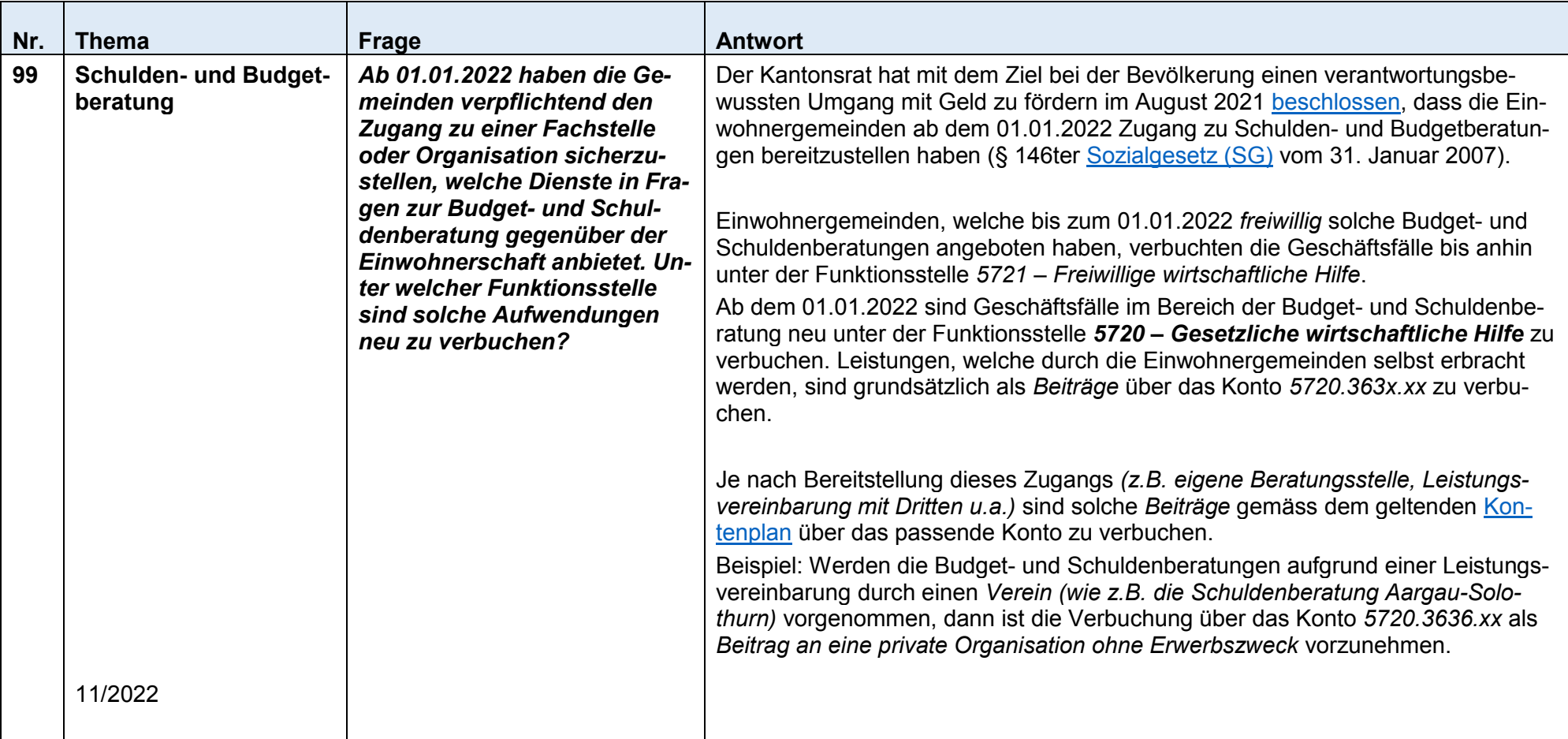

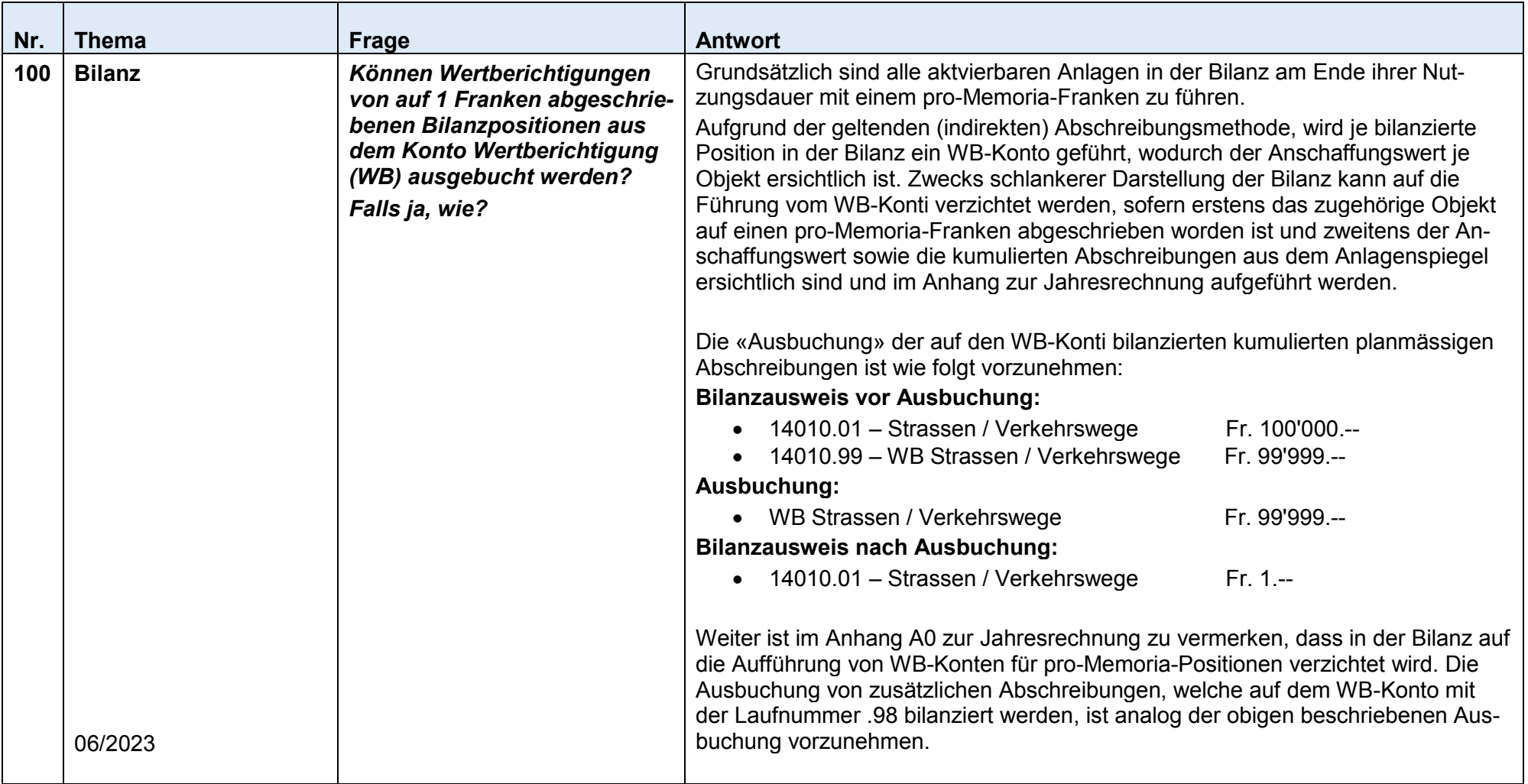

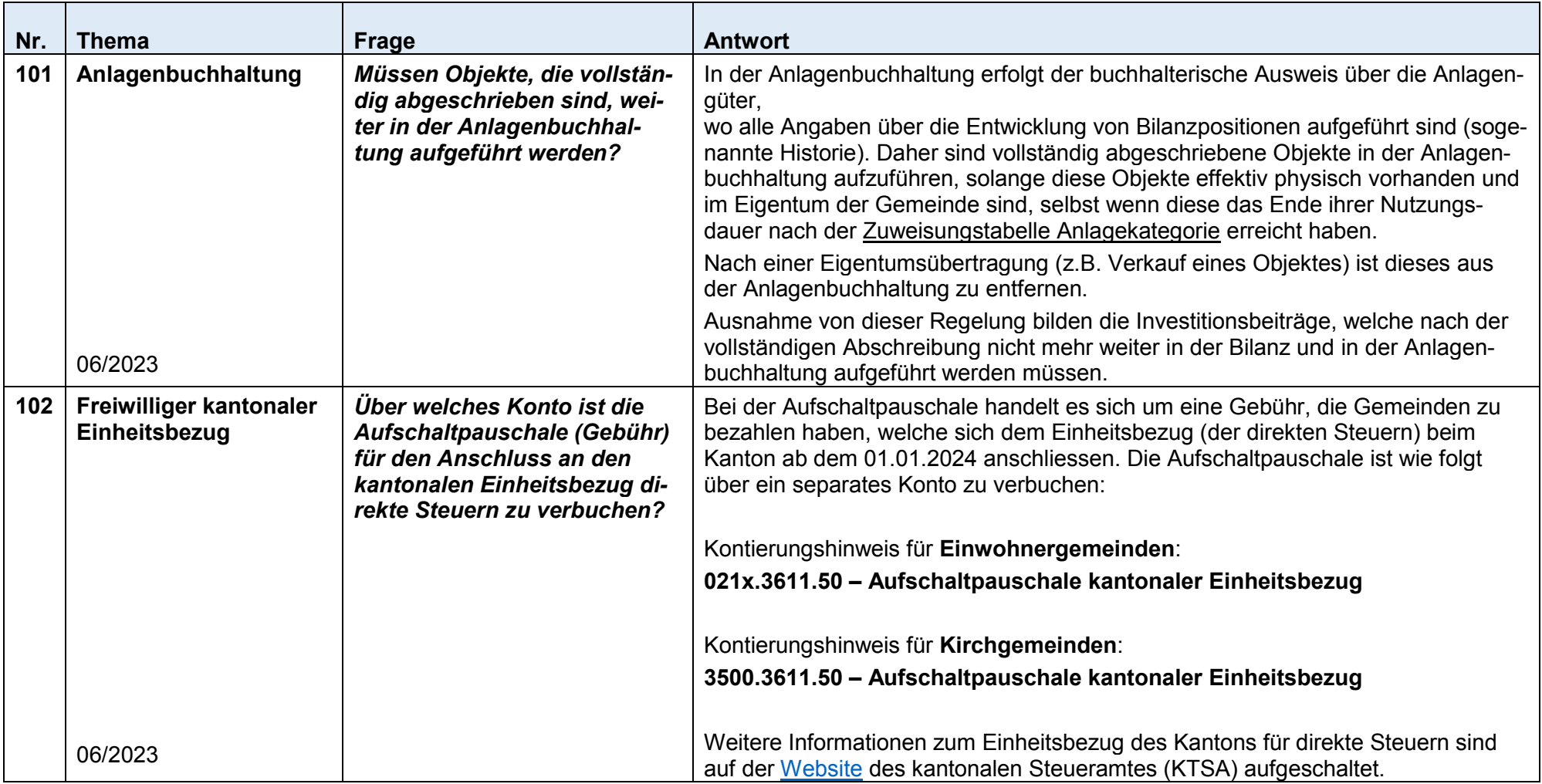

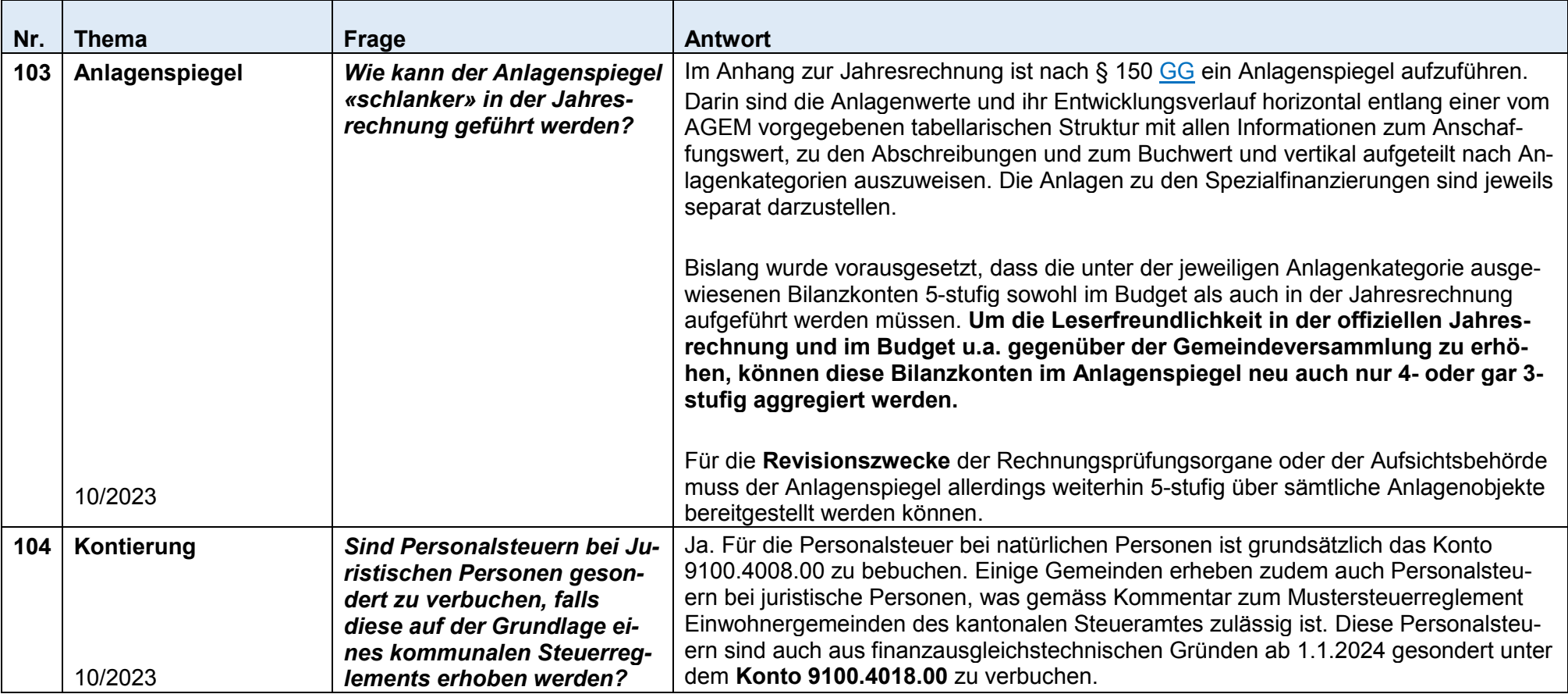

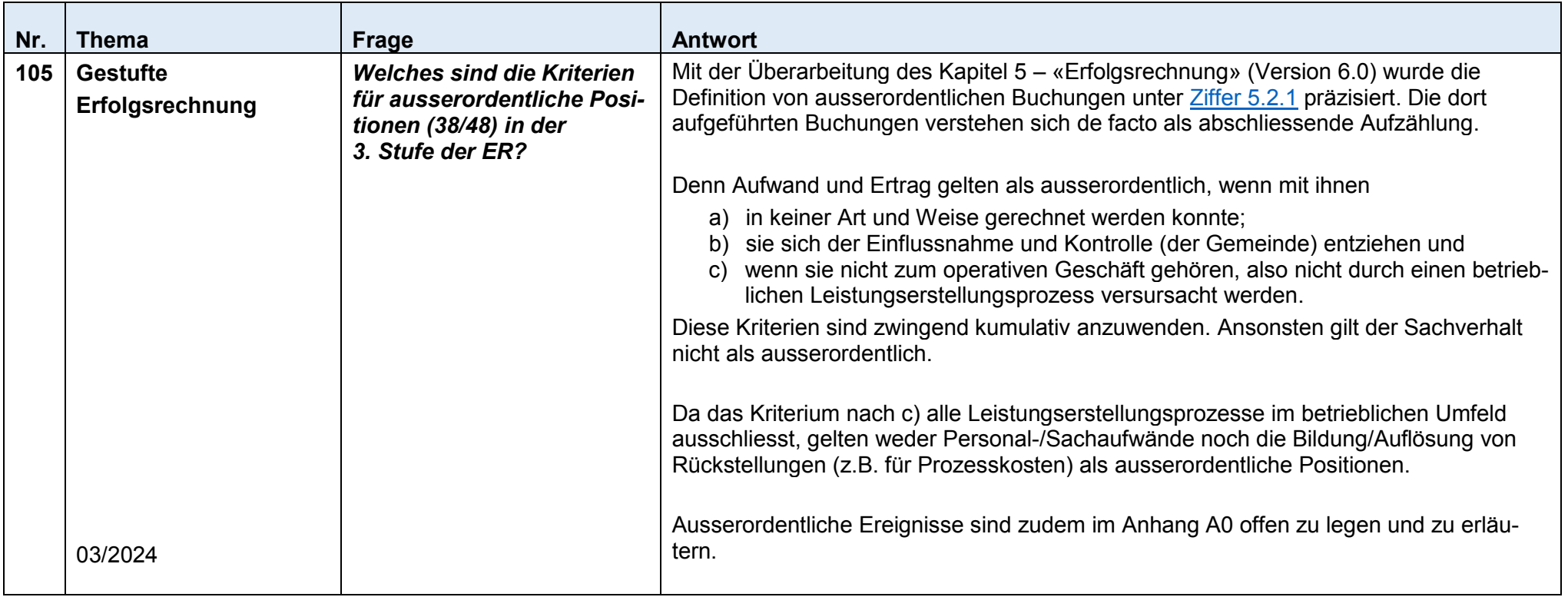